# **Doble Grau en Economia i Estadística**

**Títol:** Model de creixement de Ramsey-Cass-Koopmans: implementació i calibratge

**Autor:** Mauro Llanos Jiménez

**Directores:** Gemma Abio Roig, Montserrat Guillén i Estany

**Departament:** Departament d'Economia - Departament d'Econometria, Estadística i Economia Aplicada

**Convocatòria**: Gener 2021

:

**DRAU** 

 $\overline{\mathbf{L}}$ 

**HIRE** 

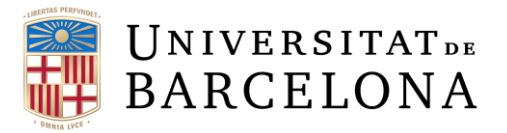

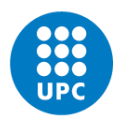

**UNIVERSITAT POLITÈCNICA DE CATALUNYA BARCELONATECH** Facultat de Matemàtiques i Estadística

#### **Resum**

Els models econòmics són l'eina principal de la qual disposa l'economia per representar la realitat econòmica i el comportament dels agents econòmics d'una forma simplificada mitjançant expressions matemàtiques. Aquest treball tracta sobre un model de creixement econòmic en concret, el model de Ramsey-Cass-Koopmans. A partir de l'abstracció matemàtica que defineix el model, s'implementa un codi que ens permet aproximar numèricament l'equilibri intertemporal de qualsevol economia definida en el marc del model. Prenent dades de variables econòmiques de països existents s'estimen mitjançant models lineals bayesians els paràmetres que defineixen aquestes economies en el marc del model. Finalment es calibra el model de Ramsey-Cass-Koopmans per a cadascun d'aquests països i s'interpreten els resultats obtinguts en relació amb el que s'observa a la realitat econòmica.

**Paraules clau:** *creixement econòmic, equilibri intertemporal, aproximació numèrica, estimació paramètrica, distribució a priori, distribució a posteriori, dades reals, interpretació econòmica*

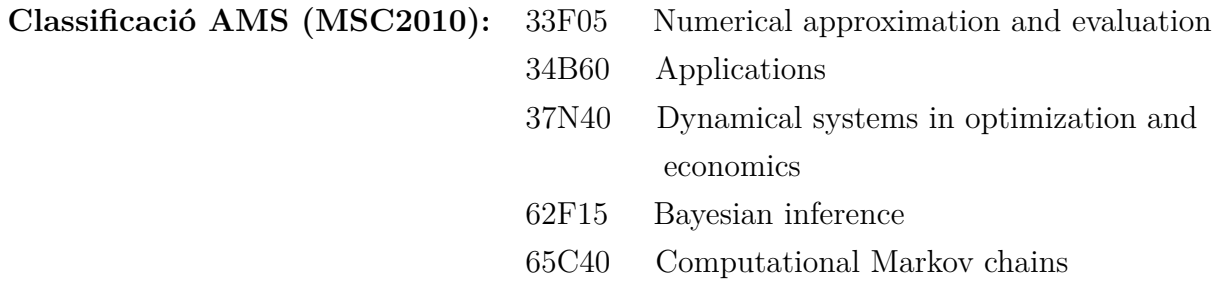

#### **Ramsey-Cass-Koopmans growth model: implementation and calibration**

Economics is the social science that studies the scarce goods' production, exchange and distribution. Economic models are the main tool economics has in order to depict any economic reality phenomenon in a simplified way. When it comes to learning economic models, habitually, too much emphasization is made into the theoretical approach but not into the practical one. It is contradictory because economic models' main objective is to understand and interpret more easily reality phenomenon and not just to expose the mathematical abstraction which defines the model. This project's main aim is to break with this contradiction.

The project is based on a specific economic growth model, Ramsey-Cass-Koopmans model. By applying statistical methodologies such as mathematical programming, Bayesian inference and numerical approximation this growth model can be solved and calibrated for a list of existing countries.

Taking the mathematical abstraction of the model as a starting point, some code has been implemented in order to be able to numerically approximate the intertemporal equilibrium of any economy defined into the model framework.

Real data of existing countries has been obtained. These data have been used for performing economy parameter estimations fitting linear Bayesian models. The resulting estimations define each of the existing economies into the model framework, so they let us perform a calibration of the model for all the countries with available data.

Finally, interpretation of the obtained results and visualization of them in a humanfriendly way has been made. According to the results, it has also been possible to compare them to the observed reality.

**Keywords:** *economic growth, intertemporal equilibrium, numerical approximation, parametric estimation, prior distribuction, posterior distribution, real data, economic interpretation*

*A mis padres, mi primo y mis amigos por escucharme incondicionalmente al hablarles de este trabajo. Y por supuesto a las tutoras, Gemma y Montserrat, por los consejos y la buena comunicación.*

# **Índex**

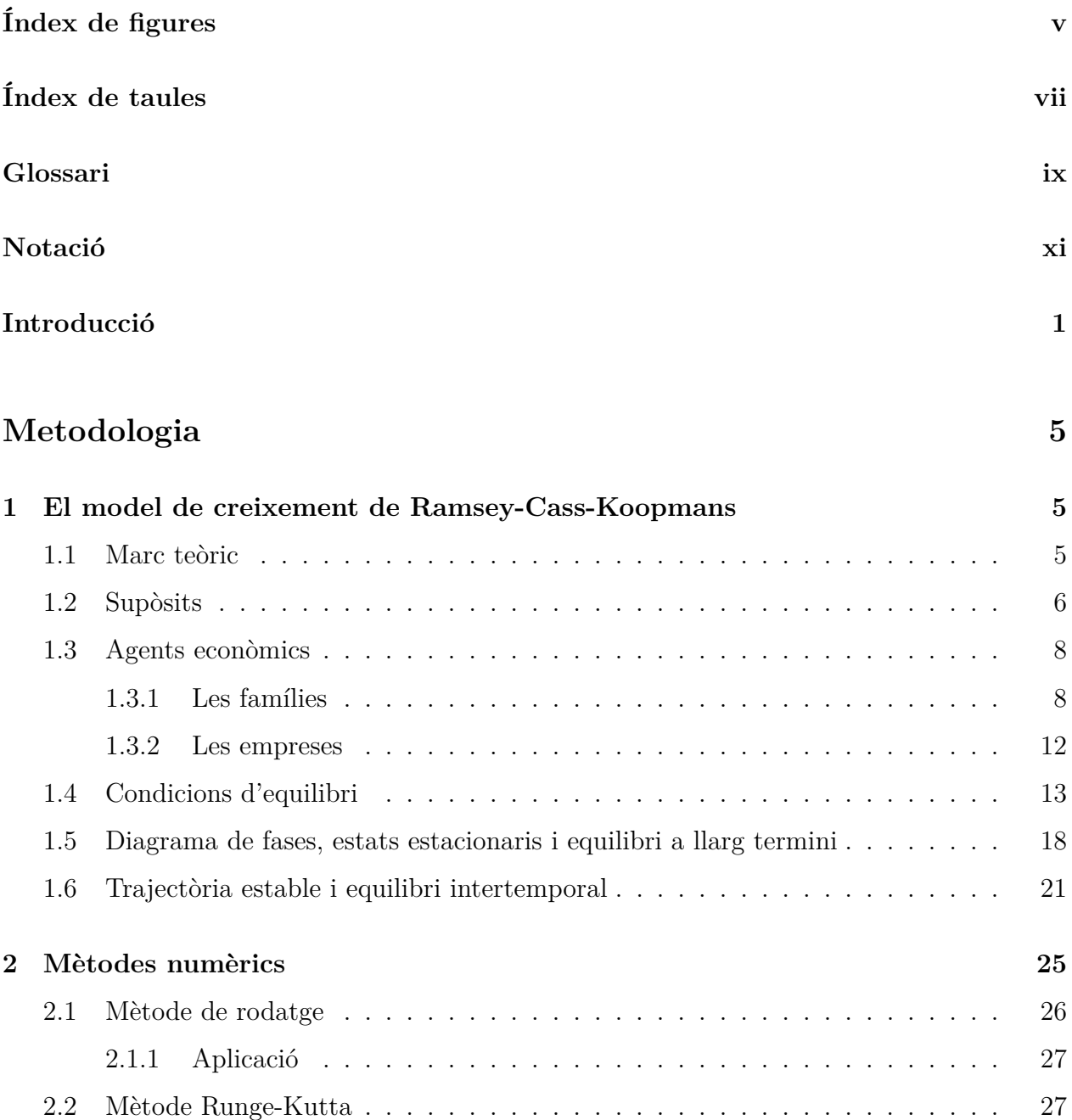

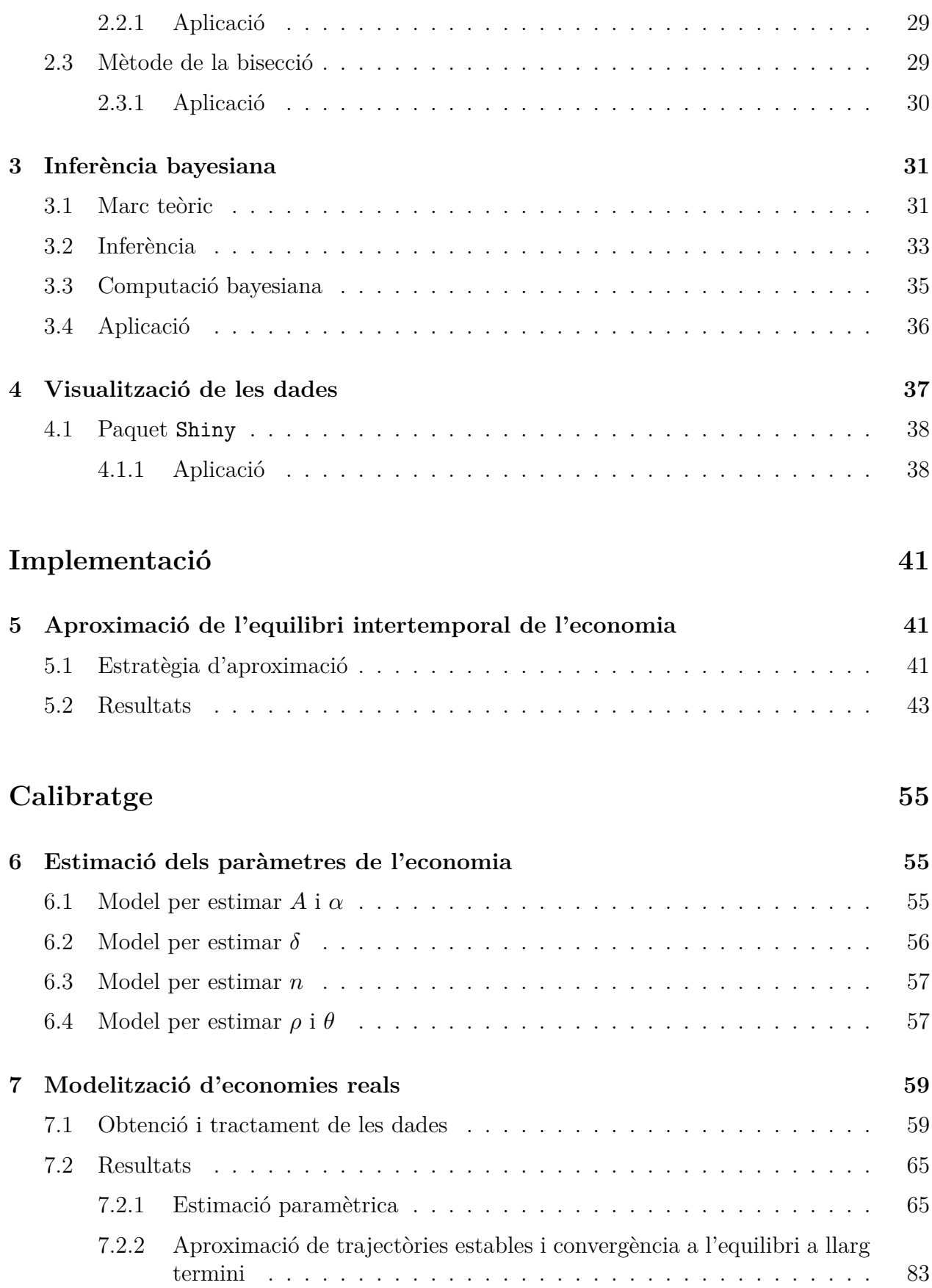

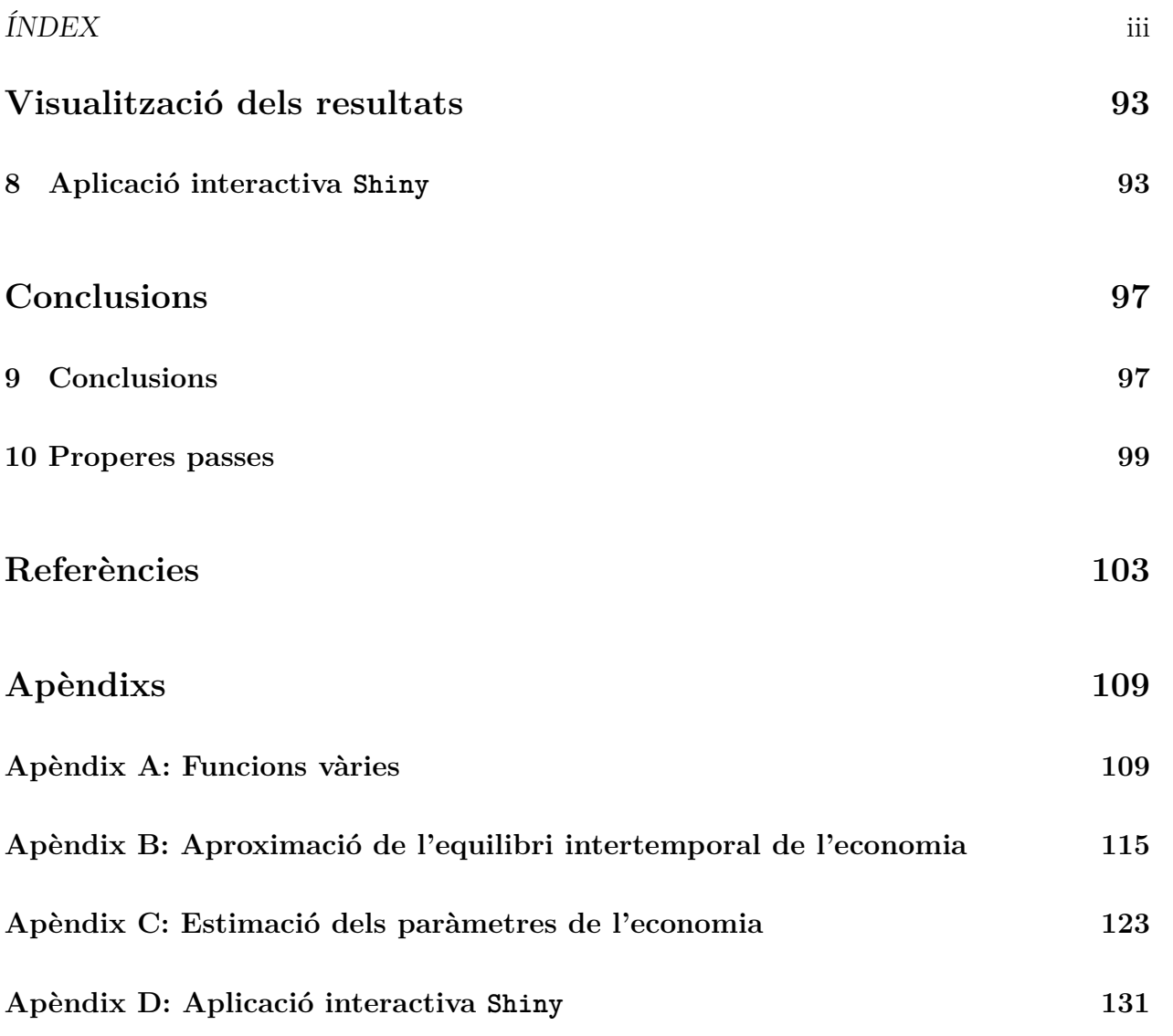

# <span id="page-11-0"></span>**Índex de figures**

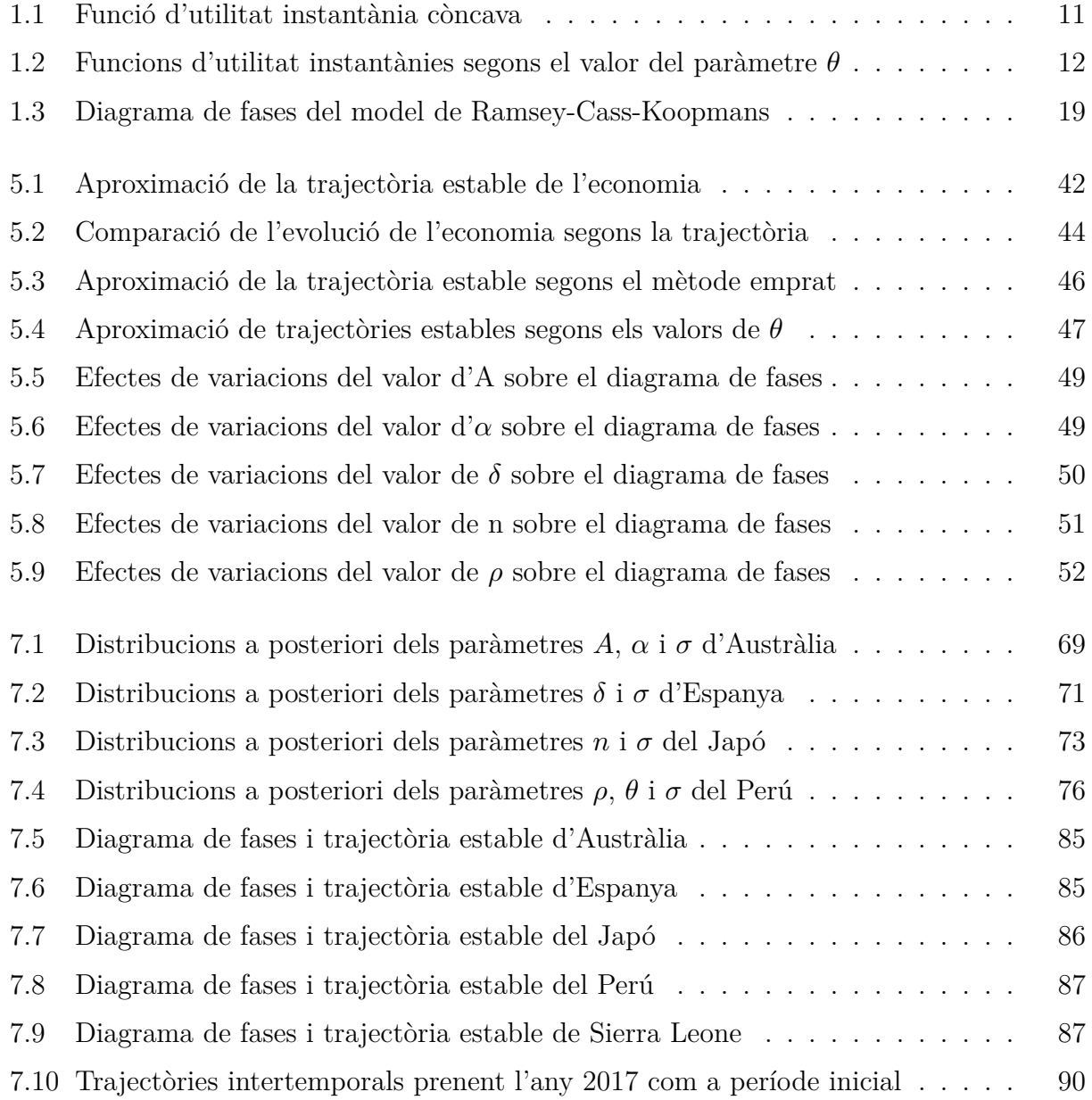

# <span id="page-13-0"></span>**Índex de taules**

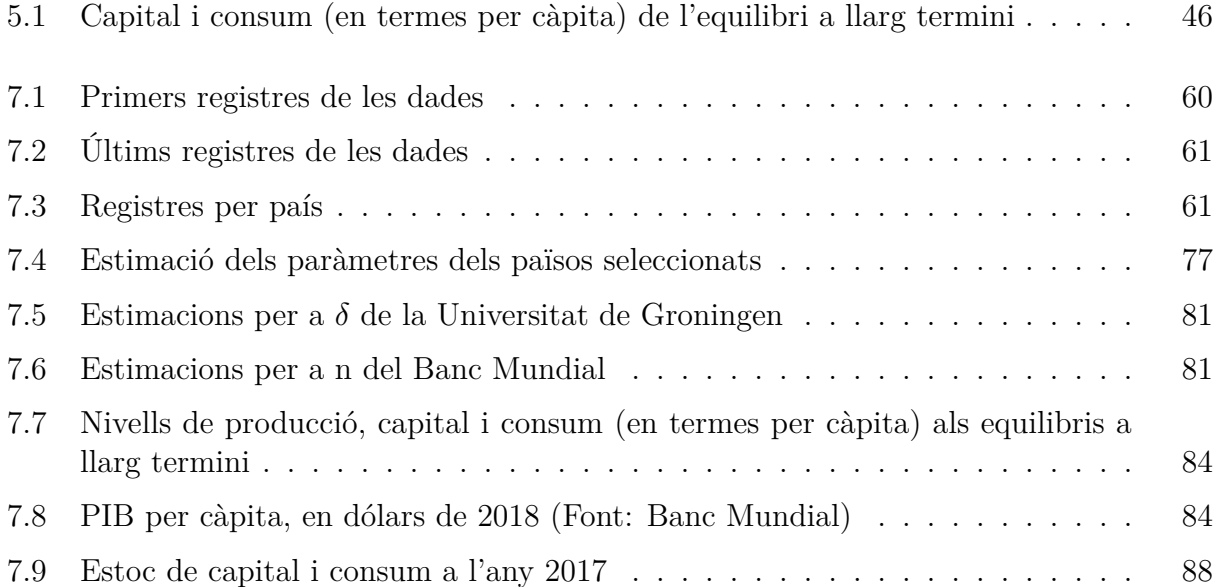

## <span id="page-15-0"></span>**Glossari**

**Arrel**: valor *x* que satisfà  $f(x) = p$ , per una funció  $f : D \subseteq \mathbb{R} \to \mathbb{R}$  i un valor  $p$  determinat **Atur**: situació en la qual es troben aquells individus que no treballen, però estan disponibles per treballar i cerquen treball

**Cadena de Markov**: model estocàstic que descriu una seqüència d'esdeveniments possibles, la probabilitat dels esdeveniments depèn de l'esdeveniment previ

**Ceteris paribus**: locució llatina que significa "essent igual tota la resta". En l'anàlisi econòmica d'una variable o paràmetre en concret se suposa la resta de factors invariants (*ceteris paribus*) per tal de poder observar l'efecte de la variable o paràmetre d'estudi

**Diagrama de fases**: representació gràfica d'un sistema dinàmic sobre el pla, en aquesta es mostren les corbes isoclines del sistema (alternativament, es poden mostrar totes les trajectòries possibles del sistema)

**Equació diferencial ordinària**: equació que relaciona una o més funcions i les seves derivades

**Esperança matemàtica**: mitjana d'una variable aleatòria, mitjana dels valors ponderats que pot prendre una variable per la probabilitat d'aquests valors

**Estat estacionari**: en el marc dels sistemes dinàmics, un sistema es troba en estat estacionari si les variables que el defineixen es mantenen invariants respecte del temps

**Exportacions netes**: diferència entre les exportacions  $(X)$  i les importacions  $(M)$  d'una determinada economia,  $X - M$ 

**Factor productiu**: recursos, siguin materials o no, que s'utilitzen en el procés de producció de béns i serveis

**Integral impròpia**: límit d'una integral definida, per a la que algun dels seus límits no està al seu domini o tendeix a  $-\infty$ o $\infty$ 

**Model estadístic**: en el marc de l'estadística paramètrica, llista de models de probabilitat indexada per un paràmetre  $\mu$  que pertany a un espai de paràmetres  $\Omega$ ,  $\mu \in \Omega$ 

**Monte Carlo Markov Chains**: classe d'algoritmes de mostreig d'una distribució de probabilitat, es valen de la generació de **cadenes de Markov**. La distribució d'equilibri d'aquestes cadenes es correspon amb la distribució mostrejada

**Optimització dinàmica**: procés que consisteix a trobar el valor òptim d'una (o diverses) variable(s), per tal de maximitzar (o minimitzar) el valor d'una funció que presenta dependència temporal

**Per càpita**: quocient entre el valor agregat d'una variable econòmica i la població d'una economia

**Successió**: funció definida en el conjunt dels nombres naturals (o un subconjunt seu) que pren valors en un conjunt arbitrari

**Teorema de Bayes**: proposició que expressa la probabilitat condicional d'un esdeveniment aleatori  $A$  donat un altre esdeveniment  $B$ 

$$
P(A|B) = \frac{P(B|A)P(A)}{P(B)}\tag{1}
$$

**Utilitat**: satisfacció, felicitat, que rep un individu en obtenir un bé o servei

**Zero**: valor x que satisfà  $f(x) = 0$ , per a una funció  $f : D \subseteq \mathbb{R} \to \mathbb{R}$ 

## <span id="page-17-0"></span>**Notació**

 $\alpha$ : participació efectiva del capital, proporció del capital que és rellevant en la producció d'una economia. S'obté d'agregar la participació efectiva del capital físic i la participació efectiva del capital humà

 $\delta$ : taxa de depreciació del capital físic, proporció de capital físic que es deprecia en un període determinat

: participació efectiva del capital humà, proporció del capital humà que és rellevant en la producció d'una economia

 $\gamma_X$ : taxa de creixement de la variable econòmica  $X$  durant un període productiu d'una determinada economia

 $\lambda_t$ : multiplicador dinàmic de Lagrange, preu implícit dels actius financers que posseeixen les famílies en el període

 $\psi$ : participació efectiva del capital físic, proporció del capital físic que és rellevant en la producció d'una economia

 $\rho$ : taxa de descompte temporal de les famílies, proporció del valor de la utilitat pròpia que se li descompta a la utilitat de les generacions consecutives

 $\theta$ : propensió a allisar el consum de les famílies, preferència que presenten les famílies a consumir en quantitats tan uniformes com sigui possible al llarg del temps

 $A_t$ : nivell tecnològic d'una economia en el període $t$ 

 $B_t$ : actius financers agregats que posseeixen les famílies en el període  $t$ 

 $b_t$ : actius financers per càpita que posseeixen les famílies en el període $t$ 

 $C_t$ : consum de les famílies agregat d'una economia en el període  $t$ 

 $c_t$ : consum de les famílies per càpita d'una economia en el període  $t$ 

 $G_t$ : consum públic i inversió pública agregats d'una economia en el període  $t$ 

 $I_t$ : inversió privada agregada d'una economia en el període $t$  $K_t$ : estoc de capital físic agregat d'una economia en el període  $t$  $k_t$ : estoc de capital físic per càpita d'una economia en el període  $t$  $L_t$ : unitats de treball d'una economia en el període $t$ : taxa de creixement de la població  $P_t$ : població d'una economia en el període  $t$  $R_t$ : cost de lloguer d'una unitat de capital físic en el període  $t$  $r_t$ : tipus d'interès, rendiment net d'un actiu financer en el període  $t$  $w_t$ : salari, preu d'una unitat del factor treball en el període $t$  $X N_t$ : exportacions netes agregades d'una economia en el període $t$  $Y_t$ : producte interior brut agregat d'una economia en el període  $t$  $y_t$ : producte interior brut per càpita d'una economia en el període  $t$ 

## <span id="page-19-0"></span>**Introducció**

L'economia és la ciència social que estudia la producció, l'intercanvi i la distribució de béns escassos que tenen com a finalitat satisfer necessitats humanes. Tot i no ser una ciència exacta, l'economia també fa ús de representacions matemàtiques de la realitat, aquestes representacions s'anomenen: models econòmics. La finalitat dels models és representar fenòmens econòmics observables a la realitat d'una forma simplificada per tal d'entendre'ls amb més facilitat. El mètode mitjançant el qual es plantegen és el mètode científic. Òbviament, la contrastació i validació dels models resultants és més complicada que la que es dóna a les ciències exactes, pel simple fet que aquests models estan lligats a hipòtesis plantejades sobre el comportament humà.

Generalment, l'aprenentatge de models econòmics està enfocat en l'enteniment purament teòric d'aquests, deixant paradoxalment de banda l'aplicabilitat i la representació que donen de la realitat. Ja sigui per limitació de coneixements matemàtics, per limitació de recursos temporals o altres limitacions. Fa l'efecte que durant l'aprenentatge ens quedem embussats a la meitat del procés. És a dir, passem de la realitat a una abstracció matemàtica d'aquesta, però no tornem a la realitat amb les conclusions obtingudes de l'abstracció.

L'objectiu principal d'aquest treball serà "completar" el procés d'aprenentatge per a un model econòmic en concret, el model de creixement de Ramsey-Cass-Koopmans. És a dir, no únicament conèixer l'abstracció matemàtica que defineix el model sinó aplicar aquesta abstracció sobre dades reals per tal d'obtenir resultats que siguin interpretables i comparables amb la realitat.

Complementàriament a l'objectiu principal, també es pretén integrar els coneixements obtinguts dels vessants estadístic i econòmic durant la realització del doble grau. És per això que aquest treball està fonamentat sobre un model econòmic, però per dur a terme la implementació en codi de R i el calibratge del model s'apliquen metodologies pròpies de l'estadística, com poden ser la programació matemàtica, els mètodes numèrics i l'estadística bayesiana.

A més a més, com a part de la presentació dels resultats obtinguts s'utilitzarà una eina amb la qual hom no està familiaritzat. D'aquesta forma es tractarà d'aprendre a aplicar una eina per a la visualització de les dades més enllà de la zona de confort, com ho és el paquet Shiny de R.

Finalment, també s'espera poder arribar a conclusions pel que fa a la fidelitat en la representació de la realitat que presenta el model de creixement de Ramsey-Cass-Koopmans i poder identificar punts de millora que es puguin estudiar en investigacions posteriors.

<span id="page-21-0"></span>**Metodologia**

## <span id="page-23-0"></span>**Capítol 1**

## **El model de creixement de Ramsey-Cass-Koopmans**

El model de creixement de Ramsey o model d'individu representatiu va ser proposat pel matemàtic i filòsof anglès Frank Plumpton Ramsey el 1928. Posteriorment es va ampliar amb les aportacions dels economistes David Cass i Tjalling Koopmans el 1965.

### <span id="page-23-1"></span>**1.1 Marc teòric**

A qualsevol economia podem descompondre el PIB d'un període concret mitjançant la següent expressió:

<span id="page-23-2"></span>
$$
Y_t = C_t + I_t + G_t + XN_t \tag{1.1}
$$

És a dir, la producció d'una determinada economia en el període  $t$  es destina al consum privat de les famílies, a la inversió de les empreses, a les despeses del sector públic i a les **exportacions netes** pertanyents a l'economia.

Respecte a la procedència de la producció, vindrà donada com a producte d'una combinació de **factors productius** en una determinada proporció. Els factors de producció que considerarem seran el capital, el treball i el nivell tecnològic. Expressat de forma matemàtica tindríem:

$$
F(K_t, L_t, A_t) = Y_t \tag{1.2}
$$

### <span id="page-24-0"></span>**1.2 Supòsits**

En el cas del model de Ramsey-Cass-Koopmans, per tal de simplificar, se suposa una economia tancada  $(XN_t = 0)$  i sense govern  $(G_t = 0)$ . Substituint aquests supòsits a l'expressió [\(1.1](#page-23-2)) obtenim el següent:

$$
Y_t = C_t + I_t \tag{1.3}
$$

Per tant, la producció total de l'economia estarà destinada únicament al consum privat de les famílies i a la inversió en capital físic per part de les empreses.

La producció destinada al consum privat tindrà com a objectiu proporcionar **utilitat** a les famílies, concepte del qual se'n parlarà posteriorment.

La producció destinada a inversió en capital físic tindrà com a finalitat l'augment de l'estoc de maquinària per a la producció o bé la substitució de maquinària deteriorada pel mateix procés productiu. Partint d'això, la inversió en capital físic es pot expressar matemàticament de la següent manera:

<span id="page-24-1"></span>
$$
I_t = \dot{K}_t + \delta K_t \tag{1.4}
$$

El terme  $\dot{K_t}$  emprat a [\(1.4](#page-24-1)) fa referència a la variació d'estoc de capital físic del període  $t,$ és a dir  $\frac{dK_t}{dt}$ .

També s'assumeix que la taxa de depreciació del capital  $(\delta)$ , introduïda en ([1.4\)](#page-24-1), es manté contant al llarg del temps, és a dir, la proporció d'estoc de capital que es deteriora durant un període productiu és sempre la mateixa.

Respecte a la producció de l'economia se suposa que serà definida per una funció de producció neoclàssica i que el nivell tecnològic serà constant al llarg del temps. Una funció de producció neoclàssica és qualsevol funció de producció que compleixi les següents propietats matemàtiques:

• Rendiments constants a escala en capital i treball

<span id="page-24-2"></span>
$$
F(\nu K_t, \nu L_t, A) = \nu F(K_t, L_t, A)
$$
\n
$$
(1.5)
$$

• Producte marginal positiu i decreixent en capital i treball

$$
\frac{\partial F}{\partial K_t} > 0; \frac{\partial^2 F}{\partial {K_t}^2} < 0 \tag{1.6}
$$

$$
\frac{\partial F}{\partial L_t} > 0; \frac{\partial^2 F}{\partial {L_t}^2} < 0 \tag{1.7}
$$

• Condicions d'Inada

$$
\lim_{K_t \to 0} \frac{\partial F}{\partial K_t} = \infty; \lim_{K_t \to \infty} \frac{\partial F}{\partial K_t} = 0
$$
\n(1.8)

$$
\lim_{L_t \to 0} \frac{\partial F}{\partial L_t} = \infty; \lim_{L_t \to \infty} \frac{\partial F}{\partial L_t} = 0
$$
\n(1.9)

Notem que a  $(1.5)$  $(1.5)$  apareix el terme  $\nu$ , aquest no deixa de ser una constant qualsevol.

Aquestes propietats impliquen que, econòmicament, la funció de producció té determinades característiques. Els rendiments constants a escala tant en el factor capital com en el factor treball ens indiquen que en cas d'alterar el nivell d'aquests factors productius en una determinada proporció  $\nu$ , la producció total es veuria alterada també en la mateixa proporció. Per exemple, en cas de duplicar el nivell de capital i treball de l'economia, la producció es veuria duplicada com a conseqüència. Respecte al producte marginal positiu i decreixent en els factors productius capital i treball, ens indica que la funció de producció és creixent i còncava. És a dir, un increment del nivell de capital i/o treball sempre generarà una producció major. Però a mesura que els nivells dels factors productius siguin més elevats, la producció incrementarà en menor mesura davant d'un increment del nivell d'algun d'aquests. Finalment, les condicions d'Inada ens denoten que la concavitat de la funció de producció és molt marcada. Ja que quan els nivells de capital o treball tendeixen a 0 un increment en aquests suposa un increment de la producció infinit i quan els nivells de capital o treball tendeixen a  $\infty$  un increment en aquests suposa un increment nul de la producció.

Els béns de consum i els d'inversió s'intercanvien en mercats de competència perfecta i per tant els preus dels béns, tant els de consum com els d'inversió, es fixaran per la interacció entre els oferents i els demandants. A aquests mercats també se suposa que no existeix incertesa entre els agents, és a dir, els agents econòmics que participen en l'economia tenen informació completa i no esbiaixada.

Finalment, se suposa que a les economies no existeix l'**atur** i que per tant la població de l'economia serà equivalent al factor productiu treball del qual disposa l'economia. A més a més, la població de l'economia variarà en cada període, creixent a un ritme constant  $n$ . D'aquests últims supòsits obtindrem les següents equacions:

$$
P_t = L_t \tag{1.10}
$$

<span id="page-26-3"></span>
$$
P_{t+1} = (1+n)P_t \tag{1.11}
$$

### <span id="page-26-0"></span>**1.3 Agents econòmics**

Un cop establerts el marc teòric i els supòsits sobre els quals es construeix el model de Ramsey-Cass-Koopmans, procedirem a la identificació dels agents que formen part de l'economia. Diferenciarem dos agents econòmics: les famílies i les empreses. Aquests agents interactuaran al mercat, on es produirà l'intercanvi de béns.

#### <span id="page-26-1"></span>**1.3.1 Les famílies**

Les famílies posseeixen el factor treball, del qual podran obtenir ingressos i posseeixen actius financers, en forma de bons, que els hi generen un rendiment net (positiu en cas de ser prestadors o negatius en cas de ser prestataris). L'objectiu de les famílies serà maximitzar la utilitat pròpia i la de les generacions futures. Per tant la funció a maximitzar per part de les famílies serà definida per la suma de les funcions d'utilitat instantània $\left( u(c_t) \right)$ associades a cada període del temps. Cal tenir en compte que les famílies, tot i preocupar-se per la utilitat de les generacions posteriors, no valoren tant la utilitat de la seva descendència com valoren la seva pròpia. Concretament a la utilitat de la generació consecutiva  $(t + 1)$  se li dóna  $\rho$  menys importància que a la pròpia. Anomenem taxa de descompte a  $\rho$ . Així doncs, la utilitat de la generació que viu al període 1 seria:

<span id="page-26-2"></span>
$$
U_1 = u(c_1) + \frac{\frac{L_2}{L_1}}{1+\rho} U_2 = u(c_1) + \frac{1+n}{1+\rho} U_2
$$
\n(1.12)

Notem que a ([1.12\)](#page-26-2) el terme  $\frac{L_2}{L_1}$  queda substituït pel terme  $1 + n$  d'acord amb el supòsit de la taxa de creixement constant de la població [\(1.11](#page-26-3)).

Plantejant la utilitat de la generació del període 2 obtindríem:

<span id="page-27-0"></span>
$$
U_2 = u(c_2) + \frac{1+n}{1+\rho} U_3 \tag{1.13}
$$

Substituint ([1.13](#page-27-0)) a ([1.12](#page-26-2)) i replicant el mateix procés per a les generacions posteriors obtindrem la següent expressió:

<span id="page-27-1"></span>
$$
U_1 = u(c_1) + \frac{1+n}{1+\rho}u(c_2) + \left(\frac{1+n}{1+\rho}\right)^2 u(c_3) + \ldots + \left(\frac{1+n}{1+\rho}\right)^{T-1} u(c_T)
$$
 (1.14)

Simplificant  $(1.14)$  tenim la utilitat de les famílies fins al període T:

<span id="page-27-2"></span>
$$
U = \sum_{t=1}^{T} u(c_t) \left(\frac{1+n}{1+\rho}\right)^{t-1}
$$
\n(1.15)

Considerant que les generacions posteriors hereten els béns de les generacions passades, podem assumir que l'horitzó temporal serà infinit i que per tant les famílies sempre continuaran tenint en compte la utilitat dels fills i filles. Per tant, a ([1.15](#page-27-2)) tindrem que  $T = \infty$ .

Per tal de ser fer més comprensible el procés fins a arribar a ([1.15](#page-27-2)) hem tractat el temps com a discret, fet que no és real. De considerar-lo tal com és, una variable continua, i normalitzant  $L_0 = 1$  l'equivalent a l'expressió [\(1.15](#page-27-2)) serà la següent:

<span id="page-27-3"></span>
$$
U = \int_0^\infty e^{-(\rho - n)t} u(c_t) dt \tag{1.16}
$$

Així doncs, ([1.16\)](#page-27-3) és la funció que buscaran maximitzar les famílies, per tal d'obtenir la màxima utilitat possible donats els seus recursos.

Cal tenir en compte que per tal que la utilitat descrita a ([1.16\)](#page-27-3) estigui acotada i la **integral** no sigui **impròpia** és necessari que es compleixi la següent condició per al terme dins de la integral:

<span id="page-27-4"></span>
$$
\lim_{t \to \infty} e^{-(\rho - n)t} u(c_t) = 0 \tag{1.17}
$$

Si treballem amb la condició [\(1.17](#page-27-4)) i la desenvolupem obtindrem que:

$$
\lim_{t \to \infty} e^{-(\rho - n)t} u(c_t) = 0
$$
\n
$$
\Rightarrow u(c_{\infty}) \lim_{t \to \infty} e^{-(\rho - n)t} = 0
$$
\n
$$
\Rightarrow \lim_{t \to \infty} \frac{1}{e^{(\rho - n)t}} = 0
$$
\n(1.18)

<span id="page-28-0"></span>Finalment, la condició que extraiem de [\(1.18\)](#page-28-0) és que necessàriament:

$$
\rho > n \tag{1.19}
$$

Tal com havíem comentat prèviament, els recursos de les famílies seran el factor treball i els actius financers dels quals disposen. Cada unitat de treball de les famílies llogada a les empreses s'intercanvia per un salari i cada actiu financer genera un rendiment net concret, aquests serien els ingressos de les famílies. D'altra banda, les despeses de les famílies seran causades pel consum que realitzin i l'adquisició de nous actius financers. Agrupant les despeses i els ingressos de les famílies obtindrem la restricció pressupostària de les famílies:

<span id="page-28-1"></span>
$$
w_t L_t + r_t B_t = \dot{B}_t + C_t \tag{1.20}
$$

Si expressem ([1.20\)](#page-28-1) en termes per càpita i la reordenem obtenim la següent expressió:

<span id="page-28-2"></span>
$$
\dot{b}_t = w_t + r_t b_t - c_t - nb_t \tag{1.21}
$$

Agrupant les expressions ([1.16\)](#page-27-3) i ([1.21](#page-28-2)) obtenim el problema que les famílies voldran resoldre:

<span id="page-28-3"></span>
$$
\max_{c_t} \quad U = \int_0^\infty e^{-(\rho - n)t} u(c_t) dt
$$
\n
$$
\text{s.t.} \quad \dot{b_t} = w_t + r_t b_t - c_t - nb_t
$$
\n
$$
b_0 > 0 \tag{1.22}
$$

Fins al moment hem entrat en detall de la utilitat a llarg termini de les famílies, però no s'ha tingut en compte la forma ni les característiques de la funció d'utilitat instantània  $(u(c_t))$ . Prenent com a referència una família mitjana podem assumir que la gent tendeix a preferir un consum uniforme al llarg dels períodes a realitzar un consum molt elevat en

un moment del període i no poder consumir en la resta de període. Podem traduir aquest comportament a què la funció de felicitat instantània serà còncava, a més a més:

$$
\lim_{c_t \to 0} u'(c_t) = \infty \tag{1.23}
$$

A la figura [1.1](#page-29-0) podem observar com la utilitat que aporten els valors extrems de consum, sigui molt elevat o proper a 0 no són eficients. Tenint en compte que les famílies tenen un consum total que han de gestionar al llarg de cada període  $t$ , observem que els consums més preferibles se situaran al voltant de la intersecció marcada a la figura [1.1,](#page-29-0) ja que els generarà una utilitat per unitat de consum superior a les que generarien les alternatives més extremes.

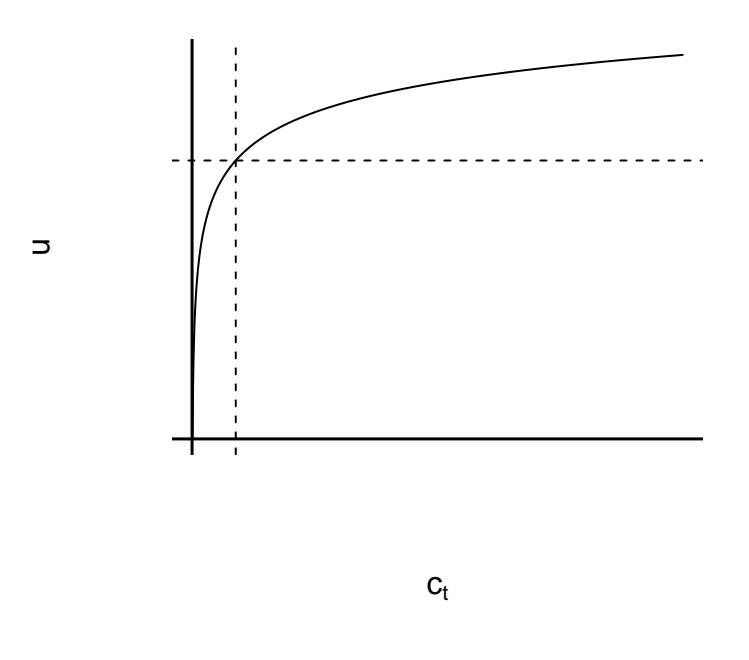

Figura 1.1: Funció d'utilitat instantània còncava

<span id="page-29-0"></span>Concretament, la funció d'utilitat instantània que s'utilitzarà serà la *funció d'elasticitat de substitució intertemporal constant* que és la següent:

<span id="page-29-1"></span>
$$
u(c_t) = \frac{c_t^{1-\theta} - 1}{1-\theta}; \quad \theta > 0
$$
\n(1.24)

El paràmetre  $\theta$  de la funció d'utilitat instantània que apareix a  $(1.24)$  $(1.24)$  mesura el grau de concavitat de la funció. Com podem observar en la figura [1.2,](#page-30-1) a major valor del paràmetre

de concavitat observarem un comportament de les famílies més propens a allisar el consum al llarg del temps, en cas contrari  $(\theta \to 0)$  la funció d'utilitat instantània tendirà a ser lineal i per tant les famílies que es comporten d'aquesta manera no tenen tanta intenció d'allisar el seu consum al llarg del temps.

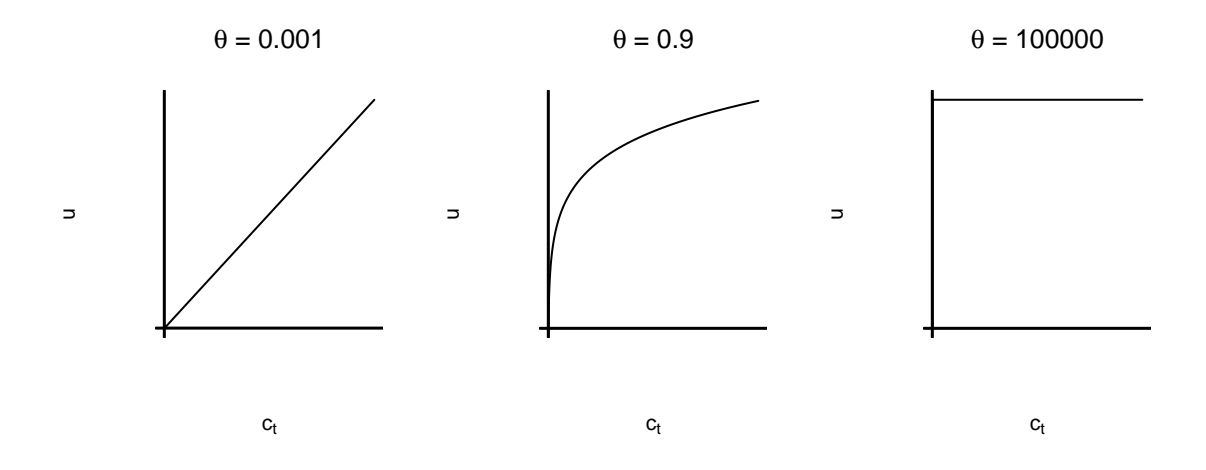

<span id="page-30-1"></span>Figura 1.2: Funcions d'utilitat instantànies segons el valor del paràmetre  $\theta$ 

#### <span id="page-30-0"></span>**1.3.2 Les empreses**

Les empreses produeixen béns de consum que posteriorment venen al mercat, per a dur a terme la producció d'aquests béns de consum lloguen el factor treball de les famílies a canvi d'un salari i també lloguen capital físic a canvi d'una taxa de lloguer. Recordem que les empreses de l'economia són preu-acceptants, a conseqüència del supòsit de mercat de competència perfecta, i per tant el preu de venda dels seus béns no serà decisió pròpia.

Podem expressar els beneficis d'una empresa qualsevol de l'economia mitjançant la següent expressió:

<span id="page-30-2"></span>
$$
\Pi = F(K_t, L_t) - R_t K_t - w_t L_t \tag{1.25}
$$

Notem que a [\(1.25](#page-30-2)) no apareix el preu unitari dels béns produïts per les empreses, això és perquè per tal de simplificar l'àlgebra s'ha normalitzat a 1.

Generalment i quan sigui necessari, utilitzarem la funció de producció Cobb-Douglas (Salai-Martin, 2000: 15; Wikipedia, 2020b) com a  $F(K_t, L_t)$ . Aquesta funció té la següent expressió:

$$
F(K_t, L_t) = AK_t^{\alpha}L_t^{\beta}
$$
\n(1.26)

Concretament la funció Cobb-Douglas que utilitzarem complirà que  $\alpha + \beta = 1$ . A conseqüència del compliment del supòsit de competència perfecta i d'aquesta condició els exponents  $\alpha$  i  $\beta$  representen la proporció rellevant que cada factor té a la renda de l'economia.

Valent-nos únicament de [\(1.25](#page-30-2)) obtenim el problema que les empreses de l'economia voldran resoldre:

<span id="page-31-2"></span>
$$
\max_{K_t, L_t} \quad \Pi = F(K_t, L_t) - R_t K_t - w_t L_t \tag{1.27}
$$

### <span id="page-31-0"></span>**1.4 Condicions d'equilibri**

Les condicions d'equilibri del model són les equacions que definiran com serà l'economia en el moment en què les variables econòmiques en termes per càpita es mantinguin estables al llarg del temps. Per tal d'obtenir-les cal resoldre els problemes de les famílies i de les empreses.

Comencem resolent el problema de les famílies definit a ([1.22](#page-28-3)). Cal recordar que les decisions de les famílies estan influïdes per l'altruisme que presenten cap a les generacions posteriors a elles i per tant el problema d'optimització que tenim davant és d'**optimització dinàmica** simple i no estàtica en el temps, com veurem que serà el de les empreses. Així doncs per tal de resoldre'l no serà possible aplicar el mètode de la derivació parcial tradicional i haurem de valdre'ns d'altre mètode de resolució, concretament aplicarem el mètode del hamiltonià (Niepelt [\(2000\)](#page-121-0); Wikipedia [\(2020h](#page-123-0))).

Prèviament a la construcció del hamiltonià cal definir les variables de control i d'estat, per al nostre problema la variable de control serà el consum, mentre que la variable d'estat serà l'estoc de bons. Aquesta assignació es realitza en funció a la capacitat de decisió que tinguin les famílies sobre les variables. En el cas del consum, les famílies seleccionen directament la quantitat òptima desitjada, mentre que la quantitat de bons òptims serà seleccionada indirectament a conseqüència de la selecció del consum. Un cop definides les variables de control i d'estat, construïm el hamiltonià:

<span id="page-31-1"></span>
$$
H(c_t, b_t, \lambda_t, t) = e^{-(\rho - n)t} \left( \frac{c_t^{1-\theta} - 1}{1-\theta} \right) + \lambda_t \left[ w_t + (r_t - n)b_t - c_t \right]
$$
(1.28)

A [\(1.28](#page-31-1)) podem observar que sorgeix una nova variable,  $\lambda_t,$ aquesta variable no deixa de

ser l'equivalent a un multiplicador de Lagrange en el context del mètode del hamiltonià i per tant dependrà del temps, l'anomenen multiplicador dinàmic de Lagrange. El multiplicador dinàmic o variable de coestat,  $\lambda_t$ , en el nostre cas es pot interpretar com el valor que les famílies donen a una unitat addicional d'actius financers, o dit d'una altra manera el preu implícit dels bons.

L'últim pas que cal realitzar per resoldre el problema de les famílies és trobar les seves condicions de primer ordre. Pas que es duu a terme derivant parcialment el hamiltonià ([1.28\)](#page-31-1) respecte de la variable de control i la variable d'estat:

<span id="page-32-0"></span>
$$
\frac{\partial H}{\partial c_t} = 0 \Leftrightarrow \lambda_t = e^{-(\rho - n)t} c_t^{-\theta}
$$
\n(1.29)

<span id="page-32-1"></span>
$$
\frac{\partial H}{\partial b_t} = -\dot{\lambda_t} \Leftrightarrow -\dot{\lambda_t} = \lambda_t (r_t - n)
$$
\n(1.30)

A més a més de les condicions de primer ordre obtingudes a [\(1.29\)](#page-32-0) i ([1.30\)](#page-32-1), cal afegir-ne una tercera:

<span id="page-32-2"></span>
$$
\lim_{t \to \infty} b_t \lambda_t = 0 \tag{1.31}
$$

La condició afegida, [\(1.31](#page-32-2)), s'anomena condició de transversalitat. La condició de transversalitat ens garanteix que a l'últim període del temps el producte dels actius financers i el preu implícit d'aquests serà nul, és a dir, o bé les famílies no posseiran actius financers o bé els bons no tindran cap valor per a les famílies. Al primer escenari les famílies no voldran tenir cap actiu financer i al segon les famílies li atorgaran un valor nul a les unitats addicionals d'actius financers, ambdós escenaris responen a la racionalitat de les famílies, ja que en cap dels casos hi haurà un període posterior on cobrar el rendiment dels actius financers que posseeixin.

Tornem a les dues primeres condicions de primer ordre que hem obtingut, [\(1.29](#page-32-0)) i ([1.30](#page-32-1)), per tal de simplificar-les i realitzar una interpretació econòmica prenem logaritmes, operem partint de [\(1.29](#page-32-0)):

<span id="page-32-3"></span>
$$
log(\lambda_t) = -(\rho - n)t - \theta log(c_t)
$$
\n(1.32)

Derivem [\(1.32\)](#page-32-3) respecte del temps:

<span id="page-33-0"></span>
$$
\frac{\dot{\lambda_t}}{\lambda} = -(\rho - n) - \theta \frac{\dot{c_t}}{c_t} \tag{1.33}
$$

I, finalment, igualem [\(1.30](#page-32-1)) a ([1.33\)](#page-33-0) i reordenem l'expressió:

<span id="page-33-1"></span>
$$
\rho + \theta \frac{\dot{c}_t}{c_t} = r_t \tag{1.34}
$$

L'expressió obtinguda, [\(1.34](#page-33-1)), serà una de les condicions que caracteritza l'equilibri. Dita expressió s'anomena equació d'Euler, a l'esquerra de la igualtat tenim el rendiment que aporta el consum mentre que a la dreta de la igualtat tenim el rendiment que genera l'estalvi (bons d'actius financers).

Observem que el rendiment que aporta el consum està compost per dos termes: la taxa de descompte temporal  $\rho$  i  $\theta \frac{\dot{c}_t}{c}$  $\frac{c_t}{c_t}$ . El primer terme ens indica el benefici de consumir en el present i no en el futur, perquè recordem que el valor del consum per a les famílies es redueix en  $\rho$  per cada període posterior al present en què s'efectuï. El segon terme ens mostra el benefici d'intercanviar consum present per consum futur i viceversa amb la finalitat d'allisar la trajectòria de consum de les famílies en la mesura desitjada. Notem que el segon terme inclou el paràmetre  $\theta$ , recordem que aquest paràmetre en cas de ser positiu (i sabem que ho és per supòsit, vegeu [\(1.24](#page-29-1))) ens indicarà que les famílies tenen preferència per allisar el consum al llarg del temps. A valors més elevats del paràmetre  $\theta$  major serà el desig de les famílies d'allisar la seva trajectòria de consum i per tant major haurà de ser la recompensa  $r_t$  per estalviar i no consumir en el present.

Analitzem en profunditat el segon terme per tal d'il·lustrar com s'arriba a la conclusió ja exposada. Aquest terme relaciona el comportament de les famílies amb el valor de la taxa de creixement del consum de l'economia ( $\frac{\dot{c}_t}{c}$  $\frac{c_t}{c_t}$ ). Si l'economia presenta taxes de creixement del consum positives o negatives, implicarà que les trajectòries de consum de les famílies seran poc llises i per tant les famílies estaran disposades a intercanviar consum present per consum futur i viceversa (segons convingui) per tal d'allisar la seva trajectòria de consum.

Reescriurem l'equació d'Euler de la següent manera:

<span id="page-33-2"></span>
$$
\frac{\dot{c}_t}{c_t} \equiv \gamma_c = \frac{1}{\theta}(r_t - \rho) \tag{1.35}
$$

De la resolució del problema de les famílies obtenim tres equacions: l'equació d'Euler [\(1.35](#page-33-2)), la restricció pressupostària de les famílies ([1.21\)](#page-28-2) i la condició de transversalitat ([1.31](#page-32-2)). Aquestes tres, conjuntament amb altres equacions que trobarem al resoldre el problema de les empreses i al plantejar les condicions dels mercats, ens permetran arribar a les condicions d'equilibri de l'economia.

Tot seguit, resoldrem el problema de les empreses definit a ([1.27](#page-31-2)). Les empreses optimitzaran la quantitat de factors productius que utilitzaran únicament en el període en què es troben, sense tenir en compte el futur com fan les famílies a causa de l'altruisme que presenten cap a les generacions posteriors. És per això que per resoldre el seu problema podem simplement derivar parcialment respecte als factors capital i treball la funció de benefici de les empreses i d'aquesta manera obtenir les condicions de primer ordre:

<span id="page-34-0"></span>
$$
\frac{\partial \Pi}{\partial K_t} = 0 \Leftrightarrow R_t = \frac{\partial F}{\partial K_t} \tag{1.36}
$$

<span id="page-34-1"></span>
$$
\frac{\partial \Pi}{\partial L_t} = 0 \Leftrightarrow w_t = \frac{\partial F}{\partial L_t} \tag{1.37}
$$

<span id="page-34-2"></span>La interpretació econòmica de les condicions de primer ordre, ([1.36\)](#page-34-0) i [\(1.37](#page-34-1)), és que els costos de lloguer dels factors capital i treball seran equivalents a la producció marginal dels respectius factors de producció. Donat que treballarem amb variables en termes per càpita, expressarem les condicions de primer ordre de les empreses d'aquesta forma. Per tal d'arribarhi ens valdrem de la igualtat  $F(K_t, L_t) = L_t f(k_t)$ , operem partint de ([1.36](#page-34-0)) i ([1.37](#page-34-1)):

$$
R_t = \frac{\partial}{\partial K_t} L_t f(k_t)
$$
  
=  $L_t f'(k_t) \frac{1}{L_t}$   
=  $f'(k_t)$  (1.38)

$$
w_t = \frac{\partial}{\partial L_t} L_t f(k_t)
$$
  
=  $f(k_t) + L_t \frac{\partial}{\partial L_t} f(k_t)$   
=  $f(k_t) + L_t f'(k_t) \frac{-K}{L^2}$   
=  $f(k_t) - k_t f'(k_t)$  (1.39)

<span id="page-34-3"></span>Obtenim així dues noves equacions,[\(1.38](#page-34-2)) i [\(1.39](#page-34-3)), que s'afegeixen a les ja deduïdes al

problema de les famílies.

Finalment, tenint en compte el mercat i les característiques ja descrites d'aquests arribem a dues equacions més que garanteixen el correcte funcionament de l'economia. La primera sorgeix del supòsit que ens garanteix que a l'economia no existeix incertesa respecte al futur, fet que implica la impossibilitat d'especulació amb els actius financers i que ens permet saber que aleshores el rendiment dels actius financers serà equivalent al rendiment del capital un cop sostreta la depreciació corresponent.

<span id="page-35-0"></span>
$$
r_t = R_t - \delta \tag{1.40}
$$

La segona equació sorgeix a conseqüència dels supòsits d'economia tancada i sense govern. Els agents de l'economia poden prestar i demanar bons en la quantitat que desitgin, però donat que no hi ha govern i tampoc relacions econòmiques amb l'exterior, necessàriament la quantitat donada pels prestadors serà equivalent a la quantitat rebuda pels prestataris. Dit d'una altra manera, no hi pot haver deute en l'economia i en ser el capital l'únic actiu en oferta neta positiva, els actius financers de les famílies no seran altra cosa que unitats de capital físic.

<span id="page-35-1"></span>
$$
b_t = k_t \tag{1.41}
$$

Un cop tenim les equacions de les famílies, les empreses i el mercat plantegem un sistema d'equacions amb les set equacions obtingudes  $((1.21), (1.31), (1.35), (1.38), (1.39), (1.40)$  $((1.21), (1.31), (1.35), (1.38), (1.39), (1.40)$  $((1.21), (1.31), (1.35), (1.38), (1.39), (1.40)$  $((1.21), (1.31), (1.35), (1.38), (1.39), (1.40)$  $((1.21), (1.31), (1.35), (1.38), (1.39), (1.40)$  $((1.21), (1.31), (1.35), (1.38), (1.39), (1.40)$  $((1.21), (1.31), (1.35), (1.38), (1.39), (1.40)$  $((1.21), (1.31), (1.35), (1.38), (1.39), (1.40)$  $((1.21), (1.31), (1.35), (1.38), (1.39), (1.40)$  $((1.21), (1.31), (1.35), (1.38), (1.39), (1.40)$  $((1.21), (1.31), (1.35), (1.38), (1.39), (1.40)$  $((1.21), (1.31), (1.35), (1.38), (1.39), (1.40)$  i [\(1.41](#page-35-1))) i apliquem el mètode de la substitució per tal de reduir el nombre d'equacions del sistema. Les condicions d'equilibri de l'economia resultants d'aquest procés són les següents:

$$
\gamma_c = \frac{1}{\theta} \left[ f'(k_t) - \delta - \rho \right] \tag{1.42}
$$

$$
\dot{k_t} = f(k_t) - c_t - (n + \delta)k_t
$$
\n(1.43)

$$
\lim_{t \to \infty} \lambda_t k_t = 0 \tag{1.44}
$$
### **1.5 Diagrama de fases, estats estacionaris i equilibri a llarg termini**

El funcionament de l'economia estudiada al model de Ramsey-Cass-Koopmans queda definit per les equacions, [\(1.42](#page-35-0)), ([1.43\)](#page-35-1), en qualsevol moment del temps, ja que reflecteix el comportament tant de les famílies com de les empreses i dels mercats. En especial ens interessarà saber com serà l'economia en equilibri. Per estudiar-ho ens valdrem d'un **diagrama de fases** que tindrà en compte els diferents valors que prendran el consum i l'estoc de capital.

L'equilibri de l'economia a llarg termini es donarà a partir del període temporal en què les variables econòmiques del model en termes per càpita s'estabilitzin, mantenint-se constants a partir d'aquest moment al llarg del temps. És a dir, l'equilibri complirà  $\dot{c} = 0$  i  $\dot{k} = 0$ , reescrivim les dues primeres condicions d'equilibri, ([1.42\)](#page-35-0) i ([1.43\)](#page-35-1), tenint-ho en compte:

<span id="page-36-0"></span>
$$
\dot{c} = 0 \equiv \begin{cases} c_t = 0\\ f'(k_t) = \rho + \delta \end{cases}
$$
(1.45)

<span id="page-36-1"></span>
$$
\dot{k} = 0 \equiv c_t = f(k_t) - (n+\delta)k_t \tag{1.46}
$$

Un cop hem obtingut aquestes expressions, [\(1.45](#page-36-0)) i ([1.46\)](#page-36-1), construirem un eix amb l'estoc de capital i el consum (ambdós en termes per càpita) on representarem gràficament les expressions. Per tal de dur-ho a terme, caldrà que prèviament substituïm  $f(k_t)$  per una funció determinada. Aquesta funció determinada com ja vam comentar serà la funció de producció Cobb-Douglas, resultant:

<span id="page-36-2"></span>
$$
\dot{c} = 0 \equiv \begin{cases} c_t = 0\\ k_t = \left(\frac{A\alpha}{\rho + \delta}\right)^{\frac{1}{1-\alpha}} \end{cases}
$$
(1.47)

<span id="page-36-3"></span>
$$
\dot{k} = 0 \equiv c_t = Ak_t^{\alpha} - (n+\delta)k_t
$$
\n(1.48)

A la figura [1.3](#page-37-0) observem el diagrama de fases que hem obtingut. Podem veure que hi ha tres **estats estacionaris**, definits per les interseccions entre les corbes [\(1.47](#page-36-2)) i ([1.48](#page-36-3)). L'economia tendirà a un dels tres estats estacionaris, posteriorment veurem quin dels tres és l'equilibri a llarg termini.

Analitzarem les diferents dinàmiques que pot presentar l'economia, aquestes dinàmiques estaran lligades a les corbes ([1.47\)](#page-36-2) i [\(1.48](#page-36-3)). Primerament, estudiem la dinàmica del capital

d'acord amb [\(1.48\)](#page-36-3). Els punts sobre la corba  $\dot{k} = 0$ , són aquelles situacions de l'economia en què el capital es manté constant. Suposem que partint d'un punt situat inicialment sobre aquesta corba ens desplacem cap a dalt, és a dir, incrementem el consum. Observem a ([1.43\)](#page-35-1) que un increment del consum mantenint l'estoc de capital igual genera  $\dot{k} < 0$  i per tant una disminució de l'estoc de capital en el temps. Així doncs, podem concloure que els nivells de consum per càpita per sobre de la corba  $k = 0$  generaran un decreixement de l'estoc de capital per càpita. Si repetim el procediment desplaçant-nos aquest cop cap a sota de la corba  $\dot{k} = 0$ , observem que es generen situacions en què  $\dot{k} > 0$  i per tant concloem que consums inferiors a la corba  $k = 0$  generaran un augment de l'estoc de capital per càpita.

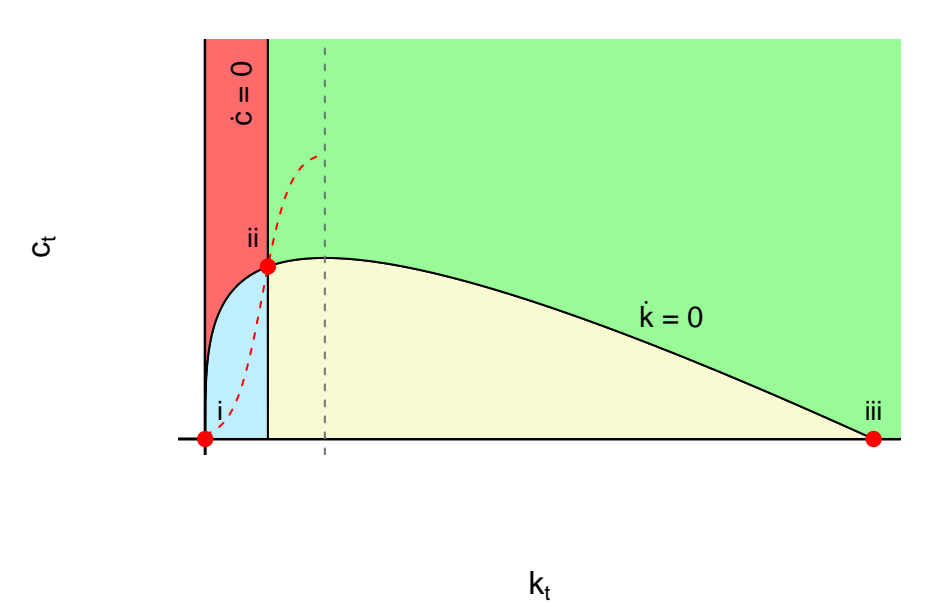

Figura 1.3: Diagrama de fases del model de Ramsey-Cass-Koopmans

<span id="page-37-0"></span>Anàlogament, realitzem la mateixa anàlisi amb la corba ([1.47\)](#page-36-2). Si ens situem a sobre de la corba  $\dot{c} = 0$  i ens desplacem cap a la dreta estarem incrementant el nivell d'estoc de capital però mantenint el nivell de consum igual. Sabem que  $f(k_t)$  és una funció creixent i còncava i per tant un augment de l'estoc de capital suposarà una disminució del terme  $f'(k_t)$ , present en  $(1.42)$  $(1.42)$ , a consequència generarà valors  $\dot{c} < 0$ . Concloem doncs que nivells d'estoc de capital superiors a  $\dot{c} = 0$  generaran un decrement en el nivell de consum per càpita de l'economia. Si repetim el procediment desplaçant-nos cap a l'esquerra de la corba  $\dot{c} = 0$ , obtenim que nivells d'estoc de capital per càpita inferiors a  $\dot{c} = 0$  generaran un increment

del nivell de consum per càpita de l'economia.

Si posem en conjunt el comportament del consum i de l'estoc de capital obtenim les quatre dinàmiques a les quals es pot trobar l'economia si no es troba en cap estat estacionari. Aquestes quatre dinàmiques es corresponen a les quatre regions que observem a la figura [1.3](#page-37-0) en diferents colors. La regió blava agrupa les situacions en què l'economia evolucionarà cap a nivells d'estoc de capital creixents i nivells de consum també creixents. La regió vermella agrupa les situacions en què l'economia evolucionarà cap a nivells d'estoc de capital decreixents i nivells de consum creixents. La regió verda agrupa les situacions en què l'economia evolucionarà cap a nivells d'estoc de capital decreixent i nivells de consum també decreixents. Finalment, la regió groga agrupa les situacions en què l'economia evolucionarà cap a nivells d'estoc de capital creixents i nivells de consum decreixents.

Partint de la caracterització de les diferents regions del diagrama de fases que acabem de realitzar, procedirem a l'anàlisi dels estats estacionaris presents. El primer estat estacionari (*i*) se situa al punt  $i : (k^i, c^i)$ , concretament veiem que  $k^i = 0$  i  $c^i = 0$ . Si ens situem en una economia propera a aquest estat estacionari, sigui a la regió blava o vermella veiem que ens allunyem de l'estat estacionari. Per això direm que l'estat estacionari és inestable. Els valors de  $c^i$  i  $k^i$  ens mostren que l'estat estacionari i es correspon amb la desaparició de l'economia.

El segon estat estacionari (ii) se situa al punt ii :  $(k^{ii}, c^{ii})$ , concretament tenim que  $k^{ii} = \left(\frac{A\alpha}{\rho+\delta}\right)^i$  $\frac{1}{1-\alpha}$  i  $c^{ii} = Ak^{ii^{\alpha}} - (n+\delta)k^{ii}$ . Si ens situem en una economia propera a aquest estat estacionari, trobarem dos possibles resultats. En cas de situar-nos en una economia propera a  $ii$  a la regió blava o verda es possible que convergim cap a l'estat estacionari, en canvi si ens situem en una economia propera a *ii* a la regió vermella o groga divergirem de l'estat estacionari sense cap dubte. Així doncs direm que l'estat estacionari il presenta estabilitat de punt de sella. Els valors de  $c^{ii}$  i  $k^{ii}$  ens mostren que l'estat estacionari ii es correspon amb una economia amb nivells de consum per càpita positius i nivells de capital per càpita positius però inferiors al nivell de capital  $k_{or}$  (vegeu figura [1.3,](#page-37-0) línia discontínua). El nivell de capital  $k_{or}$  és aquell que compleix  $f'(k_{or}) = n + \delta$ , en el cas de la funció de producció Cobb-Douglas  $k_{or} = \left(\frac{A\alpha}{n+\delta}\right)^{\frac{1}{1-\alpha}}$ . És a dir, el nivell de capital  $k_{or}$  és aquell que maximitza el consum per càpita complint que  $\dot{k} = 0$ .

El tercer estat estacionari (iii) se situa al punt iii :  $(k^{iii}, c^{iii})$ , concretament veiem que  $k^{iii} = \left(\frac{A}{n+\delta}\right)^{\frac{1}{1-\alpha}}$  i  $c^{iii} = 0$ . En cas de situar-nos en una economia propera a la de l'estat estacionari *iii*, sigui a la regió verda o groga veiem que convergirem cap a l'estat estacionari. Per això direm que l'estat estacionari *iii* és estable. Els valors de  $c^{iii}$  i  $k^{iii}$  ens mostren que l'estat estacionari *iii* es correspon amb una economia sense consum i nivells de capital molt elevats, és a dir, la producció es destina únicament a l'estoc de capital.

### **1.6 Trajectòria estable i equilibri intertemporal**

Dels tres estats estacionaris que hem analitzat, l'únic que presenta un nivell de consum positiu és l'estat estacionari ii. Així doncs, assumirem que a llarg termini l'economia convergirà necessàriament cap a aquest estat estacionari i no cap a i ni iii. Així doncs, l'estat estacionari serà l'equilibri de l'economia a llarg termini del model de Ramsey amb horitzó temporal infinit. Posteriorment es demostrarà que aquesta assumpció és certa.

Recordem que l'estabilitat de l'estat estacionari i és de punt de sella. Aquest tipus d'estabilitat té com a propietat l'existència d'una única trajectòria que permet arribar fins a  $ii$ , a aquesta trajectòria l'anomenarem trajectòria estable. Al diagrama de fases (vegeu figura [1.3\)](#page-37-0) podem apreciar aquesta trajectòria representada com a una corba vermella discontínua. La forma de la trajectòria estable estarà definida pel valor del paràmetre de preferència per allisar el consum  $\theta$  de les famílies, valors més elevats d'aquest paràmetre generaran trajectòries estables més lineals. La trajectòria estable representada a la figura [1.3](#page-37-0) es correspon amb valors de  $\theta$  propers a 0. La trajectòria estable permet a l'economia arribar fins a l'equilibri a llarg termini, ii, des de situacions amb un estoc de capital superior o inferior a l'estoc de capital d'equilibri. En cas de partir d'una situació amb un estoc de capital inferior a  $k^{ii}$  (regió blava), la dinàmica de l'economia fins a arribar a l'equilibri vindrà caracteritzada per taxes de creixement del consum i el capital positives. És a dir, l'economia creixerà. En cas contrari (regió verda), la dinàmica de l'economia fins arribar a l'equilibri vindrà caracteritzada per taxes de creixement del consum i el capital negatives. Dit d'altra forma, l'economia disminuirà.

Per tal de demostrar que l'estat estacionari és l'equilibri de l'economia a llarg termini, que l'única forma d'arribar-hi és la trajectòria estable i per tant els individus de l'economia sempre l'escolliran, descartarem qualsevol altra trajectòria.

Considerem una economia amb un nivell de consum superior al corresponent amb la trajectòria estable per a un nivell de capital incial concret, és a dir, l'economia partirà des d'una situació per sobre de la trajectòria estable. Tant el capital com el consum creixeran al llarg del temps fins que en arribar a la corba  $\dot{k} = 0$  l'estoc de capital es mantindrà constant, però el consum continuarà creixent. Aleshores l'economia canviarà de dinàmica (al canviar de regió) i el consum continuarà creixent, però l'estoc de capital passarà a disminuir.

L'economia seguirà aquesta dinàmica fins que arribarà un moment en què l'estoc de capital esdevindrà nul, en aquest moment l'economia quedarà descapitalitzada i per tant es produirà un salt de consum en l'economia fins a 0. L'economia desapareixerà, en arribar a . El salt de consum que es produirà en el moment que es descapitalitza l'economia generarà  $\gamma_c = -\infty$ , aquest valor de la taxa de creixement del consum incompleix l'equació d'Euler ([1.42\)](#page-35-0), ja que el producte marginal del capital quan tendeix a 0 és igual a  $\infty$ . Si repetim el procediment per a qualsevol altra situació inicial (sigui a la regió vermella o verda) situada per sobre de la trajectòria estable observem que el resultat és el mateix.

Per tant, podem eliminar totes les trajectòries situades per sobre de la trajectòria estable, ja que no compleixen les condicions d'equilibri a tots els moments del temps. Concretament incompleixen l'equació d'Euler en el moment en què l'economia es descapitalitza.

Si pel contrari considerem una economia que parteix des de sota de la trajectòria estable (consum inferior al corresponent amb la trajectòria estable per a un nivell de capital incial concret), veiem que la dinàmica de l'economia començarà sent de creixement tant pel consum com per l'estoc de capital. Arribat cert moment, l'economia creuarà la corba  $\dot{c} = 0$  i l'economia canviarà de dinàmica. L'economia passarà a presentar nivells de consum decreixents, però nivells d'estoc de capital creixents, convergint d'aquesta forma a l'estat estacionari iii. A l'estat estacionari iii tindrem un tipus d'interès  $r^{iii} = f'(k^{iii}) - \delta$ . Sabem que  $f'(k_t)$ és decreixent, i en ser  $k^{iii} > k_{or}$  necessàriament serà cert que  $f'(k_{or}) = \delta + n > f'(k^{iii})$ . Aleshores també serà cert que  $r^{iii} < n$ . Escriurem la condició de transversalitat per a l'estat  $estacionari *iii*$ :

<span id="page-40-1"></span>
$$
\lim_{t \to \infty} k^{iii} \lambda_t = 0 \tag{1.49}
$$

Si integrem l'expressió ([1.30\)](#page-32-0) obtenim el següent:

<span id="page-40-0"></span>
$$
\lambda_t = \lambda_0 e^{-(r-n)t} \tag{1.50}
$$

Substituïm [\(1.50](#page-40-0)) en ([1.49\)](#page-40-1):

$$
\lim_{t \to \infty} k^{iii} \lambda_0 e^{-(r^{iii} - n)t} = 0 \tag{1.51}
$$

En ser  $r^{iii}$  inferior a *n* l'exponent serà positiu i per tant el límit quan el temps tendeix a infinit no serà zero. Per tant, s'incompleix la condició de transversalitat. Si repetim el procediment per a qualsevol altra situació inicial (sigui a la regió groga o verda) situada per sota de la trajectòria estable observem que el resultat és el mateix.

Per tant, podem eliminar totes les trajectòries situades per sota de la trajectòria estable, ja que no compleixen les condicions d'equilibri a tots els moments del temps. Concretament incompleixen la condició de transversalitat en l'últim moment de l'economia.

Un cop descartades totes les trajectòries diferents de la trajectòria estable, concloem que la trajectòria estable és l'única trajectòria que compleix les condicions d'equilibri en tots els moments del temps amb horitzó infinit. Confirmem doncs que com havíem assumit, l'equilibri de l'economia a llarg termini és l'estat estacionari ii. La trajectòria estable és l'equilibri intertemporal del model, ja que conté la solució de les variables de l'economia per a cada moment del temps.

## **Capítol 2**

## **Mètodes numèrics**

Tal com hem vist al capítol anterior, l'equilibri a llarg termini es pot obtenir analíticament mitjançant les següents expressions:

$$
\begin{cases}\nf'(k^*) = \delta + \rho \\
c^* = Ak^{*\alpha} - (n+\delta)k^*\n\end{cases}
$$
\n(2.1)

En el cas concret de la funció de producció Cobb-Douglas, per exemple tindrem:

$$
\begin{cases}\nk^* = \left(\frac{A\alpha}{\rho+\delta}\right)^{\frac{1}{1-\alpha}}\\c^* = Ak^{*\alpha} - (n+\delta)k^*\n\end{cases}
$$
\n(2.2)

Però per calcular explícitament l'equilibri intertemporal (trajectòria estable) del model hauríem de resoldre el següent sistema d'**equacions diferencials ordinàries** (Universitat de Barcelona ([2018](#page-122-0)); Wikipedia ([2020j\)](#page-123-0)), que s'obté de les dues primeres condicions d'equilibri [\(1.42](#page-35-0)) i [\(1.43](#page-35-1)):

<span id="page-43-0"></span>
$$
\begin{cases} \frac{dk}{dt} = f(k_t) - (n+\delta)k_t - c_t\\ \frac{dc}{dt} = \frac{c_t}{\theta} \left[ f'(k_t) - \delta - \rho \right] \end{cases}
$$
\n(2.3)

El sistema [\(2.3](#page-43-0)) no es pot resoldre analíticament, ja que és un sistema d'equacions diferencials ordinàries no lineals (Barcelona, 2018). Per a aquests tipus de sistemes no es coneixen mètodes exactes de resolució. Tot i això, es poden realitzar aproximacions fent ús de determinats mètodes numèrics.

A continuació es presenten tres mètodes numèrics: dos de resolució aproximada de sistemes

d'equacions diferencials no lineals i un de cerca d'arrels.

### **2.1 Mètode de rodatge**

El mètode de rodatge (Wikipedia [\(2020m](#page-123-1))) és un mètode emprat per a la resolució d'un problema de valor límit (Wikipedia [\(2020c\)](#page-122-1)), l'estratègia d'aquest mètode implica reduir el problema a un problema de valor inicial (Wikipedia ([2020i](#page-123-2))).

Definim el problema de valor límit de la següent manera. Sigui:

<span id="page-44-0"></span>
$$
\begin{cases}\n y(t_0) = y_0 \\
 y(t_N) = y_N \\
 \frac{dy}{dt} = g(t, y)\n\end{cases}
$$
\n(2.4)

on  $g(t, y)$  és una equació diferencial ordinària,  $y_0$  el valor inicial de la trajectòria y  $y_N$  el valor límit de la trajectòria, tots tres donats. Per obtenir els valors posteriors a l'inicial de la trajectòria apliquem la següent expressió:

<span id="page-44-1"></span>
$$
y_{i+1} = y_i + g(t_i, y_i)
$$
 (2.5)

 $\forall i \in \{0, 1, 2, 3... \}$ 

Si simplifiquem el problema [\(2.4](#page-44-0)) definint-lo com un problema de valor inicial, resulta:

$$
\begin{cases}\n y(t_0) = y_0 \\
 y'(t_{N-1}) = a \\
 \frac{dy}{dt} = g(t, y)\n\end{cases}
$$
\n(2.6)

L'expressió per calcular els valors posteriors al moment inicial continuarà essent [\(2.5](#page-44-1)). Definim també la següent funció:

<span id="page-44-2"></span>
$$
G(a) = y(t_N; a) - y_N \tag{2.7}
$$

Si G té un **zero** a, aleshores la solució  $y(t_N; a)$  del problema de valor inicial també és una solució del problema de valor límit.

#### **2.1.1 Aplicació**

Si apliquem el mètode de rodatge per trobar la trajectòria estable d'una economia en el marc del model de Ramsey-Cass-Koopmans, notem que el problema serà bidimensional. Tot i així, no suposa cap problema a l'hora d'aplicar el mètode. El problema de valor inicial resultant és el següent:

<span id="page-45-2"></span>
$$
\begin{cases}\ny(t_0) = [k_0, c_0] \\
y'(t_{N-1}) = [a, b] \\
\frac{dy}{dt} = [f(k_t) - (n+\delta)k_t - c_t, \frac{c_t}{\theta}(f'(k_t) - \delta - \rho)]\n\end{cases}
$$
\n(2.8)

Els valors dels períodes posteriors a l'inicial s'obtindran de:

<span id="page-45-0"></span>
$$
y_{i+1} = [k_i, c_i] + [f(k_i) - (n+\delta)k_i - c_i, \frac{c_i}{\theta}(f'(k_i) - \delta - \rho)]
$$
\n(2.9)

I la funció  $G$ :

<span id="page-45-1"></span>
$$
G(a,b) = y(t_N; a; b) - [k^*, c^*]
$$
\n(2.10)

Donats els valors inicials de  $k_0$ i $c_0$ i utilitzant únicament l'expressió ([2.9\)](#page-45-0) podrem obtenir totes les trajectòries temporals possibles de l'economia, però per aconseguir aproximar la trajectòria estable haurem de fer servir la funció ([2.10\)](#page-45-1) i aplicar algun mètode de cerca d'arrels. Ja que el que ens garantirà que estem aproximant la trajectòria estable i no cap altra serà el fet que l'últim valor de la trajectòria compleixi que  $[k_N, c_N] \approx [k^*, c^*]$ .

### **2.2 Mètode Runge-Kutta**

El mètode Runge-Kutta (Wikipedia ([2020l](#page-123-3))) és un mètode iteratiu emprat per a la resolució aproximada d'equacions diferencials ordinàries. Igual que amb el mètode de rodatge, primerament plantegem un problema de valor inicial tal que:

$$
\begin{cases}\n y(t_0) = y_0 \\
 \frac{dy}{dt} = g(t, y)\n\end{cases} \tag{2.11}
$$

on tant  $g(t, y)$  com  $y_0$  vindran donats. Tot seguit se selecciona un valor de pas  $h > 0$ . Les expressions que s'aplicaran iteració a iteració per tal d'obtenir els valors posteriors a l'inicial

seran les següents:

<span id="page-46-0"></span>
$$
y_{i+1} = y_i + \frac{1}{6}h(r_1 + 2r_2 + 2r_3 + r_4)
$$
\n(2.12)

<span id="page-46-1"></span>
$$
t_{i+1} = t_i + h \tag{2.13}
$$

 $\forall i \in \{0,1,2,3....\}.$  Els termes $r_1, \, r_2, \, r_3$ i $r_4$ fan referència a:

<span id="page-46-2"></span>
$$
r_1 = g(t_i, y_i) \tag{2.14}
$$

<span id="page-46-3"></span>
$$
r_2 = g\left(t_i + \frac{h}{2}, y_i + h\frac{r_1}{2}\right) \tag{2.15}
$$

<span id="page-46-4"></span>
$$
r_3 = g\left(t_i + \frac{h}{2}, y_i + h\frac{r_2}{2}\right)
$$
 (2.16)

<span id="page-46-5"></span>
$$
r_{4} = g(t_{i} + h, y_{i} + hr_{3})
$$
\n(2.17)

és a dir, els pendents de  $g(t, y)$  en l'interval temporal  $[t_i, t_{i+1}]$ . Concretament  $r_1$  és el pendent de  $g(t,y)$  a l'inici de l'interval,  $r_2$  el pendent a la meitat de l'interval,  $r_3$  el pendent a la meitat de l'interval (fent ús de $r_2)$ i $r_4$ el pendent al final de l'interval.

Si ens fixem en la construcció de la trajectòria de  $y$  en el mètode de rodatge i en el mètode Runge-Kutta, podem adonar-nos que són bastant semblants. Al mètode de rodatge s'afegeix a  $y_i$  el pendent de  $g(t, y)$  a  $t_i$ , mentre que al mètode Runge-Kutta se li afegeix la mitjana ponderada dels pendents de l'interval temporal  $[t_i, t_{i+1}]$ . El que li permet al mètode de Runge-Kutta calcular el pendent en diferents moments de l'interval és l'addició del valor de pas ℎ, aquest paràmetre permet que l'increment del temps al llarg de l'aproximació a la trajectòria temporal de  $y$  es pugui dur a terme en salts més curts o més llargs. En cas que h prengui valors propers a 0 la trajectòria que obtindrem serà més suau, en cas contrari si h pren valors elevats, s'obtindrà una trajectòria més vèrtexs.

El problema de valor inicial definit al mètode Runge-Kutta ens permet generar trajectòries temporals de la variable y donats els valors inicials d'aquesta. Però si el convertim en un problema de valor límit, com el del mètode de rodatge, podem obtenir una determinada trajectòria temporal que per exemple finalitzi en un valor límit concret  $y_N$ .

#### **2.2.1 Aplicació**

Primerament definim el mateix problema de valor inicial [\(2.8](#page-45-2)) que amb el mètode de rodatge. La diferencia en l'aplicació, serà causada per les equacions mitjançant les quals s'obtenen els valors posteriors als inicials, ja que utilitzarem ([2.12\)](#page-46-0) i ([2.13](#page-46-1)). Òbviament l'ús de ([2.12\)](#page-46-0) implicarà l'ús de [\(2.14](#page-46-2)), [\(2.15](#page-46-3)), ([2.16](#page-46-4)) i ([2.17\)](#page-46-5), així que caldrà tenir en compte que  $r_j \ \ \forall j \in$  $\{1, 2, 3, 4\}$  seran bidimensionals igual que y.

Finalment, es definirà una funció com ([2.7](#page-44-2)) i s'aplicarà algun mètode de cerca d'arrels (com ara el mètode de la bisecció que veurem a continuació) per tal d'estimar la trajectòria estable de l'economia.

#### **2.3 Mètode de la bisecció**

El mètode de la bisecció (Grau Gotés ([2018](#page-121-0)); Wikipedia ([2020b\)](#page-122-2)) és un mètode de cerca d'**arrels**, aplicable a qualsevol funció contínua. Es tracta d'un mètode iteratiu d'intervals encaixats. L'estratègia d'aquest tipus de mètodes consisteix a construir una **successió**  $\{x_n\}_{n\in\mathbb{N}}$ convergent a l'arrel,  $p$ , que es vol trobar. Concretament a cada iteració es genera un interval al qual se sap que està l'arrel de la següent manera:

$$
[a_1, b_1] \supseteq [a_2, b_2] \supseteq \cdots \supseteq [a_n, b_n]
$$
\n
$$
(2.18)
$$

$$
a_n \le x_n \le b_n; \qquad \{b_n - a_n\} \to 0 \tag{2.19}
$$

El mètode de la bisecció inicialitza aquesta sequència d'intervals amb  $I_0 = [a, b]$  tal que  $f(a) \cdot f(b) < 0$ . Fent ús dels punts mitjans,  $\tau_{n+1}$ , dels intervals encaixats s'obtenen els intervals posteriors, fins a arribar a l'interval  $I_n$ . Els punts mitjans responen a la següent expressió matemàtica:

$$
\tau_{n+1} = \frac{a_n + b_n}{2} \tag{2.20}
$$

Un cop inicialitzat l'interval $I_0$ es continua amb el següent procediment per a cada iteració  $n = 0, 1, ...$ 

1. Calcular el punt mitjà,  $\tau_n$ , de l'interval n

- 2. Avaluar l'expressió  $f(a_n) \cdot f(\tau_{n+1})$ :
	- Si l'expressió és menor que 0: $a_{n+1} = a_n, \; \; b_{n+1} = \tau_{n+1}$
	- Altrament:  $a_{n+1} = \tau_{n+1}, b_{n+1} = b_n$

Com a criteri d'aturada de les iteracions es fa ús d'un valor al qual s'anomena tolerància,  $\epsilon$ , o un límit d'iteracions. El criteri d'aturada que s'aplica per a la tolerància és el següent:

$$
\epsilon > |p - \tau_n| \tag{2.21}
$$

 $Es$  a dir, si la diferència entre l'arrel,  $p$ , que es desitja trobar i el punt mitjà de l'interval encaixat de la iteració n és menor a  $\epsilon$  es deixa d'iterar. Considerant que l'aproximació obtinguda per a  $p$  és  $\tau_n$ .

En cas d'utilitzar el límit d'iteracions com a criteri d'aturada, simplement s'itera fins que la iteració nequival al límit d'iteracions. Habitualment s'apliquen els dos criteris d'aturada simultàniament, aquell que es compleix abans és el que determina quan es deixa d'iterar.

#### **2.3.1 Aplicació**

En el cas concret que ens ocupa, el mètode de la bisecció ens serà de gran utilitat a l'hora de permetre'ns realitzar l'eliminació de trajectòries per sota i per sobre de la trajectòria estable que com vam veure incomplien o bé l'equació d'Euler o bé la condició de transversalitat.

Com hem vist a la presentació dels mètodes de resolució d'equacions diferencials ordinàries, aquests mètodes per si sols només ens permeten generar la trajectòria temporal d'acord amb els dos punts inicials ( $k_0$  i  $c_0$ ) proporcionats als mètodes, però en cas que els punts inicials no es trobin a la trajectòria estable no podrem trobar-la valent-nos només d'algun d'aquests mètodes. En aquest punt del problema entra el mètode de la bisecció, que ens permetrà ubicar el valor inicial de consum de la trajectòria estable per al valor de capital inicial donat i així poder aproximar la trajectòria estable de l'economia.

## **Capítol 3**

## **Inferència bayesiana**

De moment, si apliquem l'exposat als dos capítols anteriors, serem capaços d'aproximar l'equilibri intertemporal de qualsevol economia definida en el marc del model de Ramsey-Cass-Koopmans.

S'espera poder aproximar les trajectòries estables de països existents i no únicament d'economies qualssevol. Per dur-ho a terme, necessitarem algun mètode per estimar els paràmetres que defineixen aquestes economies en el marc del model. Farem ús de les tècniques de la inferència bayesiana, i d'aquesta forma podrem estimar els valors dels paràmetres de les economies reals desitjades.

#### **3.1 Marc teòric**

La inferència estadística té com a objectiu determinar el valor  $\mu^*$  del paràmetre  $\mu$  d'una població mitjançant l'ús de **models estadístics**. Concretament, l'estadística bayesiana (Bolstad ([2007](#page-121-1)); Wikipedia ([2020a](#page-122-3))) fa ús de models bayesians.

Els models bayesians parteixen de models estadístics tals que:

<span id="page-49-0"></span>
$$
M = \{p(y|\mu), \mu \in \Omega\}
$$
\n
$$
(3.1)
$$

on  $y$  representa les dades mostrals.

La principal diferència respecte de la inferència freqüentista, és que l'enfocament bayesià considera que el paràmetre poblacional  $\mu$  és una variable aleatòria. I per tant, el paràmetre poblacional  $\mu$  segueix una distribució de probabilitat sobre l'espai paramètric Ω. Aquesta distribució de probabilitat reflectirà el coneixement (o desconeixement) que es té del mateix paràmetre abans d'introduir les dades mostrals sobre les quals posteriorment es treballarà. Aquesta distribució de probabilitat s'anomena *distribució a priori*, Π(μ).

És a dir, si actualitzem ([3.1\)](#page-49-0) amb l'enfocament bayesià:

$$
M = \{p(y|\mu), \mu \in \Omega\}
$$
  

$$
\mu \sim \Pi(\mu)
$$
 (3.2)

Un cop seleccionat un model bayesià en concret i obtingudes les dades mostrals de la població sobre la qual es vol inferir, es fan servir les dades mostrals per a veure fins a quin punt és creïble que les dades hagin estat generades pel model bayesià seleccionat. La funció que quantifica la credibilitat del fet que les dades hagin estat generades pel model és la *funció* de versemblança,  $L_y(\mu)$ . La seva expressió matemàtica és la següent:

$$
L_y(\mu) = \prod_{i=1}^n p(y_i|\mu)
$$
\n(3.3)

Partint del que sabem del paràmetre  $\mu$  teòricament (distribució a priori) i empíricament (funció de versemblança), podem combinar aquesta informació en una única funció de probabilitat i obtenir el que anomenem *distribució a posteriori*,  $\Pi(\mu|y)$ . Per combinar la informació que conté la distribució a priori i la funció de versemblança es fa ús del **Teorema de Bayes**, obtenint:

<span id="page-50-0"></span>
$$
\Pi(\mu|y) = \frac{p(y|\mu)\Pi(\mu)}{p(y)}\tag{3.4}
$$

En [\(3.4](#page-50-0)) cal notar que  $p(y|\mu)$  és equivalent a  $L_y(\mu)$  i que  $p(y)$  és la distribució marginal de la variable aleatòria estudiada,  $y$ , és a dir:

$$
p(y) = \int p(y|\mu) \Pi(\mu) d\mu \tag{3.5}
$$

Així doncs, podem dir que la distribució a posteriori acumula tota la informació disponible sobre el paràmetre  $\mu$  que hi ha en la distribució a priori i en la funció de versemblança.

Podem observar que un dels elements més importants del plantejament dels models bayesians és la selecció de la distribució a priori. Per tal de transmetre el coneixement que es té sobre el paràmetre poblacional  $\mu$  cal ser curosos a l'hora de definir  $\Pi(\mu)$ .

En cas que es tingui coneixement sobre el comportament de  $\mu$  ho expressarem mitjançant distribucions a priori informatives. Amb les distribucions a priori informatives la intenció serà donar informació sobre l'esperança matemàtica i la variabilitat del paràmetre  $\mu$  així com el domini del paràmetre. És recomanable estudiar diferents distribucions de probabilitat i les seves propietats per veure quina ens pot permetre transmetre tot allò que ja sabem sobre  $\mu$ .

D'altra banda, si no tenim coneixement sobre  $\mu$ , ho expressarem mitjançant distribucions a priori no informatives. Entre aquestes distribucions es pot optar per distribucions uniformes o distribucions amb molta variància entre d'altres.

Fins al moment únicament hem parlat de distribucions sobre l'espai paramètric. Les distribucions sobre l'espai mostral amb què es treballen són les següents:

• *Predictiva a priori*,  $p(\tilde{y})$ : la distribució predictiva a priori reflecteix el coneixement sobre futures dades utilitzant únicament el coneixement sobre el paràmetre  $\mu$  previ a la incorporació de les dades mostrals. Queda definida de la següent forma:

<span id="page-51-0"></span>
$$
p(\tilde{y}) = \int_{\Omega} p(\tilde{y}|\mu) \Pi(\mu) d\mu = \mathbb{E}_{\Pi(\mu)}[p(\tilde{y}|\mu)] \tag{3.6}
$$

• *Predictiva a posteriori*,  $p(\tilde{y}|y)$ : la distribució predictiva a posteriori reflecteix el coneixement sobre futures dades un cop hem actualitzat la informació que tenim sobre  $\mu$ . Queda definida de la següent forma:

<span id="page-51-1"></span>
$$
p(\tilde{y}|y) = \int_{\Omega} p(\tilde{y}|\mu) \Pi(\mu|y) d\mu = \mathbb{E}_{\Pi(\mu|y)}[p(\tilde{y}|\mu)] \tag{3.7}
$$

A les expressions ([3.6\)](#page-51-0) i ([3.7\)](#page-51-1),  $\mathbb{E}_{\Pi(\mu)}$  denota l'esperança matemàtica únicament amb el coneixement de la distribució a priori, mentre que  $\mathbb{E}_{\Pi(\mu|y)}$  denota l'esperança matemàtica amb el coneixement de la distribució a posteriori. Notem també que  $\tilde{y}$  i  $y$  no fan referència al mateix.  $\tilde{y}$  fa referència a dades futures mentre que  $y$  fa referència a dades ja observades.

#### **3.2 Inferència**

Un cop definides les principals distribucions utilitzades, procedim a exposar la inferència bayesiana com a tal.

L'estimador bayesià del paràmetre poblacional  $\mu$  és la distribució a posteriori, ja que conté tota la informació que tenim del paràmetre. Tot i això, pot haver-hi situacions en què necessitem estimacions puntuals o per interval. Podem utilitzar com a estimadors puntuals de  $\mu$  qualsevol de les mesures de localització tradicionals:

• Esperança matemàtica,  $\hat{\mu}_E$ :

$$
\hat{\mu}_E = \mathbb{E}(\mu|y) = \int_{\Omega} \mu \Pi(\mu|y) d\mu \tag{3.8}
$$

• Mediana,  $\hat{\mu}_{Me}$ :

$$
\int_{-\infty}^{\hat{\mu}_{Me}} \Pi(\mu|y)d\mu = 0.5
$$
\n(3.9)

• Moda,  $\hat{\mu}_{Mo}$ :

$$
\max \Pi(\mu = \hat{\mu}_{Mo}|y) \tag{3.10}
$$

Pel que fa a l'estimació per interval, podem fer ús dels intervals de credibilitat. Un interval de credibilitat  $p$  per a  $\mu$ ,  $IC_p(\mu)$  compleix el següent:

$$
P(\mu \in IC_p) = p \tag{3.11}
$$

Habitualment a la pràctica, els intervals es calculen mitjançant un d'aquests dos procediments: interval de credibilitat basat en percentils o interval de màxima densitat.

Els intervals de credibilitat basats en percentils són fàcils d'obtenir mitjançant simulacions de la distribució a posteriori. Se simulen M valors de la distribució a posteriori, s'ordenen i simplement se seleccionen aquells valors que deixen a banda i banda el  $p\%$  dels valors simulats.

D'altra banda els intervals de màxima densitat busquen ser tan estrets com sigui possible, és a dir, compleixen:

$$
\Pi(\mu = a|y) = \Pi(\mu = b|y) \tag{3.12}
$$

on a i b són els límits de l'interval de credibilitat de màxima densitat  $IC_{hd} = [a, b].$ 

### **3.3 Computació bayesiana**

Tal com s'ha comentat en l'explicació del càlcul dels intervals de credibilitat basats en percentils, pot ser de gran ajuda l'ús de simulacions i de procediments propis de la computació per tal de facilitar el procés d'inferència.

El punt clau de l'estadística bayesiana és la possibilitat que ens dóna d'afegir informació nova a informació prèvia sobre el paràmetre poblacional que volem estimar, i això implica poder calcular la distribució a posteriori. El problema que això presenta és la dificultat analítica de resoldre ([3.4\)](#page-50-0), concretament la integral del denominador. Com a solució a aquesta limitació sorgeixen els algoritmes MCMC (**Monte Carlo Markov Chains**) que permeten simular la distribució a posteriori del paràmetre  $\mu$ . Es coneix que l'estat estacionari d'aquest procés estocàstic coincideix amb la distribució a posteriori del paràmetre que es vol estimar, per tant se simula la distribució a posteriori mitjançant els algoritmes MCMC. Un dels algoritmes MCMC més coneguts, i el que aplicarem a la part pràctica, és l'anomenat Gibbs Sampling (Kruschke [\(2015\)](#page-121-2): 162; Wikipedia [\(2020g\)](#page-122-4)).

L'algoritme Gibbs Sampling suposa  $\mu$  amb dimensió k, és a dir,  $\mu = (\mu_1, \mu_2, ..., \mu_k)$ . Genera les distribucions marginals associades:

$$
\Pi(\mu_1|\mu_2, \mu_3, ..., \mu_k, y)
$$
  
\n
$$
\Pi(\mu_2|\mu_1, \mu_3, ..., \mu_k, y)
$$
  
\n...  
\n
$$
\Pi(\mu_k|\mu_1, \mu_2, ..., \mu_{k-1}, y)
$$
\n(3.13)

Tot seguit, des de  $m = 1$  fins a  $m = M$ , on M és el nombre total de simulacions, i fixats uns valors inicials per als paràmetres  $\mu_1^{(0)}$  $\overset{(0)}{1}, \mu_2^{(0)}$  $\overset{(0)}{2},...,\mu_k^{(0)}$  $k^{(0)}$  es fa el següent:

1. Simular  $\mu_1^{(m)}$  $\mathbf{1}^{(m)}$  de  $\Pi(\mu_1|\mu_2^{(m-1)},...,\mu_k^{(m-1)})$  $_{k}^{(m-1)},y)$ 2. Simular  $\mu_2^{(m)}$  $\mu_2^{(m)}$  de  $\Pi(\mu_1|\mu_1^{(m-1)},...,\mu_k^{(m-1)})$  $_{k}^{(m-1)},y)$ 

així fins a arribar a

k. Simular  $\mu_k^{(m)}$  $\mu_k^{(m)}$  de  $\Pi(\mu_k|\mu_1^{(m-1)},...,\mu_{k-1}^{(m-1)},y)$ 

Com a resultat obtindrem una matriu de simulacions de dimensió  $Mxk$ . Arribarà un punt a partir del qual la cadena de Markov convergirà a la distribució conjunta a posteriori,

 $\Pi(\mu_1, \mu_2, ..., \mu_k | y)$ . Un cop obtinguda la distribució a posteriori del nostre model bayesià, ja podrem fer inferència sobre la població d'interès.

### **3.4 Aplicació**

En el cas que ens ocupa, utilitzarem la inferència bayesiana per estimar el valor dels paràmetres: A,  $\alpha$ ,  $\delta$ , n,  $\rho$  i  $\theta$  de les economies que voldrem modelar.

Per dur-ho a terme es plantejaran un seguit de models bayesians i posteriorment s'estimarà la distribució a posteriori dels paràmetres d'interès utilitzant JAGS (SourceForge ([2017](#page-122-5))), un software que ens permetrà aplicar l'algoritme Gibbs Sampling. A partir de la distribució a posteriori que obtinguem podrem calcular una estimació puntual per a cada economia real que desitgem i d'aquesta forma aplicar els mètodes numèrics ja exposats per aproximar les seves trajectòries estables.

S'entrarà més en detall als models bayesians utilitzats al [Capítol 6](#page-73-0) i als resultats obtinguts al [Capítol 7](#page-76-0).

## **Capítol 4**

## **Visualització de les dades**

Amb el que s'ha afegit a l'últim capítol, ja serem capaços d'estimar els equilibris intertemporals de qualsevol economia que vulguem, sempre que tinguem dades mostrals per dur a terme l'estimació dels paràmetres que defineixen l'economia en el marc del model de Ramsey-Cass-Koopmans.

En aquest capítol es parlarà de com s'ha pensat que seria adequat presentar els resultats que s'obtindran de la realització de la part pràctica. A la part pràctica, com ja s'ha comentat, el procediment que se seguirà serà: estimar els paràmetres de l'economia i aproximar la trajectòria estable d'acord amb els paràmetres estimats per a totes les economies reals possibles.

Creiem que la presentació dels resultats és una part fonamental d'un procés basat en dades, ja que com més clara i intuïtiva sigui més fàcil serà d'entendre. A més a més això cobra més sentit quan es tracta de models matemàtics que tracten d'ajustar-se a la realitat. En tractar-se d'un procés d'abstracció, una mala presentació de les dades pot generar confusió o malentesos.

Com que la quantitat d'economies que es volen modelar és bastant elevada, s'ha optat per no presentar la totalitat dels resultats en el present document, sinó únicament els resultats més interessants. La totalitat dels resultats estaran disponibles a una app interactiva creada amb el paquet de R: Shiny.

### **4.1 Paquet Shiny**

El paquet Shiny de R (R Studio Inc. [\(2020a\)](#page-122-6)) permet generar apps web interactives de forma senzilla directament des de R.

Les apps Shiny estan formades per dos components: la interfície d'usuari (ui.R) i una funció servidor (server.R).

El fitxer ui.R, que conté la interfície d'usuari, s'encarrega de l'aspecte que té l'app de cara a l'usuari, és a dir, els menús, els colors, com es distribueixen els espais de la pantalla a l'app, els botons, els camps per entrar dades, etc. En cas d'executar una app Shiny únicament amb interfície d'usuari podríem veure el continent de l'aplicació, però cap mena de contingut.

D'altra banda, el fitxer server.R, que conté la funció servidor, s'encarrega de definir tots els processos que realitza l'app per darrere sense mostrar-ho a l'usuari. Per exemple, quina acció realitza un botó de l'aplicació, carregar la base de dades sobre la que es treballa, definir el contingut que es mostrarà a l'aplicació, etc. Dins d'aquesta part, es permeten crear elements reactius, això vol dir que es permet generar contingut que depengui de valors d'entrada donats per l'usuari i és aquesta característica la que fa que aquestes apps siguin tan útils per a la presentació de resultats. Un exemple, molt bàsic seria crear un camp que demanés a l'usuari el seu nom a ui.R i posteriorment a server.R generés un text reactiu que depengui del nom introduït, com ara: "Hola (nom introduït)".

#### **4.1.1 Aplicació**

A part de reduir de càrrega de resultats aquest document, la intenció de fer una app web interactiva amb el paquet Shiny és permetre que l'usuari pugui fer-se una idea tan visual i intuitïva com sigui possible dels resultats.

L'aplicació del paquet Shiny sobre el nostre cas d'ús es basarà sobre la creació de camps d'entrada de dades dins de l'app on l'usuari podrà seleccionar quina és l'economia que desitja estudiar en el marc del model de Ramsey-Cass-Koopmans, i d'acord amb el valor seleccionat l'app realitzarà i mostrarà l'estimació dels paràmetres i aproximació de la trajectòria estable de l'economia seleccionada entre altres procediments.

S'entrarà en més detall sobre els apartats i els continguts de l'app Shiny al [Capítol 8.](#page-111-0)

**Implementació**

## **Capítol 5**

# **Aproximació de l'equilibri intertemporal de l'economia**

En aquest capítol es presentarà la part pràctica relacionada amb l'aproximació de l'equilibri intertemporal de l'economia en el marc del model de Ramsey-Cass-Koopmans. A part de la descripció de les eines generades que ens permetran dur l'aproximació a terme, també analitzarem algunes aproximacions de trajectòries estables i com l'afecten els valors dels paràmetres que defineixen l'economia.

### **5.1 Estratègia d'aproximació**

Com hem comentat de forma únicament teòrica, l'estratègia que s'utilitzarà per a obtenir l'equilibri intertemporal de l'economia serà la de l'eliminació de trajectòries temporals no factibles. Per dur a terme aquesta tasca aplicarem els mètodes numèrics de resolució d'equacions diferencials en conjunt amb el mètode de la bisecció.

S'ha creat el fitxer RCK\_paths.R (vegeu [Apèndix B](#page-132-0)) al qual es defineixen les funcions necessàries per a aproximar la trajectòria estable d'una economia determinada. La funció principal del fitxer és SolveRCK, aquesta consta dels següents paràmetres:

- k0: valor inicial de capital per càpita del que parteix l'economia estudiada, és a dir, el valor de  $k_0$  definit en  $(2.8)$  $(2.8)$
- c0: valor inicial del consum que es creu que correspon al consum associat a  $k_0$  de la trajectòria estable, és a dir, el valor  $c_0$  definit en  $(2.8)$  $(2.8)$
- params: llistat que conté els valors dels paràmetres de l'economia estudiada

#### CAPÍTOL 5. APROXIMACIÓ DE L'EQUILIBRI INTERTEMPORAL DE L'ECONOMIA

- $-$  theta:  $\theta$ , propensió de les famílies a allisar el consum
- $-$  rho:  $\rho$ , taxa de descompte de les famílies
- **–** A: , nivell tecnològic de l'economia
- $-$  alpha:  $\alpha$ , proporció que la remuneració del capital té a la renda de l'economia
- $-$  delta:  $\delta$ , taxa de depreciació del capital
- **–** n: , taxa de creixement de la població
- method: valor binari que determina el mètode de construcció de les trajectòries, els valors que pot prendre són: 'shooting' (mètode de rodatge) i 'runge-kutta' (mètode Runge-Kutta). Aquest parámetre determinarà l'ús de les funcions: ApplyShooting o ApplyRungeKutta, presents també al fitxer RCK\_paths.R (vegeu [Apèndix B](#page-132-0))
- tol: tolerància utilitzada com a criteri d'aturada al mètode de la bisecció, per defecte està fixada a 0.01
- max\_iter: màximes iteracions permeses al mètode de la bisecció, per defecte estan fixades a 500.

Recordem que el plantejament del problema [\(2.8](#page-45-2)) és el que utilitzarem tant per a aplicar el mètode de rodatge com el mètode Runge-Kutta.

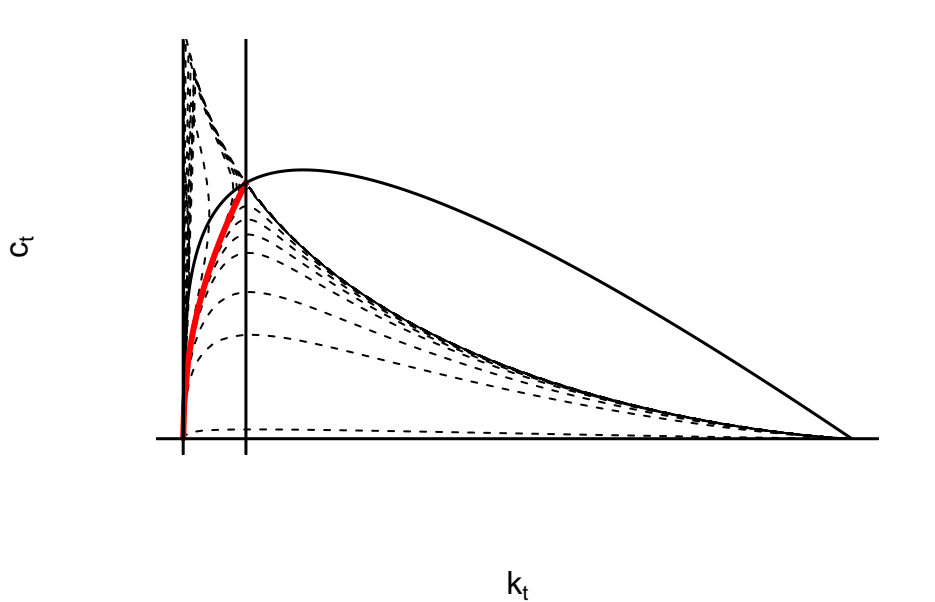

<span id="page-60-0"></span>Figura 5.1: Aproximació de la trajectòria estable de l'economia

Un cop explicats els inputs de la funció SolveRCK que ens permetrà obtenir la trajectòria estable aproximada de l'economia que definim, s'exposa l'estratègia aplicada a l'hora de realitzar l'aproximació. La funció SolveRCK genera la trajectòria temporal associada als valors k0 i c0 inicials introduïts utilitzant el mètode method especificat. En cas que el punt final de la trajectòria generada sigui proper a l'equilibri a llarg termini de l'economia  $[k^*, c^*]$ en menys del valor de la tolerància tol la funció s'atura i ens retorna l'aproximació de la trajectòria estable generada. En cas contrari, la funció aplica el mètode de la bisecció amb la intenció de trobar el valor de consum per càpita de la trajectòria estable associat al valor d'estoc de capital per càpita inicial introduït, k0. Per tal de dur a terme aquesta tasca, els valors de l'interval encaixat inicial associat al mètode de la bisecció que es consideren són:  $[a_0 = 0, b_0 = f(k_0)]$ . L'explicació és bastant intuïtiva, ja que el valor mínim de consum que poden realitzar les famílies serà el valor nul (s'inverteix el total de la renda de les famílies en bons d'actius financers) i el valor màxim que les famílies poden consumir serà el total de la producció per càpita amb el capital inicial,  $k_0$ . Per cada iteració que realitza la funció s'avalua si el punt final està prou proper a l'equilibri a llarg termini de l'economia par a donar per finalitzada l'aproximació.

A la figura [5.1](#page-60-0) podem veure un exemple gràfic de l'aproximació que es realitza amb la funció SolveRCK. Per a l'economia en qüestió, veiem les corbes isoclines de l'estoc de capital i del consum  $(k = 0$  i  $c = 0)$ , les trajectòries temporals calculades per la funció, però descartades (corbes discontínues) a causa de la llunyania de l'últim període d'aquestes respecte a l'equilibri a llarg termini de l'economia, i finalment en vermell podem apreciar l'aproximació de la trajectòria estable resultant. També podem apreciar com les trajectòries temporals no factibles comencen per ser extremes en un principi, però a poc a poc convergeixen en la trajectòria estable.

### **5.2 Resultats**

Per tal de visualitzar els resultats que ens proporciona l'estratègia d'aproximació implementada, suposarem una economia definida pels següents paràmetres:  $A = 20, \alpha = 0.3, \delta = 0.06$ ,  $\theta = 1.5, \ \rho = 0.05 \ \text{i} \ n = 0.01.$ 

Primerament, aproximarem tres trajectòries intertemporals de l'economia. La trajectòria estable, una trajectòria no factible que va a parar a l'estat estacionari i una trajectòria no factible que va a parar a l'estat estacionari  $iii$ .

A la figura [5.2](#page-62-0) podem veure l'evolució de les variables estoc de capital i consum (ambdues

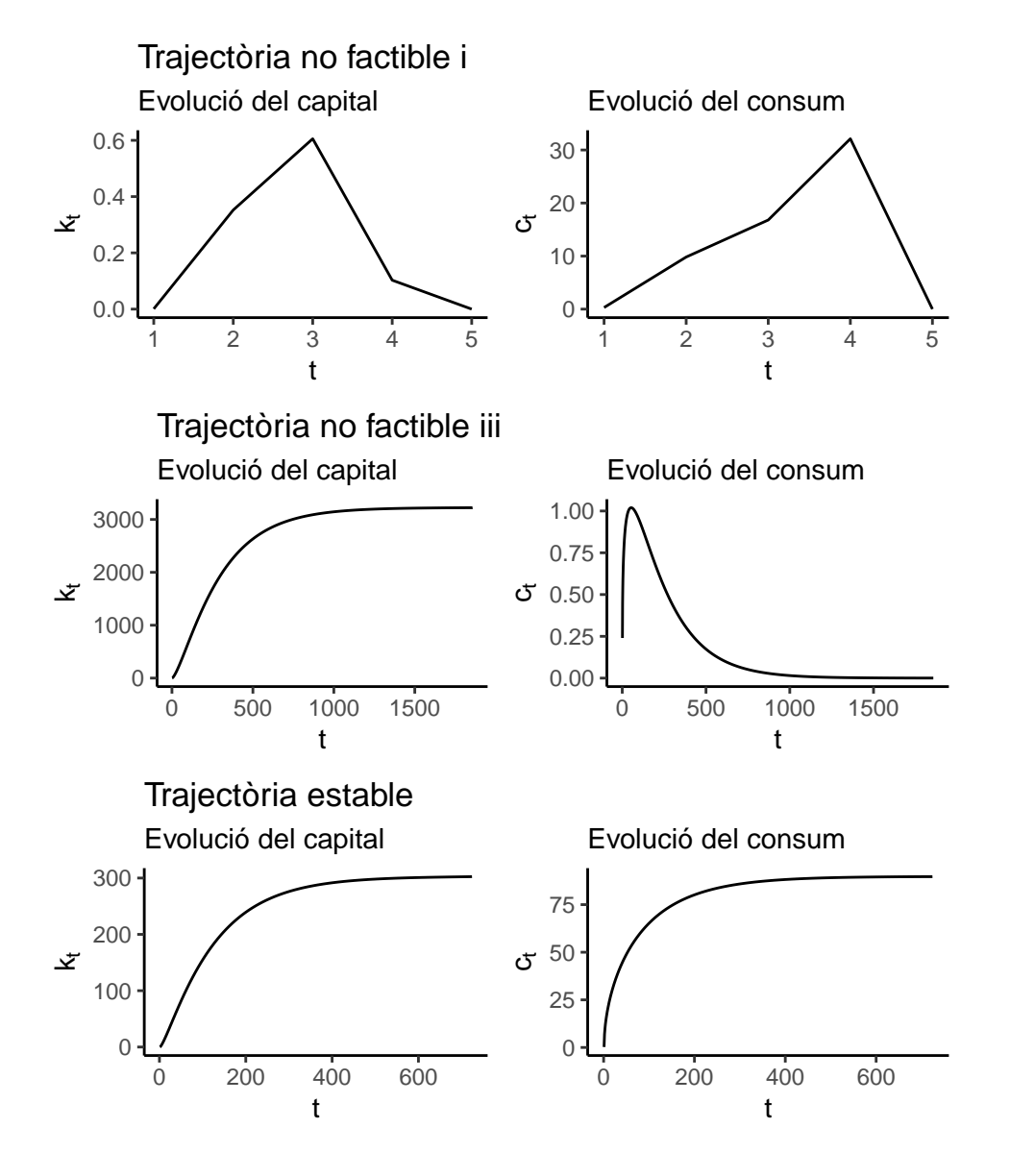

<span id="page-62-0"></span>Figura 5.2: Comparació de l'evolució de l'economia segons la trajectòria

en termes per càpita) en cadascuna de les trajectòries aproximades. Com ja vam veure a l'exposició teòrica del model els estats estacionaris i i *i i i* no són factibles, ja que les trajectòries que condueixen fins a ells incompleixen alguna de les condicions d'equilibri. A més a més si recordem el que tenien en comú aquests estats estacionaris és el fet que presenten un nivell de consum per càpita nul.

La trajectòria intertemporal que finalitza a l'estat estacionari i està caracteritzada per presentar creixement de les dues variables mentre es troba a la regió blava del diagrama de fases (vegeu Figura [1.3\)](#page-37-0), en creuar la corba isoclina del capital observem com el capital es manté constant (màxim a la gràfica del capital per càpita) però al continuar creixent el consum per càpita la trajectòria entra a la regió vermella del diagrama de fases on el capital decreix i el consum continua creixent. Finalment, en el moment en què el capital esdevé 0 veiem com hi ha un salt de variació infinita a la gràfica del consum, que esdevé 0 també. Aquest és el comportament que ja havíem deduït per a les trajectòries no factibles que finalitzen en  $i$  en estudiar el diagrama de fases de forma purament teòrica.

D'altra banda, la trajectòria que finalitza a l'estat estacionari *i i* està caracteritzada per presentar creixement de les dues variables mentre es troba a la regió blava del diagrama de fases, en creuar la corba isoclina del consum observem com el consum es manté constant (màxim a la gràfica del consum per càpita) però en continuar creixent el capital per càpita la trajectòria entra a la regió groga del diagrama de fases on el capital continua creixent i el consum decreix. Finalment, el consum esdevé 0 i el capital s'estabilitza en el valor  $k^{iii} = (\frac{A}{n+\delta})^{\frac{1}{1-\alpha}}$ . Aquest és el comportament que ja havíem deduït per a les trajectòries no factibles que finalitzen en *iii* en estudiar el diagrama de fases de forma purament teòrica.

Finalment, si observem l'evolució de les variables de la trajectòria estable, podem veure com aquestes simplement creixen fins a arribar a l'equilibri a llarg termini de l'economia on s'estabilitzen, tal com esperàvem.

A continuació, aprofundim en l'aproximació obtinguda de la trajectòria estable. Analitzarem les diferències que presenta el fet d'aproximar mitjançant el mètode de rodatge i el Runge-Kutta. A la figura [5.3](#page-64-0) s'ha realitzat un gràfic de les aproximacions resultants dels dos mètodes. Podem veure que les trajectòries són diferents sobretot per a valors baixos del capital per càpita. Principalment, la trajectòria generada pel mètode de rodatge presenta més pics que la trajectòria generada pel mètode Runge-Kutta. Això és pel fet que el mètode de rodatge aproxima la trajectòria període rere període sense la possibilitat de reduir el salt temporal, a diferència del mètode Runge-Kutta que mitjançant el valor de pas ℎ permet estimar la trajectòria fent salts temporals inferiors a la unitat. És per això que com més petit sigui aquest valor de pas h més suau serà la trajectòria obtinguda. Tot i això, valors massa

<span id="page-64-1"></span>Taula 5.1: Capital i consum (en termes per càpita) de l'equilibri a llarg termini

| Capital eq. | Consum eq. |
|-------------|------------|
| 302.7497    | 89.81573   |

petits de ℎ poden causar problemàtica a l'hora de convergir fins a l'equilibri.

Numèricament, els valors d'equilibri a llarg termini als que arriben les dues aproximacions són les següents:

- Mètode de rodatge:  $[k^*, c^*] \approx [302.7432, 89.8053]$
- Mètode Runge-Kutta:  $[k^*, c^*] \approx [302.4421, 89.6834]$

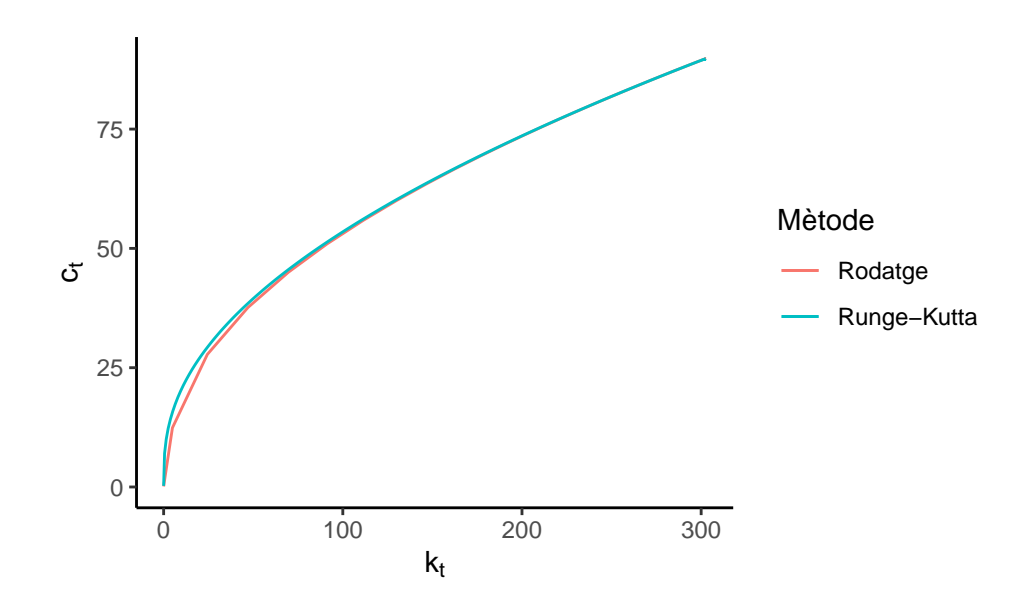

Figura 5.3: Aproximació de la trajectòria estable segons el mètode emprat

<span id="page-64-0"></span>Cal tenir en compte que analíticament, en l'equilibri a llarg termini les variables en termes per càpita prenen els valors mostrats a la taula [5.1](#page-64-1). És a dir, els errors d'aproximació per a aquest cas en concret serien:

- **Mètode de rodatge**: [0.0064604, 0.0104326]
- **Mètode Runge-Kutta**: [0.3075604, 0.1323326]

També podem tenir en compte el temps computacional que ens costa obtenir les aproximacions per a cada mètode. En el cas que estem analitzant els resultats obtinguts serien els següents:

- **Mètode de rodatge**: 0.0629 segons
- **Mètode Runge-Kutta**: 24.4194 segons

Per a l'economia suposada, podem observar que és preferible aplicar el mètode de rodatge pel que fa a cost computacional i error d'aproximació (equilibri a llarg termini). Tot i això, l'avantatge que presenta el mètode de Runge-Kutta és el fet de permetre reduir el valor de pas de tal forma que la trajectòria resultant és més suavitzada que l'obtinguda amb el mètode de rodatge. És a dir, el mètode de rodatge és capaç d'aproximar l'equilibri a llarg termini de forma més exacta i en un temps menor que el mètode de Runge-Kutta. Tot i això, el mètode de Runge-Kutta ens permet una aproximació de la trajectòria estable amb menys error acumulat per a tots els períodes. Aquesta última afirmació no es pot demostrar analíticament, ja que no es pot calcular de forma exacta la trajectòria estable d'una economia en el marc del model de Ramsey-Cass-Koopmans. Però sabem que les funcions matemàtiques no tenen punts punxeguts, sinó que habitualment solen ser suaus, és aquesta evidència empírica sobre la qual es basa aquesta afirmació.

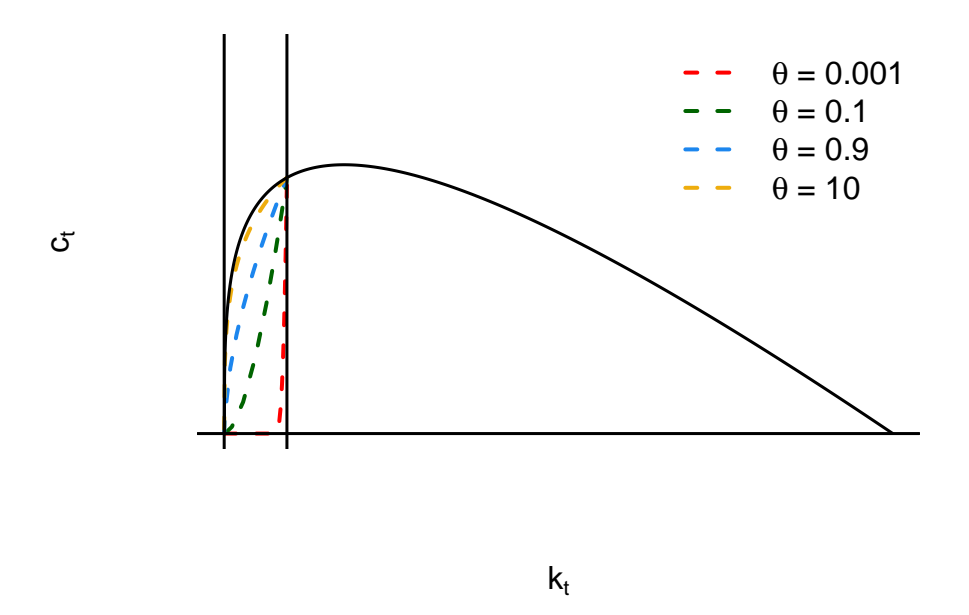

Figura 5.4: Aproximació de trajectòries estables segons els valors de  $\theta$ 

<span id="page-65-0"></span>Una altra anàlisi interessant de realitzar és estudiar com afecta el valor del paràmetre  $\theta$  a la forma de la trajectòria estable. Per tal de dur a terme aquest estudi, hem alterat

#### CAPÍTOL 5. APROXIMACIÓ DE L'EQUILIBRI INTERTEMPORAL DE L'ECONOMIA

únicament el valor de  $\theta$  de l'economia suposada a l'inici d'aquest subapartat mantenint la resta de paràmetres constants. Com a resultat s'obté la figura [5.4.](#page-65-0) En aquesta podem observar la influència d'aquest paràmetre sobre la trajectòria estable, és d'esperar que en cas de poder conèixer l'expressió analítica de l'equilibri intertemporal, el paràmetre  $\theta$  estigués present. L'aprenentatge que obtenim de la figura [5.4](#page-65-0) és que a menor preferència per allisar el consum al llarg del temps (valors de  $\theta$  propers a 0) la trajectòria estable presenta una variació de consum propera a infinit pel valor de l'estoc de capital per càpita és proper al valor d'equilibri. En el cas contrari, a major propensió a allisar el consum al llarg del temps (valors de  $\theta$  elevats) la trajectòria estable serà més similar a la isoclina de l'estoc de capital  $\dot{k} = 0$ .

S'ha realitzat també l'aproximació de la trajectòria estable per a valors elevats extrems del paràmetre  $\theta$  ( $\theta = 1000000$ ), la solució obtinguda ha estat no convergent, ja que la propensió a allisar el consum per part de les famílies és tan elevada que no permet que l'economia arribi a l'equilibri a llarg termini del model. És a dir, per a les famílies és tan important allisar el consum que s'impossibiliten el fet d'arribar a l'equilibri.

Des d'un enfocament més teòric, també podem analitzar la influència que tenen els diferents paràmetres sobre les isoclines (i per tant sobre el diagrama de fases i l'equilibri a llarg termini de l'economia) en escenaris *ceteris paribus* per als paràmetres que no estan essent analitzats.

El paràmetre  $A$ , nivell tecnològic, està present a l'expressió de les dues isoclines per tant afectarà ambdues. Un increment del valor del paràmetre  $A$ , desplaçarà la isoclina de l'estoc de capital cap amunt i la isoclina del consum cap a la dreta generant d'aquesta forma un equilibri a llarg termini superior en nivell d'estoc de capital i consum respecte a l'inicial. En el cas contrari, una disminució del valor del paràmetre  $A$ , desplaçarà la isoclina de l'estoc de capital cap a baix i la isoclina del consum cap a l'esquerra generant d'aquesta forma un equilibri a llarg termini inferior en nivell d'estoc de capital i consum respecte a l'inicial. A la figura [5.5](#page-67-0) podem observar les situacions comentades (en línies discontínues la situació inicial i en línies contínues la situació després de la variació del valor de  $A$ ). A l'esquerra veiem un increment del valor de  $A$ , a la dreta una disminució del valor de  $A$ .

El paràmetre  $\alpha$ , participació efectiva del capital, està present a l'expressió de les dues isoclines per tant afectarà ambdues. Un increment del valor del paràmetre  $\alpha$ , desplaçarà la isoclina de l'estoc de capital cap amunt i la isoclina del consum cap a la dreta generant d'aquesta forma un equilibri a llarg termini superior en nivell d'estoc de capital i consum respecte a l'inicial. En el cas contrari, una disminució del valor del paràmetre  $\alpha$ , desplaçarà la isoclina de l'estoc de capital cap a baix i la isoclina del consum cap a l'esquerra generant

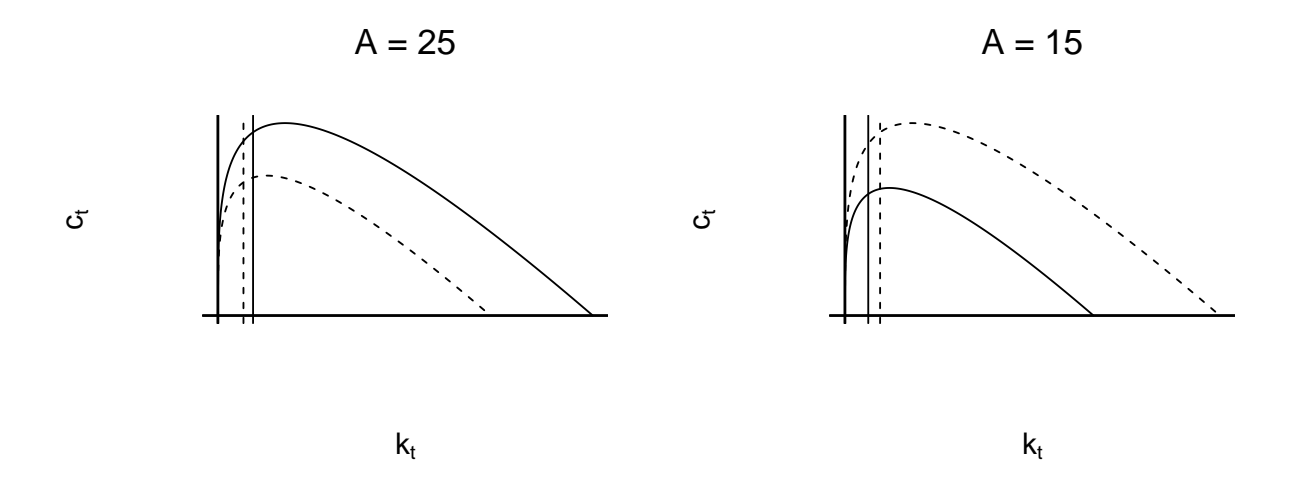

<span id="page-67-0"></span>Figura 5.5: Efectes de variacions del valor d'A sobre el diagrama de fases

d'aquesta forma un equilibri a llarg termini inferior en nivell d'estoc de capital i consum respecte a l'inicial. A la figura [5.6](#page-67-1) podem observar les situacions comentades (en línies discontínues la situació inicial i en línies contínues la situació després de la variació del valor d' $\alpha$ ). A l'esquerra veiem un increment del valor d' $\alpha$ , a la dreta una disminució del valor d' $\alpha$ .

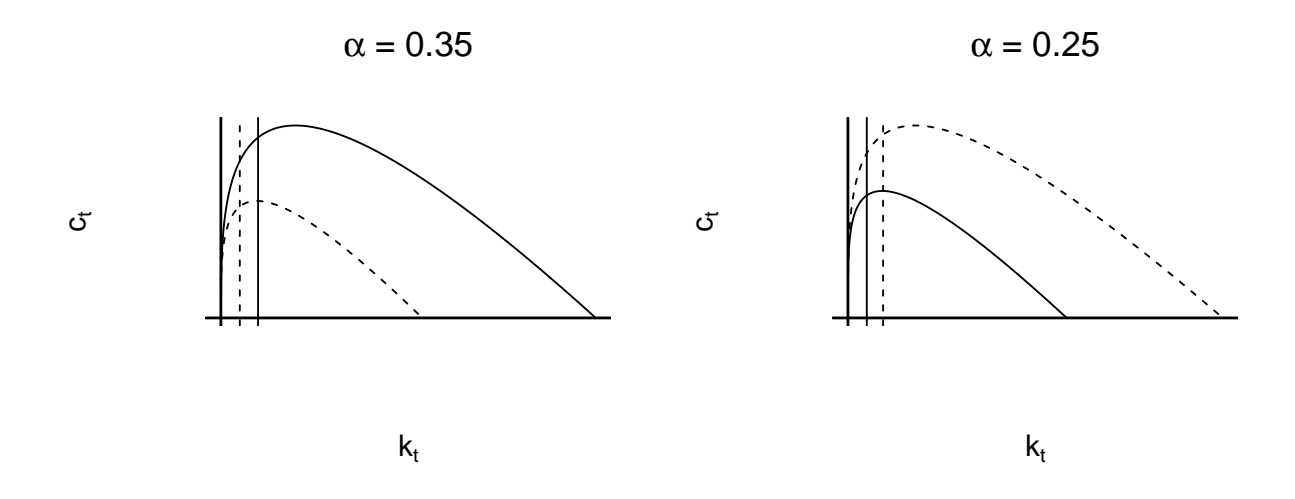

<span id="page-67-1"></span>Figura 5.6: Efectes de variacions del valor d' $\alpha$  sobre el diagrama de fases

El paràmetre  $\delta$ , taxa de depreciació del capital, està present a l'expressió de les dues isoclines per tant afectarà a ambdues. Una disminució del valor del paràmetre  $\delta$ , desplaçarà la isoclina de l'estoc de capital cap amunt i la isoclina del consum cap a la dreta generant d'aquesta forma un equilibri a llarg termini superior en nivell d'estoc de capital i consum

#### CAPÍTOL 5. APROXIMACIÓ DE L'EQUILIBRI INTERTEMPORAL DE L'ECONOMIA

respecte a l'inicial. En el cas contrari, un augment del valor del paràmetre  $\delta$ , desplaçarà la isoclina de l'estoc de capital cap a baix i la isoclina del consum cap a l'esquerra generant d'aquesta forma un equilibri a llarg termini superior en nivell d'estoc de capital i consum que l'inicial generant d'aquesta forma un equilibri a llarg termini inferior en nivell d'estoc de capital i consum respecte a l'inicial. A la figura [5.7](#page-68-0) podem observar les situacions comentades (en línies discontínues la situació inicial i en línies contínues la situació després de la variació del valor d' $\delta$ ). A l'esquerra veiem una disminució del valor de  $\delta$ , a la dreta un augment del valor de  $\delta$ .

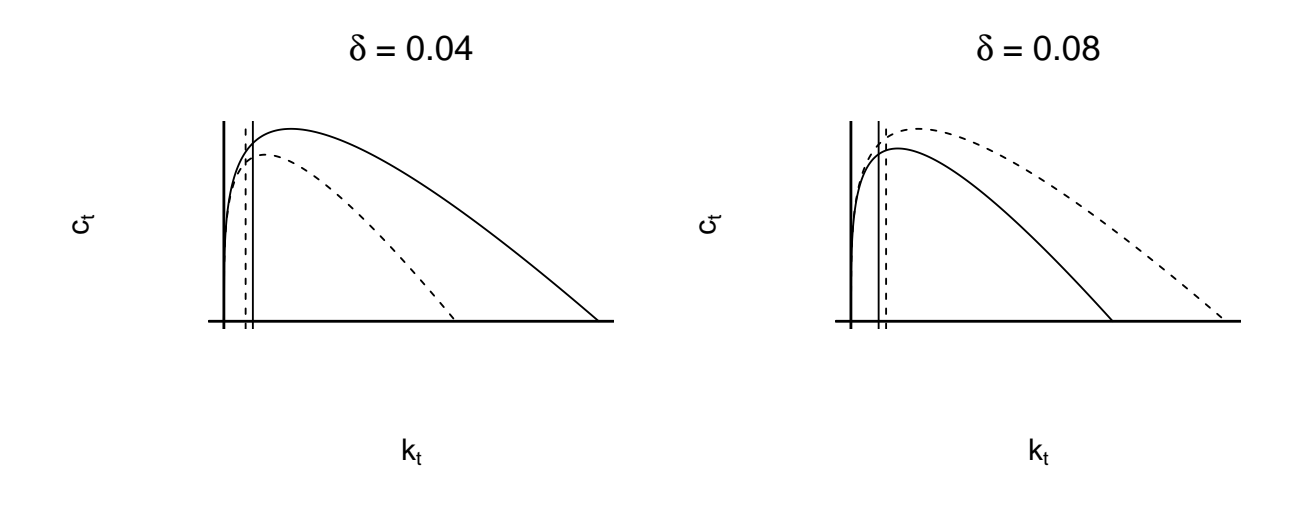

Figura 5.7: Efectes de variacions del valor de  $\delta$  sobre el diagrama de fases

<span id="page-68-0"></span>El paràmetre  $n$ , taxa de creixement de la població, està present a l'expressió de la isoclina de l'estoc de capital. Una disminució del valor del paràmetre  $n$ , desplaçarà la isoclina de l'estoc de capital cap amunt generant d'aquesta forma un equilibri a llarg termini superior en nivell de consum però igual en nivell d'estoc de capital respecte a l'inicial. En el cas contrari, un augment del valor del paràmetre  $n$ , desplaçarà la isoclina de l'estoc de capital cap a baix generant d'aquesta forma un equilibri a llarg termini inferior en nivell de consum però igual en nivell d'estoc de capital respecte a l'inicial. A la figura [5.8](#page-69-0) podem observar les situacions comentades (en línies discontínues la situació inicial i en línies contínues la situació després de la variació del valor de *n*). A l'esquerra veiem una disminució del valor de *n*, a la dreta un augment del valor de  $n$ .

Finalment, el paràmetre  $\rho$ , taxa de descompte de les famílies, està present a l'expressió de la isoclina del consum. Una disminució del valor del paràmetre  $\rho$ , desplaçarà la isoclina del consum cap a la dreta generant d'aquesta forma un equilibri a llarg termini superior en nivell d'estoc de capital respecte a l'inicial. Pel que fa al valor del nou equilibri a llarg termini del

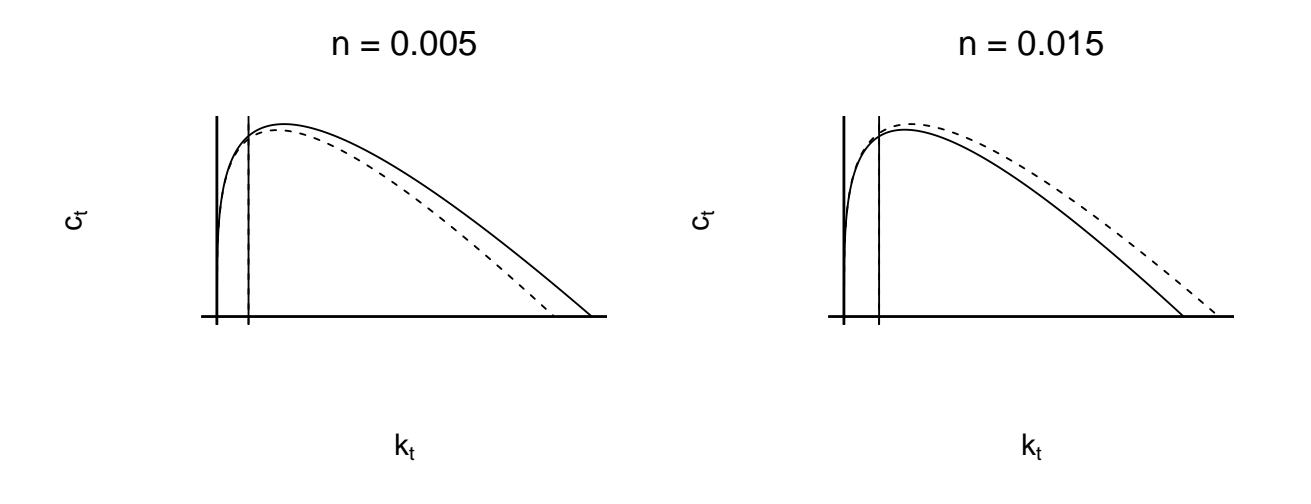

<span id="page-69-0"></span>Figura 5.8: Efectes de variacions del valor de n sobre el diagrama de fases

consum dependrà de la posició de la isoclina de consum respecte de la isoclina del capital (esquerra o dreta del màxim). En el cas contrari, un augment del valor del paràmetre  $\rho$ , desplaçarà la isoclina del consum cap a l'esquerra generant d'aquesta forma un equilibri a llarg termini inferior en nivell d'estoc de capital respecte a l'inicial. Pel que fa al valor del nou equilibri a llarg termini del consum dependrà de la posició de la isoclina de consum respecte de la isoclina del capital (esquerra o dreta del màxim) d'igual manera que amb una disminució de valor de  $\rho$ . A la figura [5.9](#page-70-0) podem observar les situacions comentades (en línies discontínues la situació inicial i en línies contínues la situació després de la variació del valor de  $\rho$ ). A l'esquerra veiem una disminució del valor de  $\rho$ , a la dreta un augment del valor de  $\rho$ .

Com podem veure, l'únic paràmetre que influeix sobre les dues isoclines sense estar afitat  $(\delta, \alpha)$  és A. Es per això que dins del marc del model de Ramsey-Cass-Koopmans l'única forma que tenen les economies d'incrementar els nivells d'estoc de capital i consum de l'equilibri a llarg termini és el progrés tecnològic (incrementar el valor  $d'A$ ).

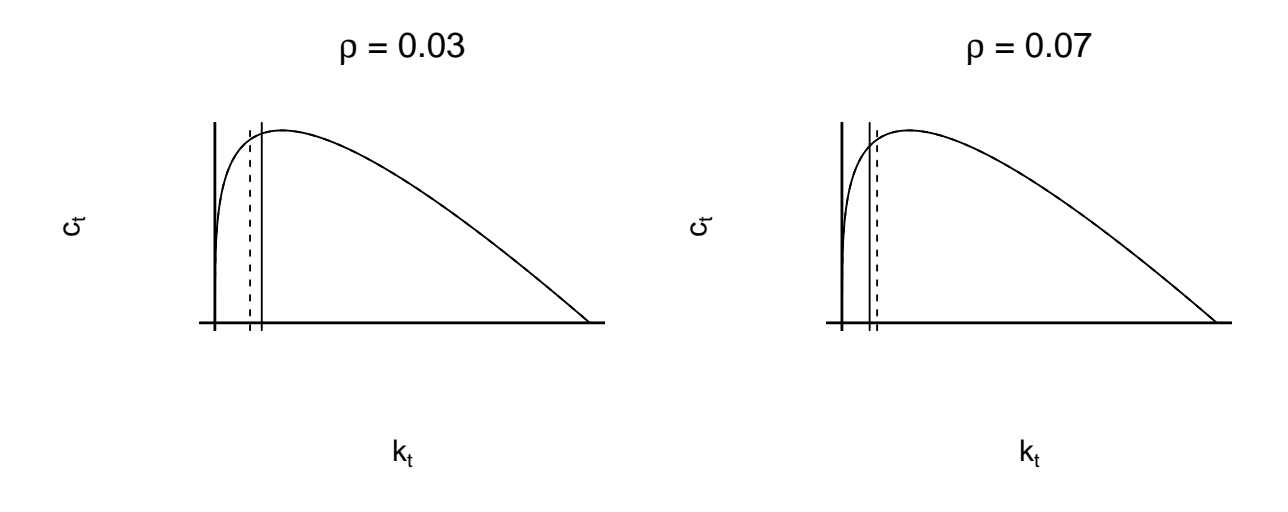

<span id="page-70-0"></span>Figura 5.9: Efectes de variacions del valor de  $\rho$  sobre el diagrama de fases

# **Calibratge**
# <span id="page-73-2"></span>**Capítol 6**

# **Estimació dels paràmetres de l'economia**

En aquest capítol s'explicaran en detall els models bayesians sobre els quals es fonamentarà l'estimació dels paràmetres de les economies en el marc del model de Ramsey-Cass-Koopmans. Per a dur a terme l'estimació dels sis paràmetres d'interès s'ha construït quatre models bayesians, que s'exposen a continuació. Els quatre models han estat plantejats com a regressions lineals bayesianes.

### **6.1** Model per estimar  $A$  i  $\alpha$

El model bayesià emprat per a l'estimació dels paràmetres  $\tilde{A}$  i  $\alpha$  pren com a punt de partida l'equació de la funció de producció Cobb-Douglas en termes agregats ([1.26\)](#page-31-0) que compleix la condició  $\alpha + \beta = 1$ . Es linealitza l'expressió amb l'ajuda de logaritmes i resulta l'expressió següent:

<span id="page-73-1"></span>
$$
log(Yt) = log(A) + \alpha log(Kt) + (1 - \alpha) log(Lt)
$$
\n(6.1)

A partir del resultat obtingut a [\(6.2](#page-73-0)) plantegem el següent model bayesià:

<span id="page-73-0"></span>
$$
\begin{cases}\n\log(Y_t) \sim Normal(\log(A) + \alpha \log(K_t) + (1 - \alpha) \log(L_t), \sigma^2) \\
\log(A) \sim Uniform(0, 10) \\
\alpha \sim Beta(1, 1) \\
\sigma \sim Uniform(0, 100)\n\end{cases}
$$
\n(6.2)

A l['Apèndix C,](#page-139-0) al fitxer A\_alpha.bug podem trobar el codi de JAGS que defineix aquest model.

S'ha decidit aplicar aquest model bayesià donat que el fet de linealitzar la funció de producció Cobb-Douglas ens permet aplicar un model lineal en què la variable endògena és el logaritme del PIB de l'economia en el període i el seu valor esperat serà la part dreta de l'expressió ([6.1\)](#page-73-1) afegit el terme l'error caracteritzat per la variància  $\sigma^2$ .

Respecte a les distribucions a priori seleccionades, cal tenir en compte el que sabem dels paràmetres que estem estimant.

El paràmetre  $\alpha$  està distribuït en el domini  $(0, 1)$ , ja que és un percentatge (Bolstad, 2007: 143), i com que no sabem per cada país quin és el valor històric o estimacions prèvies d'aquest paràmetre decidim escollir la distribució  $Beta(1, 1)$ , que equival a una distribució  $Uniforme(0, 1)$ . Aquesta distribució a priori no ens informa sobre el valor esperat del paràmetre  $\alpha$ , però si ens dóna informació sobre el seu domini.

Pel que fa al logaritme del paràmetre  $A$  s'ha decidit escollir una distribució a priori  $Uniforme(0, 10)$ . Cal tenir en compte que en estar treballant amb logaritmes el límit superior 10, en termes del paràmetre A correspon a  $e^{10}$ . Com també passava amb la distribució a priori del paràmetre  $\alpha$ , no donem informació sobre el valor esperat de A, però si sobre el domini d'aquest.

### <span id="page-74-0"></span>**6.2** Model per estimar  $\delta$

El model bayesià emprat per a l'estimació del paràmetre  $\delta$  pren com a punt de partida l'equació de la inversió [\(1.4](#page-24-0)). Es planteja el següent model bayesià:

$$
\begin{cases}\nI_t \sim Normal(\dot{K}_t + \delta K_t, \sigma^2) \\
\delta \sim Beta(1, 1) \\
\sigma \sim Uniforme(0, 1000)\n\end{cases}
$$
\n(6.3)

A l'[Apèndix C](#page-139-0), al fitxer delta.bug podem trobar el codi de JAGS que defineix aquest model.

En aquest cas no ha sigut necessari linealitzar l'expressió, ja que ja es tracta d'una equació lineal. Per tant, hem pogut aplicar un model lineal directament en què la variable endògena és la formació bruta de capital del període  $t$  i el seu valor esperat serà la part dreta de l'expressió ([1.4\)](#page-24-0) afegit el terme l'error caracteritzat per la variància  $\sigma^2$ .

Respecte a la selecció de la distribució a priori del paràmetre  $\delta$  cal tenir en compte el que sabem d'ell.

El paràmetre  $\delta$  representa la proporció de capital que es deprecia durant un període productiu de l'economia. Al tractar-se d'una proporció aplicarem la mateixa lògica que amb el paràmetre  $\alpha$ . Així doncs, establim que la seva distribució a priori serà una distribució  $Beta(1, 1)$ .

#### **6.3 Model per estimar**

El model bayesià emprat per a l'estimació del paràmetre n pren com a punt de partida l'equació del creixement de la població [\(1.11\)](#page-26-0). Es planteja el següent model bayesià:

$$
\begin{cases}\nP_{t+1} \sim Normal((1+n)P_t, \sigma^2) \\
n \sim Beta(1, 1) \\
\sigma \sim Uniforme(0, 100)\n\end{cases}
$$
\n(6.4)

A l'[Apèndix C,](#page-139-0) al fitxer n.bug podem trobar el codi de JAGS que defineix aquest model.

S'ha aplicat un model lineal sense terme independent en què la variable endògena és la població del període  $t+1$  i el valor esperat és el producte de la població del període  $t i (1+n)$ afegit el terme l'error caracteritzat per la variància  $\sigma^2$ .

Respecte a la selecció de la distribució a priori del paràmetre  $n$  cal tenir en compte el que sabem d'ell.

El paràmetre representa la taxa de creixement de la població durant un període productiu de l'economia. Donades les evidències empíriques considerarem que les taxes de creixement de la població seran sempre iguals o superiors a 0, però inferiors a 1. Així doncs, ens trobem davant d'una situació bastant similar a la de la modelització d'una proporció acotada i és per això que seleccionem una distribució  $Beta(1, 1)$ .

### **6.4** Model per estimar  $\rho$  i  $\theta$

El model bayesià emprat per a l'estimació dels paràmetres  $\rho$  i  $\theta$  pren com a punt de partida l'equació d'Euler [\(1.34\)](#page-33-0). Es planteja el següent model bayesià:

$$
\begin{cases}\nr_t \sim Normal(\rho + \theta \frac{c_t}{c_t}, \sigma^2) \\
\rho \sim Beta(1, 1) \\
\theta \sim Uniforme(0, 1000) \\
\sigma \sim Uniforme(0, 100)\n\end{cases}
$$
\n(6.5)

A l['Apèndix C,](#page-139-0) al fitxer rho\_theta.bug podem trobar el codi de JAGS que defineix aquest model.

S'ha aplicat un model lineal en què la variable endògena és la taxa de retorn del període i el valor esperat és la part esquerra de l'expressió ([1.34\)](#page-33-0) afegit el terme l'error caracteritzat per la variància  $\sigma^2$ .

Respecte a la selecció de la distribució a priori dels paràmetres  $\rho$  i  $\theta$  cal tenir en compte el que sabem d'ells.

El paràmetre  $\rho$  representa la reducció d'importància que les famílies donen a la utilitat de les generacions posteriors. Es tracta d'una proporció que pren valors entre 0 i 1, ambdós exclosos. Per tant, la distribució a priori seleccionada serà una  $Beta(1, 1)$ .

D'altra banda, el paràmetre  $\theta$  representa la propensió de les famílies a allisar el consum al llarg del temps. Com ja vam veure quan el vam definir, el seu domini va des del 0 fins a l'infinit, amb els valors 0 i 1 exclosos. S'opta per seleccionar una distribució a priori  $Uniforme(0, 1000).$ 

## **Capítol 7**

### **Modelització d'economies reals**

En aquest capítol aplicarem els models bayesians plantejats al capítol anterior sobre dades mostrals, d'aquesta manera podrem realitzar inferència sobre els paràmetres  $(A, \alpha, \delta, n, \rho)$  $\theta$ ) que defineixen les economies al marc del model de creixement econòmic de Ramsey-Cass-Koopmans per a cada país present en la base de dades utilitzada.

### **7.1 Obtenció i tractament de les dades**

Les dades que s'utilitzaran per dur a terme l'estimació dels paràmetres s'han obtingut de la web de la Universitat de Groningen, concretament de la [Penn World Table](https://www.rug.nl/ggdc/productivity/pwt/?lang=en) (University of Groningen [\(2019\)](#page-122-0)). Aquestes dades estan disponibles en format Excel. Un cop descarregat el fitxer ens trobem amb diferents pestanyes: *Info*, *Legend* i *Data*.

La pestanya *Info* ens dóna informació sobre la generació de les dades per part de la Universitat de Groningen. A la pestanya *Legend* podem trobar la descripció de totes les variables que trobarem al conjunt de dades. Finalment, a la pestanya *Data* tindrem la taula amb les dades.

La Penn World Table conté una gran varietat de variables econòmiques per a diferents països i per a diferents anys, tot i això, no necessitarem la totalitat de dades que se'ns ofereix. Només treballarem amb aquelles variables que ens permetran dur a terme l'estimació dels paràmetres del model. Aquestes variables són: *countrycode*, *country*, *year*, *cgdpo*, *cn*, *emp*, *pop*, *irr*, *c* i *i*. Els significats d'aquestes variables són els següents:

• *countrycode*: codi ISO de tres lletres del país

<span id="page-78-0"></span>

| countrycode | country | vear | cgdpo    | cn        | emp       | pop      | irr       | c        |          |
|-------------|---------|------|----------|-----------|-----------|----------|-----------|----------|----------|
| <b>ABW</b>  | Aruba   | 1991 | 2446.013 | 7949.885  | 0.0292190 | 0.064622 | 0.0788618 | 1176.027 | 1398.276 |
| <b>ABW</b>  | Aruba   | 1992 | 3842.653 | 8578.697  | 0.0312262 | 0.068235 | 0.1064035 | 1253.164 | 1452.673 |
| <b>ABW</b>  | Aruba   | 1993 | 3862.708 | 9470.749  | 0.0335768 | 0.072504 | 0.1142226 | 1348.467 | 1593.219 |
| ABW         | Aruba   | 1994 | 4326.253 | 10492.767 | 0.0359400 | 0.076700 | 0.1143298 | 1424.714 | 1697.662 |
| <b>ABW</b>  | Aruba   | 1995 | 4118.798 | 11486.430 | 0.0380957 | 0.080324 | 0.0970376 | 1544.633 | 1516.450 |
| <b>ABW</b>  | Aruba   | 1996 | 4188.272 | 12510.766 | 0.0399338 | 0.083200 | 0.1198396 | 1568.084 | 1683.863 |

Taula 7.1: Primers registres de les dades

- *country*: nom del país
- *year*: any, període t
- *cgdpo*: PIB real produït en paritat de poder adquisitiu (en milions de US\$ de 2011),  $Y_t$
- *cn*: estoc de capital en paritat de poder adquisitiu (en milions de US\$ de 2011),  $K_t$
- *emp*: treballadors (en milions),  $L_t$
- *pop*: població (en milions),
- $irr$ : taxa interna de retorn real,  $r_t$
- *c*: consum de les famílies en paritat de poder adquisitiu (en milions de US\$ de 2011), aquesta variable s'ha construït com el producte de les variables *csh\_c* i *cgdpo* del conjunt de dades original,  $C_t$
- *i*: formació bruta de capital en paritat de poder adquisitiu (en milions de US\$ de 2011), aquesta variable s'ha construït com el producte de les variables *csh\_i* i *cgdpo* del conjunt de dades original,  $I_t$

A part de seleccionar únicament les variables ja enumerades, s'han eliminat els registres que presenten valors mancants d'alguna de les variables seleccionades. I també aquells països que presentaven un nombre de registres insuficient per a l'estimació dels paràmetres. L'únic país eliminat ha estat les Illes Verges Britàniques que només tenia un registre. Després del tractament i depuració de les dades, obtenim un conjunt de dades amb 6, 965 registres i 10 variables. Aquests registres es corresponen amb la informació d'un total de 134 països.

A les taules [7.1](#page-78-0) i [7.2](#page-79-0) podem veure els primers i últims registres, respectivament, de les dades resultants del procés de tractament de les dades que s'utilitzaran per a l'estimació dels paràmetres dels diferents països.

A la taula [7.3](#page-78-1) podem veure la distribució d'observacions per país de la base de dades resultant del procés de tractament de les dades.

<span id="page-78-1"></span>Tot aquest procés de tractament de les dades descrit s'ha realitzat amb el fitxer RCK data preparation.R (vegeu [Apèndix C\)](#page-139-0).

<span id="page-79-0"></span>

| countrycode | country  | vear | cgdpo    | cn        | emp      | pop      | irr       | C        |          |
|-------------|----------|------|----------|-----------|----------|----------|-----------|----------|----------|
| ZWE         | Zimbabwe | 2012 | 26447.35 | 93712.72  | 7.616010 | 14.71083 | 0.0570983 | 25527.14 | 1832.686 |
| ZWE         | Zimbabwe | 2013 | 28586.53 | 96582.89  | 7.914061 | 15.05451 | 0.1114897 | 22470.06 | 3020.817 |
| ZWE         | Zimbabwe | 2014 | 29823.45 | 102086.81 | 8.222112 | 15.41168 | 0.1240827 | 21133.39 | 3372.780 |
| ZWE         | Zimbabwe | 2015 | 30014.69 | 105321.65 | 8.530669 | 15.77745 | 0.1263965 | 22814.23 | 3449.342 |
| ZWE         | Zimbabwe | 2016 | 30517.92 | 108463.73 | 8.839398 | 16.15036 | 0.1283302 | 19980.45 | 3380.335 |
| ZWE         | Zimbabwe | 2017 | 32068.10 | 113144.34 | 9.181251 | 16.52990 | 0.1100816 | 19686.49 | 3806.358 |

Taula 7.2: Últims registres de les dades

Taula 7.3: Registres per país

| País                             | Observacions |
|----------------------------------|--------------|
| Angola                           | 48           |
| Argentina                        | 68           |
| Armenia                          | 28           |
| Aruba                            | 27           |
| Australia                        | 68           |
| Austria                          | 68           |
| Azerbaijan                       | 28           |
| <b>Bahamas</b>                   | 45           |
| Bahrain                          | 48           |
| <b>Barbados</b>                  | 58           |
| <b>Belarus</b>                   | 28           |
| Belgium                          | 68           |
| Benin                            | 38           |
| Bermuda                          | 18           |
| Bolivia (Plurinational State of) | 68           |
| Bosnia and Herzegovina           | 28           |
| <b>Botswana</b>                  | 38           |
| <b>Brazil</b>                    | 68           |
| Bulgaria                         | 48           |
| <b>Burkina</b> Faso              | 59           |
| Burundi                          | 38           |
| Cabo Verde                       | 38           |
| Cameroon                         | 58           |

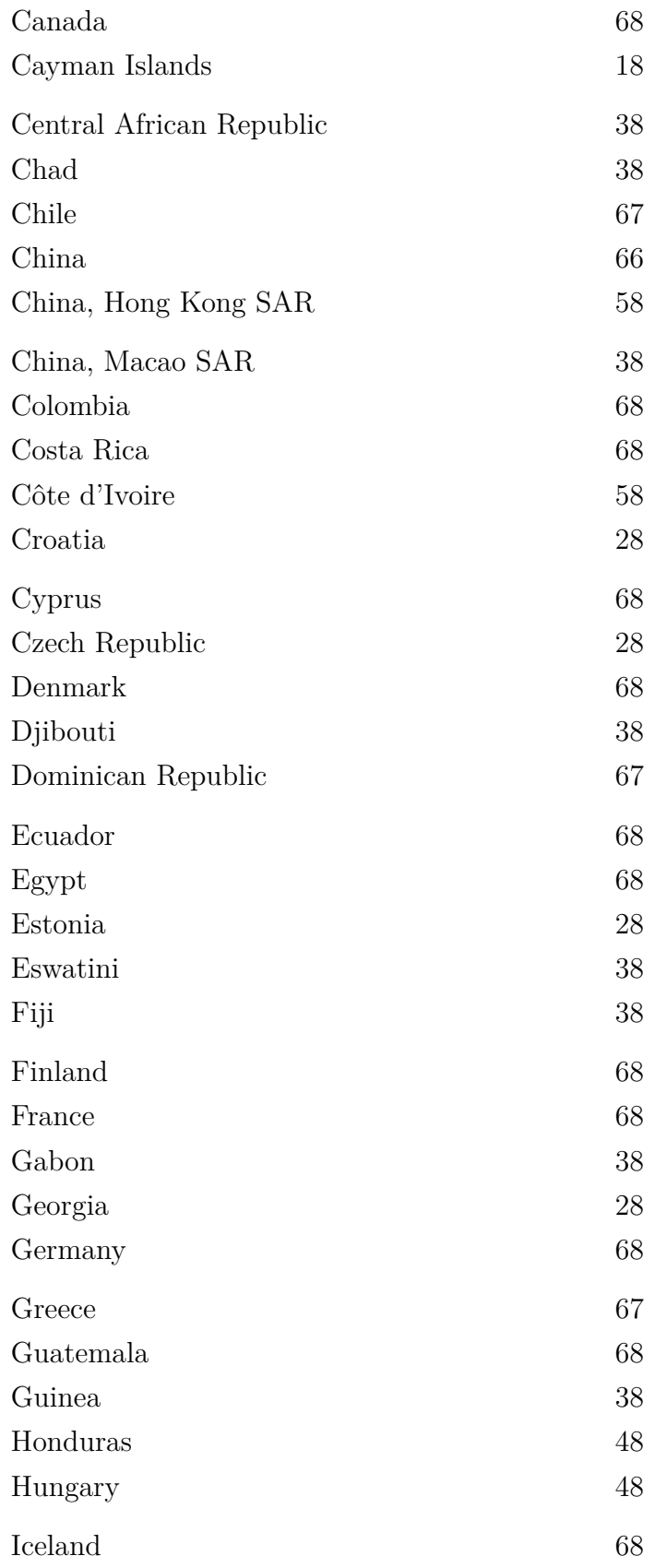

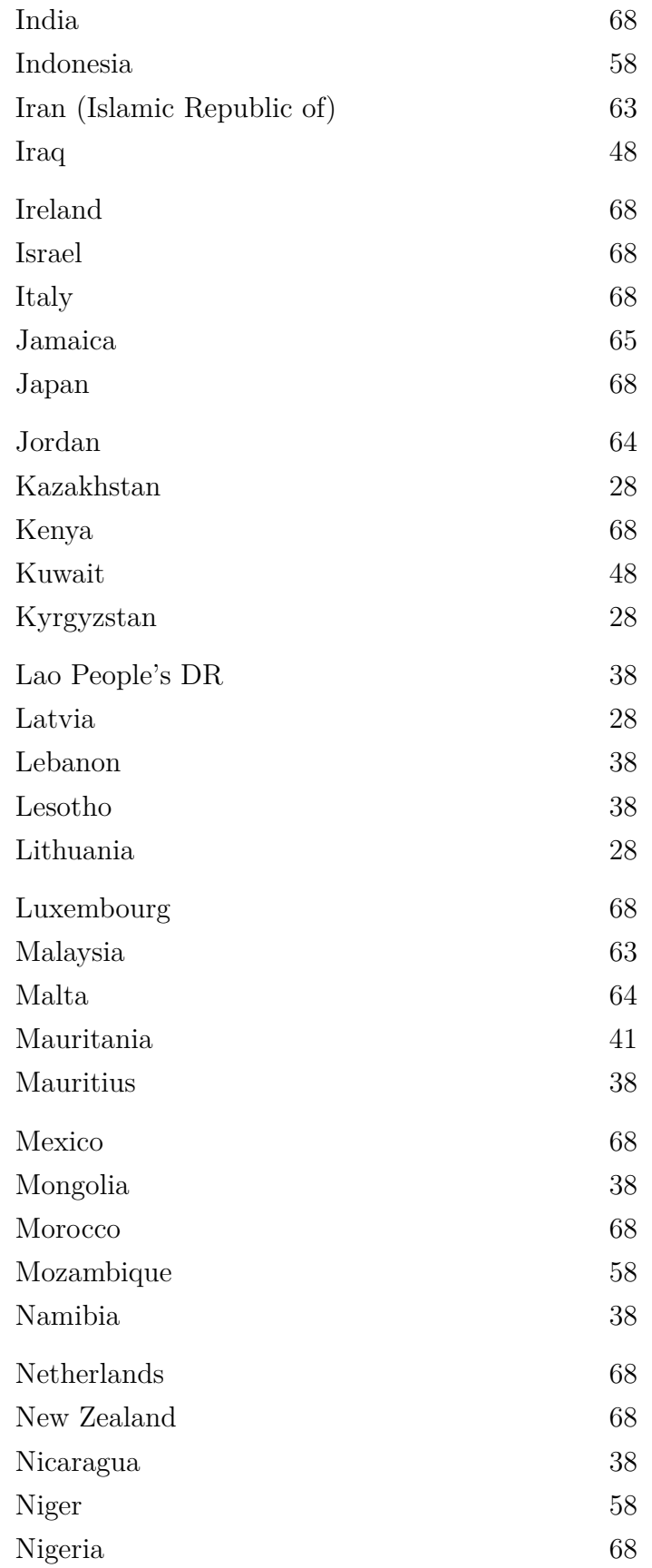

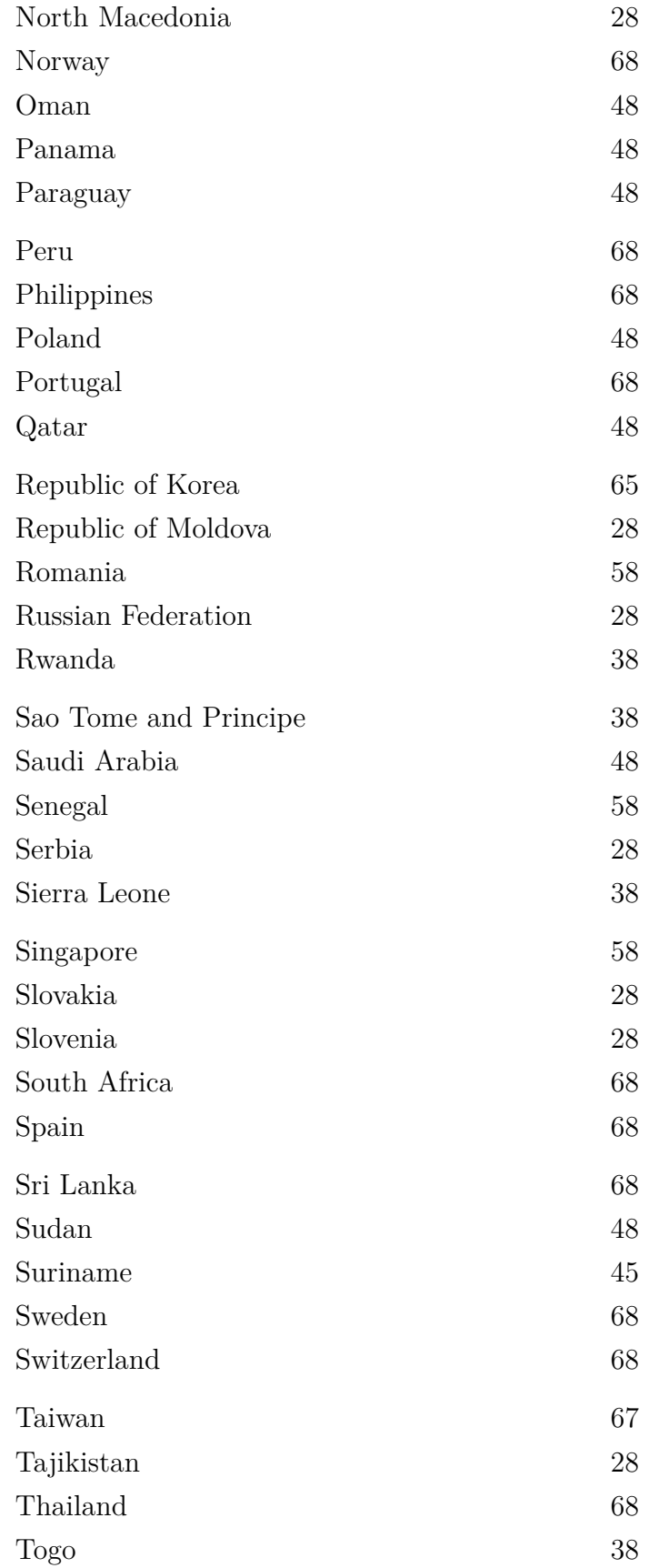

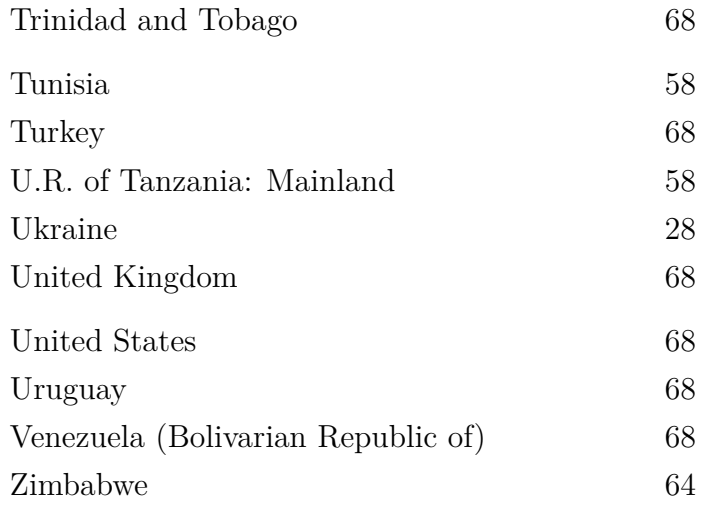

### **7.2 Resultats**

#### **7.2.1 Estimació paramètrica**

Prenent com a punt de partida les dades mostrals que acabem de descriure, procedim a l'estimació dels paràmetres de l'economia per a cadascun dels 134 països dels quals disposem registres. S'ha creat el fitxer RCK\_params.R (vegeu [Apèndix C](#page-139-0)), que realitza l'estimació dels paràmetres de l'economia i exporta els resultats al fitxer param\_estimation.xlsx. El fitxer RCK params.R fa ús de les funcions que conté el fitxer RCK Bayes models.R (vegeu [Apèndix](#page-139-0) [C](#page-139-0)), aquestes funcions ens permeten dur a terme l'estimació dels paràmetres de l'economia fent ús dels models bayesians, implementats en JAGS, presentats al [Capítol 6.](#page-73-2)

Per tal d'estimar els paràmetres de tots els països, s'ha realitzat l'ajust d'un total de 536 models bayesians. El període d'estimació ha durat unes dues hores. Per a l'estimació de cadascun d'aquests models bayesians s'han generat dues cadenes de Markov per a les quals hem fet que JAGS iteri 100000 vegades per cadascuna, les primeres 5000 són iteracions cremades (eliminades).

Tots els valors estimats dels paràmetres estan disponibles a l'app Shiny RCK que serà presentada posteriorment al [Capítol 8.](#page-111-0) Tot i això, no deixarem d'interpretar en més profunditat els resultats obtinguts d'alguns dels països. Les interpretacions, tant econòmiques com estadístiques, que es realitzaran en aquest document són anàlogues per tots els països mostrats en l'app. S'ha seleccionat, de forma arbitrària, un país de cada continent per dur a terme la interpretació. Els països seleccionats han estat: Austràlia, Espanya, Japó, Perú i Sierra Leone.

Primerament, interpretarem estadísticament els valors de sortida que ens retorna l'ajust dels models bayesians amb JAGS. Prendrem com a exemple l'estimació del model bayesià per als paràmetres  $A$  i  $\alpha$  d'Austràlia:

```
Inference for Bugs model at "./Models/A_alpha.bug", fit using jags,
2 chains, each with 1e+05 iterations (first 5000 discarded)
n.sims = 190000 iterations saved
        mu.vect sd.vect 2.5% 25% 50% 75% 97.5% Rhat
alpha 0.705 0.018 0.671 0.693 0.705 0.717 0.740 1.002
logA 2.441 0.211 2.020 2.301 2.444 2.586 2.850 1.002
sigma 0.071 0.006 0.060 0.066 0.070 0.075 0.084 1.001
deviance -168.549 2.495 -171.433 -170.387 -169.184 -167.391 -162.090 1.001
       n.eff
alpha 1800
logA 1900
sigma 11000
deviance 22000
```
For each parameter, n.eff is a crude measure of effective sample size, and Rhat is the potential scale reduction factor (at convergence, Rhat=1).

```
DIC info (using the rule, pD = var(deviance)/2)
pD = 3.1 and DIC = -165.4DIC is an estimate of expected predictive error (lower deviance is better).
```
Observem que a la sortida se'ns mostra la ubicació i el nom de l'arxiu on es troba definit el model bayesià. També ens mostra el nombre de cadenes de Markov generades, les iteracions realitzades per a cadascuna d'elles i quantes s'han descartat (ja comentat prèviament). Ens mostra el total de les iteracions guardades, l'obtenim com el producte del nombre de cadenes i la diferència entre les iteracions de cada cadena i les iteracions descartades. Els resultats de la inferència del model bayesià es mostren a la taula retornada, podem observar que per a cada estimació (paràmetres i deviància del model) se'ns retorna la mitjana, la desviació típica, diferents percentils, un valor Rhat i un altre valor n.eff.

La mitjana és un estimador puntual dels paràmetres, tal com vam veure al [Capítol 3](#page-48-0). Si estimem el valor del paràmetre  $\alpha_{AUS}$  puntualment, aquest serà 0.7052153 amb una desviació estàndard de 0.0175424.

També podem estimar per interval el valor del paràmetre  $\alpha_{AUS}$ , ens valdrem d'un interval basat en percentils. L'interval de credibilitat 0.05 per a  $\alpha_{AUS}$  resultant és:  $IC_{0.05}(\alpha_{AUS}) =$ [0.6712359, 0.7402319].

Si realitzem el mateix per als paràmetres  $A_{AUS}$  (caldrà desfer la transformació logarítmica) i  $\sigma_{AUS}$ , obtindrem que l'estimació puntual de  $A_{AUS}$  és de 11.4855361 amb una desviació estàndard de 1.2350055. Mentre que l'interval de credibilitat 0.05 per a  $A_{AUS}$  resultant serà:  $IC_{0.05}(A_{AUS}) = [7.5359999, 17.2890736]$ . D'altra banda, l'estimació puntual de  $\sigma_{AUS}$  és de 0.0708862 amb una desviació estàndard de 0.0062857. Mentre que l'interval de credibilitat 0.05 per a  $\sigma_{AUS}$  resultant serà:  $IC_{0.05}(\sigma_{AUS}) = [0.0598973, 0.0844186].$ 

Pel que fa al valor Rhat, a la mateixa sortida de R s'explica a grans trets el seu significat, tot i això tractarem d'explicar-ho amb més detall. És una mesura de convergència per a les cadenes de Markov que s'utilitzen a l'estimació dels models bayesians estimats. Concretament aquesta mesura de convergència es calcula de la següent forma:

<span id="page-85-0"></span>
$$
\hat{R}_j = \frac{Var(C^j)}{\frac{1}{2}[Var(C_1^j) + Var(C_2^j)]}
$$
\n(7.1)

L'expressió [\(7.1\)](#page-85-0) s'obté de trencar les cadenes de Markov (2 en el nostre cas) en blocs diferents.  $C_i^j$  $f_i^j$  fa referència a les simulacions de la cadena  $i$  del bloc  $j$ . Per cada bloc  $j$ , JAGS calcula el valor  $\hat{R_j}$ . En el moment en què el valor de  $\hat{R_j}$  s'estabilitza al valor 1 sabem que les cadenes de Markov han convergit (la variància conjunta de les cadenes del bloc  $j$  és equivalent a la mitjana de les variàncies del bloc  $\dot{\gamma}$  de les cadenes per separat, és a dir, són la "mateixa" cadena) i que per tant ja tindrem l'estimació de la distribució a posteriori dels paràmetres.

A la sortida de l'estimació del model podem veure que per als tres paràmetres estimats i per a la deviància els valors de  $R$  són molt propers a 1, per tant les estimacions obtingudes s'han obtingut de cadenes de Markov convergents. I podem concloure, doncs, que les estimacions resultants seran consistents.

Respecte al valor n.eff és la mida efectiva de la mostra, i es correspon amb el límit superior del nombre de mostres simulades guardades a les cadenes de Markov. Com més gran sigui l'autocorrelació a les mostres guardades, menor serà la mida efectiva de la mostra.

A la sortida de l'estimació del model, podem veure que les cadenes de Markov dels paràmetres  $A_{AUS}$  i  $\alpha_{AUS}$  en presentar una mida efectiva de la mostra similar tenen una autocorrelació semblant a les mostres guardades a les cadenes. D'altra banda, la mida efectiva de la mostra del paràmetre  $\sigma_{AUS}$  ens revela que les mostres desades a la cadena de Markov d'aquest paràmetre presenten una autocorrelació baixa.

Finalment, ens faltarà comentar la deviància i el DIC. La deviància és una mesura de bondat de l'ajust que s'aplica als models estadístics. Una de les expressions mitjançant la qual la podem calcular és la següent:

$$
D(\mu) = -2 \log(p(y|\mu)) + C \tag{7.2}
$$

on y són les dades mostrals,  $\mu$  és el vector de paràmetres desconeguts del model,  $p(y|\mu)$  és la funció de versemblança i  $C$  és una constant que s'anul·la en la comparació de models estadístics (serà el nostre cas). Preferirem els models amb una log-versemblança tan elevada com sigui possible, ja que això significarà que és creïble que les dades mostrals hagin estat generades pel model ajustat i per tant com més petit sigui el valor de la deviància millor serà el model ajustat. El DIC (Deviance Information Criterion) és una generalització del criteri d'informació d'Akaike (AIC). L'obtenim de:

$$
DIC = p_D + \overline{D(\mu)}\tag{7.3}
$$

on  $p_D = \frac{1}{2}$  $\frac{1}{2}Var(D(\mu))$  o dit en paraules el nombre efectiu de paràmetres i  $D(\mu)$  és la mitjana de la deviància sobre la distribució a posteriori. Models amb un DIC inferior seran preferibles a models amb un DIC elevat, ja que el DIC realitza un balanç entre el nombre de paràmetres que ens aporten informació i com el model explica les dades mostrals. Podem dir que mesura la quantitat d'informació perduda per un model determinat respecte de la disponible a la realitat i per tant, com menys informació perdi el model millor serà. El terme  $p<sub>D</sub>$  penalitzarà el DIC en cas que el model sigui massa complex.

A la sortida de l'estimació del model podem observar que el valor del DIC del model és de −165.4374798. El fet que el valor sigui negatiu ens indica que el model perd poca informació, i per tant en termes de bondat de l'ajust podem concloure que el model emprat és bo.

Fins al moment, hem parlat únicament d'estimacions puntuals i per intervals dels paràmetres  $A_{AUS},$   $\alpha_{AUS}$ i $\sigma_{AUS},$ però recordem que l'estimador bayesià que conté tota la informació dels paràmetres és la distribució a posteriori de cadascun d'ells. A la figura [7.1](#page-87-0) podem observar les distribucions a posteriori dels paràmetres estimats en el model per a  $A$  i  $\alpha$  d'Austràlia. Observem que, òbviament, les estimacions puntuals i per interval que ja havíem obtingut es corresponen amb la informació completa que ens ofereixen les distribucions a posteriori.

En relació amb els resultats obtinguts en general, podem dir que el model s'ajusta correctament a les dades mostrals i per tant acceptem les estimacions obtingudes, en termes estadístics.

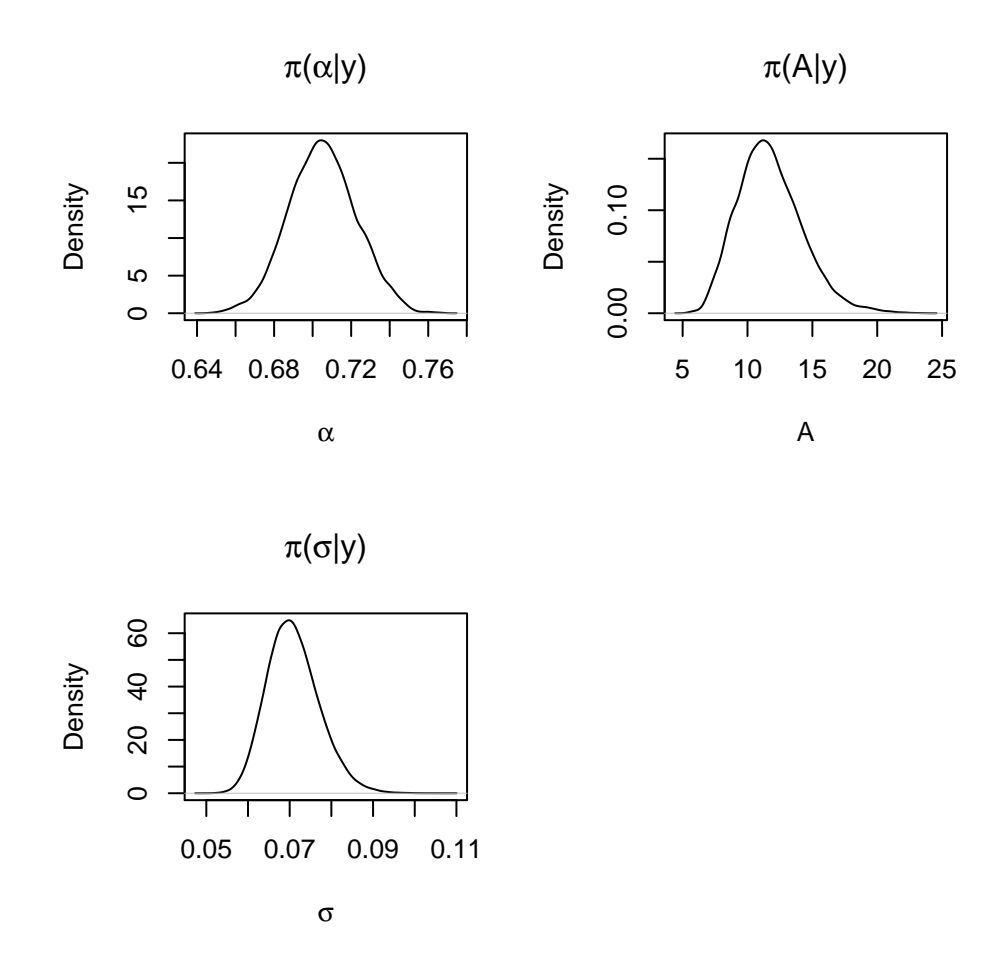

<span id="page-87-0"></span>Figura 7.1: Distribucions a posteriori dels paràmetres  $A,$   $\alpha$ i $\sigma$ d'Austràlia

Pel que fa a la interpretació estadística dels resultats obtinguts a la sortida de R del model per a  $A$  i  $\alpha$  d'Austràlia, es dóna per finalitzada. Continuarem amb la interpretació estadística de l'estimació del model per a  $\delta$  d'Espanya, la sortida que obtenim és la següent:

```
Inference for Bugs model at "./Models/delta.bug", fit using jags,
2 chains, each with 1e+05 iterations (first 5000 discarded)
n.sims = 190000 iterations saved
           mu.vect sd.vect 2.5% 25% 50% 75%
delta 0.004 0.000 0.004 0.004 0.004 0.004
sigma 1000.000 0.000 999.999 1000.000 1000.000 1000.000
deviance 2763672.957 2.439 2763670.189 2763671.180 2763672.320 2763674.060
             97.5% Rhat n.eff
delta 0.004 1.001 190000
sigma 1000.000 1.000 1
deviance 2763679.312 1.000 1
For each parameter, n.eff is a crude measure of effective sample size,
and Rhat is the potential scale reduction factor (at convergence, Rhat=1).
DIC info (using the rule, pD = var(deviance)/2)pD = 3.0 and DIC = 2763675.9
DIC is an estimate of expected predictive error (lower deviance is better).
```
El contingut de la sortida serà el mateix que els mostrats amb el model per a estimar  $A$  i  $\alpha$  d'Austràlia que acabem d'interpretar. L'únic que canviarà serà el model que ajustem i les dades mostrals que utilitzem.

L'estimació puntual del paràmetre  $\delta_{ESP}$  tindrà un valor de 0.0041462 amb una desviació estàndard de 2.9981671 × 10<sup>-5</sup>. Pel que fa a l'estimació per interval de credibilitat basat en percentils, el resultat obtingut és:  $IC_{0.05}(\delta_{ESP}) = [0.0040877, 0.0042053]$ .

D'altra banda, l'estimació puntual de  $\sigma_{ESP}$  obtinguda és 999.9996417 amb una desviació estàndard de 3.5925282 × 10<sup>-4</sup>. I l'interval de credibilitat resultant és:  $IC_{0.05}(\sigma_{ESP})$  = [999.9986733, 999.9999909].

Respecte al valor Rhat, observem que per a totes les estimacions (paràmetres i deviància) és proper a 1. És a dir, les cadenes de Markov són convergents i per tant els resultats són consistents en termes de convergència per bloc.

Quant als valors n.eff observem valors bastant extrems (n.eff = 1) per a  $\sigma_{ESP}$  i la deviància, el valor que pren n.eff per a aquestes dues estimacions ens diu que l'autocorrelació a les cadenes de Markov de  $\sigma_{ESP}$  i la deviància és màxima. Tot el contrari que el valor de n. eff per a  $\delta_{ESP}$ , que és un valor elevat (n. eff = 48000) fet que ens diu que l'autocorrelació a les cadenes de Markov és baixa.

Finalment, els valors de la deviància i del DIC són extremadament elevats:  $2.763673 \times 10^6$ i 2.7636759  $\times$  10<sup>6</sup> respectivament.

A la figura [7.2](#page-89-0) podem observar les distribucions a posteriori dels paràmetres estimats en el model per a  $\delta$  d'Espanya.

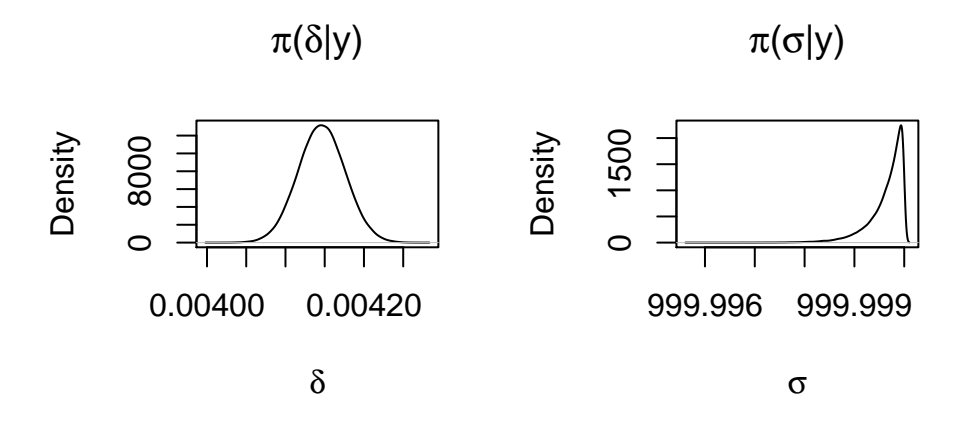

Figura 7.2: Distribucions a posteriori dels paràmetres  $\delta$  i  $\sigma$  d'Espanya

<span id="page-89-0"></span>Un cop tenim tots els resultats, podem concloure que tot ens indica al fet que aquest model no s'ajusta com voldríem a la realitat. És difícil de creure que les dades mostrals han estat generades pel model per estimar  $\delta$  (vegeu [subapartat 6.2](#page-74-0)). Primerament, tenint en compte que la distribució a priori de  $\sigma$  del model té com a límit superior 1000 és estrany que l'esperança matemàtica de l'estimació de  $\sigma$  sigui pràcticament 1000 i que la forma obtinguda de la distribució a posteriori de  $\sigma$  sigui tan asimètrica. En el moment en què es van dur a terme les estimacions de tots els paràmetres de totes les economies, vam adonar-nos de la naturalesa d'aquests resultats i fent proves es va arribar a la conclusió que encarà que augmentéssim (o disminuíssim) el límit superior de la distribució a priori de  $\sigma$ , l'estimació a posteriori d'aquest paràmetre sempre tendia al valor del límit superior. Si tenim en compte també els resultats obtinguts de la mida efectiva de la mostra i del DIC confirmem que el model no presenta un bon ajust. La mostra efectiva per a sigma és massa petita (autocorrelació màxima) i el valor del DIC és extremadament elevat, és a dir, la pèrdua d'informació que presenta el model és massa i per tant la bondat de l'ajust d'aquest model és molt negativa. Podem notar que el

valor elevat del DIC és causat pel valor elevat de la mitjana de la deviància i no del terme  $p<sub>D</sub>$ , per tant, el problema del model és de la versemblança i no de la complexitat d'aquest.

Amb tot això en conjunt, es creu que el problema de l'ajust del model és causat per la seva especificació. És a dir, la igualtat sobre la qual es fonamenta el model lineal aplicat. Podria ser per la selecció de l'expressió, podríem haver seleccionat qualsevol altra equació que contingués el paràmetre  $\delta$  i per la qual dispossésim de dades. El problema que presentaven aquestes equacions alternatives és el fet d'estimar el paràmetre  $\delta$  fent ús d'estimacions prèvies d'altres paràmetres del model. Una altra possibilitat que és possible considerar és el fet que el supòsit sobre què està fonamentada l'equació utilitzada estigui massa allunyat de la realitat. Sigui com sigui, ja se'n parlarà d'aquest problema al [Capítol 10](#page-116-0). De moment, considerarem que els resultats obtinguts del model de  $\delta$  per a tots els països poden presentar biaix a causa d'una mala especificació del model i per tant, no els acceptem com a vàlids en termes estadístics. Tot i això, els resultats fruit de les estimacions d'aquest model seran utilitzades per aproximar les trajectòries estables dels països i per dur a terme la interpretació econòmica dels paràmetres.

Pel que fa a la interpretació estadística dels resultats obtinguts a la sortida de R del model per a  $\delta$  d'Espanya, es dóna per finalitzada. Continuarem amb la interpretació de l'estimació del model per a  $n$  del Japó, la sortida que obtenim és la següent:

```
Inference for Bugs model at "./Models/n.bug", fit using jags,
2 chains, each with 1e+05 iterations (first 5000 discarded)
n.sims = 190000 iterations saved
       mu.vect sd.vect 2.5% 25% 50% 75% 97.5% Rhat n.eff
n 0.005 0.001 0.004 0.005 0.005 0.006 0.006 1.001 190000
sigma 0.585 0.052 0.493 0.548 0.581 0.617 0.697 1.001 190000
deviance 116.752 2.049 114.754 115.291 116.122 117.553 122.271 1.001 190000
```

```
For each parameter, n.eff is a crude measure of effective sample size,
and Rhat is the potential scale reduction factor (at convergence, Rhat=1).
```

```
DIC info (using the rule, pD = var(deviance)/2)pD = 2.1 and DIC = 118.9DIC is an estimate of expected predictive error (lower deviance is better).
```
Com ja hem dit amb la sortida del model anterior, els continguts seran els mateixos.

Respecte a les estimacions, l'estimació puntual obtinguda per a  $n_{JPN}$  és 0.0051267 amb una desviació estàndard de 6.2039018 × 10<sup>-4</sup>. L'estimació per interval de credibilitat és:  $IC_{0.05}(n_{JPN}) = [0.0039052, 0.0063495].$ 

L'estimació puntual de  $\sigma_{JPN}$  és 0.5848236 amb una desviació estàndard de 0.0519956. L'estimació per interval de credibilitat és:  $IC_{0.05}(sigma_{MPN}) = [0.4932403, 0.6971319]$ .

Podem observar que els valors de Rhat són propers a 1 i per tant sabem que les cadenes de Markov han convergit.

Dels valors de n.eff podem dir que són iguals per als paràmetres i la deviància (n.eff = 190000). Un valor elevat, com aquest (de fet el valor màxim), denota que hi ha molt poca (la mínima) autocorrelació entre les mostres guardades a les cadenes de Markov.

Finalment, els valors de la deviància i el DIC són: 116.752187 i 118.8520625 respectivament. Els valors no són negatius com podríem desitjar, però tampoc són molt elevats.

A la figura [7.3](#page-91-0) podem observar les distribucions a posteriori dels paràmetres estimats en el model per a  $n$  del Japó.

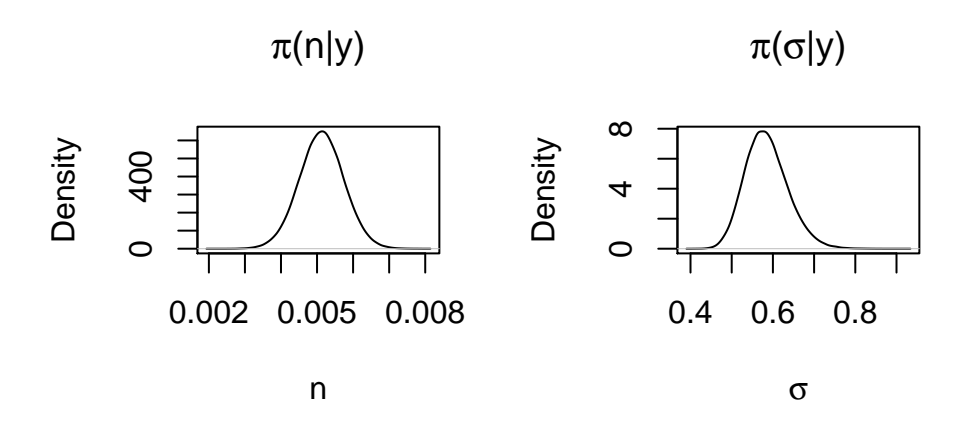

Figura 7.3: Distribucions a posteriori dels paràmetres  $n \times d$ el Japó

<span id="page-91-0"></span>Els resultats d'aquest model ens suggereixen que les estimacions obtingudes són consistents, malgrat això, caldria tenir en compte que el valor n.eff assoleix el seu màxim per a totes les estimacions. A més a més, el DIC ens suggereix que la complexitat del model és la correcta, però pel que respecta a la versemblança del model amb les dades mostrals ajustades és millorable. El problema que presenten els resultats d'aquest model és molt més lleu que els presentats pel model per estimar  $\delta$ . Per tal de millorar el valor del DIC d'aquest model es podria plantejar fonamentar el model lineal bayesià en altra equació del model de Ramsey-Cass-Koopmans o revisar la possibilitat que el supòsit sobre el qual es construeix el model sigui molt distant de la realitat. De totes maneres, el model s'accepta com a vàlid en termes estadístics.

D'igual manera que amb els resultats del model per estimar  $\delta$ , els resultats d'aquest model seran utilitzats per a la interpretació econòmica dels paràmetres i per a l'aproximació de les trajectòries estables de les economies estudiades. Tot i saber que els resultats es podrien millorar.

Pel que fa a la interpretació estadística dels resultats obtinguts a la sortida de R del model per a del Japó, es dóna per finalitzada. Acabarem les interpretacions estadístiques amb la interpretació de l'estimació del model per a  $\rho$  i  $\theta$  del Perú, la sortida que obtenim és la següent:

```
Inference for Bugs model at "./Models/rho_theta.bug", fit using jags,
2 chains, each with 1e+05 iterations (first 5000 discarded)
```

```
n.sims = 190000 iterations saved
```
mu.vect sd.vect 2.5% 25% 50% 75% 97.5% Rhat rho 0.115 0.007 0.101 0.110 0.115 0.120 0.128 1.001 sigma 0.045 0.004 0.038 0.042 0.044 0.047 0.053 1.001 theta 0.197 0.100 0.024 0.124 0.193 0.264 0.405 1.001 deviance -227.908 2.395 -230.631 -229.639 -228.513 -226.860 -221.655 1.001 n.eff rho 61000 sigma 130000 theta 100000 deviance 70000

For each parameter, n.eff is a crude measure of effective sample size, and Rhat is the potential scale reduction factor (at convergence, Rhat=1).

```
DIC info (using the rule, pD = var(deviance)/2)pD = 2.9 and DIC = -225.0DIC is an estimate of expected predictive error (lower deviance is better).
```
Observem que l'estimació puntual per al paràmetre  $\rho_{PER}$  és de 0.1149106 amb una desviació estàndard de 0.0069334. I l'estimació per interval resultant és:  $IC_{0.05}(\rho_{PER})$  = [0.1010516, 0.1282856].

Pel paràmetre  $\theta_{PER}$  l'estimació puntual obtinguda és 0.1974413 amb una desviació estàndard de 0.0998422. L'estimació fent ús d'intervals de credibilitat és:  $IC_{0.05}(\theta_{PER})$  =  $[0.0235412, 0.4054167]$ .

D'altra banda, les estimacions obtingudes pel paràmetre  $\sigma_{PER}$  són: l'estimació puntual 0.0446708 amb una desviació estàndard de 0.0040127 i l'estimació per interval  $IC_{0.05}(\sigma_{PER}) = [0.0376774, 0.0533201].$ 

Si avaluem els valors Rhat, podem veure que són propers a 1, per tant podem concloure que les cadenes de Markov per a totes les estimacions realitzades han convergit en acabar les iteracions.

Els valors n.eff per a l'estimació de  $\sigma_{PER}$  i la deviància assoleixen el valor màxim (n.eff = 190000), això ens indica que les cadenes de Markov per a $\sigma_{PER}$ i la deviància presenten la mínima autocorrelació possible. Pel que fa a l'estimació del paràmetre  $\theta_{PER}$  la mida mostral efectiva és de 150000 és considerablement elevada per tant l'autocorrelació present a les cadenes de Markov de  $\theta_{PER}$  és propera a la mínima. Finalment, la mida mostral efectiva pel paràmetre  $\rho_{PER}$  és 38000, és a dir, per a aquest paràmetre l'autocorrelació que presenten les cadenes de Markov és notablement més elevada que la present a la resta de cadenes per als altres paràmetres del model.

Finalment, respecte als valors de la deviància i el DIC, podem observar que són valors negatius (−227.9080217 i −225.0411635 respectivament). És a dir, en termes de versemblança, el model s'ajusta bé a les dades i en termes de complexitat el valor de  $p_{\cal D}$ ens mostra que la complexitat no és un problema en la bondat de l'ajust. Així doncs, en termes de bondat de l'ajust podem dir que el model és bo.

A la figura [7.4](#page-94-0) podem observar les distribucions a posteriori dels paràmetres estimats en el model per a  $\rho$  i  $\theta$  del Perú. Observem que, òbviament, les estimacions puntuals i per interval que ja havíem obtingut es corresponen amb la informació completa que ens ofereixen les distribucions a posteriori.

En conjunt amb tots els resultats i diagnòstics del model podem dir que el model s'ajusta bé a les dades mostrals, i tret dels valors de la mida mostral efectiva per al paràmetre  $\sigma$ i la deviància, que es podrien revisar, els resultats obtinguts d'aquest model ens porten a acceptar-lo com a vàlid en termes estadístics.

De la interpretació estadística dels resultats obtinguts de l'estimació dels quatre models diferents per als 134 països, s'obtenen conclusions similars a les extretes dels models interpretats en el present document. Aquestes són les següents:

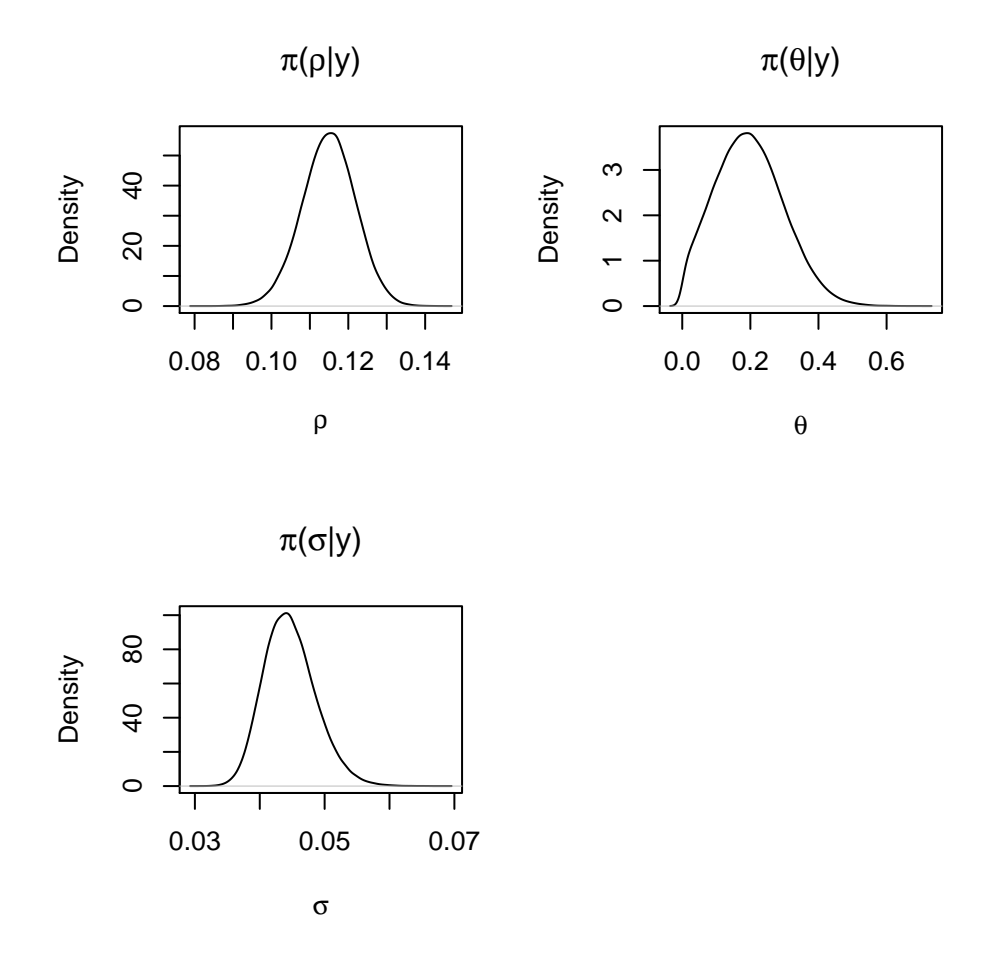

<span id="page-94-0"></span>Figura 7.4: Distribucions a posteriori dels paràmetres  $\rho,\,\theta$ i $\sigma$ del Perú

<span id="page-95-0"></span>

| Codi País |                                                                    | A                                                | alpha delta n |  | rho                                            | theta |
|-----------|--------------------------------------------------------------------|--------------------------------------------------|---------------|--|------------------------------------------------|-------|
|           | AUS Australia                                                      | 11.2921  0.7066  0.0208  0.0148  0.0480  0.0753  |               |  |                                                |       |
|           | ESP Spain                                                          | 29.0535  0.6167  0.0041  0.0070  0.0786  0.2851  |               |  |                                                |       |
|           | JPN Japan                                                          |                                                  |               |  | 8.2376  0.7202  0.0423  0.0051  0.0519  0.5787 |       |
| PER Peru  |                                                                    | 329.1353  0.3549  0.0067  0.0173  0.1149  0.1972 |               |  |                                                |       |
|           | SLE Sierra Leone 2336.6414  0.0491  0.0090  0.0232  0.1186  0.0541 |                                                  |               |  |                                                |       |

Taula 7.4: Estimació dels paràmetres dels països seleccionats

- El model per a  $\hat{A}$  i  $\alpha$  i el model per a  $\rho$  i  $\theta$  són els que millor s'ajusten a les dades mostrals en termes de bondat de l'ajust. Respecte als resultats de convergència i mida mostral efectiva no presenten cap problema.
- El model per a  $\delta$  presenta problemes d'especificació, el paràmetre que determina la variància de la regressió tendeix al seu valor màxim per a tots els països. Ja sigui per una mala selecció de l'equació del model econòmic sobre la qual basem la regressió lineal o a conseqüència dels supòsits econòmics del propi model, cal solucionar aquests problemes per tal de millorar les estimacions resultants. En termes de convergència no presenta problemes. Però pel que fa a la mida mostral efectiva obtenim resultats que caldria revisar.
- El model per a  $n$  presenta DICs més elevats del que ens agradaria obtenir, tot i això, assumim que la bondat de l'ajust és acceptable. En termes de convergència no presenta problemes, però respecte a la mida mostral efectiva obtenim resultats que caldria revisar.

Caldrà tenir en compte aquestes conclusions a l'hora d'arribar a conclusions posteriors.

A la taula [7.4](#page-95-0) tenim les estimacions obtingudes per als països seleccionats que interpretarem econòmicament. Cal notar que els resultats mostrats a la taula no són exactament els mateixos que els obtinguts a les sortides de R, això és degut al fet que els resultats mostrats a la taula i els de les sortides de R corresponen a execucions diferents de l'estimació dels paràmetres. Els primers resultats són producte de l'estimació dels paràmetres de totes les economies que es guarden al fitxer Excel, mentre que els altres resultats són producte d'una execució posterior, simplement per comentar les sortides i interpretar els resultats estadísticament. Tot i això, podem observar que els intervals de credibilitat que s'ha construït durant la interpretació estadística sí que contenen les estimacions presents a la taula [7.4](#page-95-0) un 95% de les vegades aproximadament.

Un cop finalitzada la interpretació estadística dels resultats, durem a terme la interpretació econòmica de les estimacions. Cal tenir en compte que les estimacions obtingudes han estat fonamentades sobre equacions del model i que per tant la interpretació pot distar de la realitat a causa dels supòsits del model i de l'ajust obtingut als models estadístics. Començant pel paràmetre  $\alpha$ . Recordem que el paràmetre  $\alpha$  fa referència a la proporció de capital físic rellevant en la producció de l'economia. Estimacions empíriques prèvies d'aquest paràmetre suggereixen que el valor de la participació del capital físic sobre la producció per a països industrialitzats està al voltant del 0.3 (Sala-i-Martin, 2000: 193). Com podem observar a la taula [7.4,](#page-95-0) els valors d' $\alpha$  per als països industrialitzats està més aviat al voltant del 0.7 i així ho és també per a la resta de països industrialitzats estimats però no interpretats en el present document. És per aquest motiu, que caldria considerar que el terme  $K_t$  de la funció de producció Cobb-Douglas amb dos factors de producció pot estar englobant altres formes de capital no necessàriament físic. Mankiw, Romer i Weil (Sala-i-Martin [\(2000\)](#page-122-1): 57) van plantejar un model productiu amb tres factors productius (capital físic, treball i capital humà) que permet una interpretació del paràmetre  $\alpha$  més en acord amb el fet que s'observa a la realitat. Així doncs la producció de l'economia resultant en aquest model és:

$$
Y = B K^{\psi} H^{\eta} L^{1-\psi-\eta}
$$
\n
$$
(7.4)
$$

Prenent de punt de partida el nostre model inicial (Ramsey-Cass-Koopmans) tal com s'ha exposat fins al moment i afegint aquesta funció de producció, el significat econòmic dels paràmetres A i  $\alpha$  es veuen alterats. Concretament  $\alpha$  serà la suma de les participacions rellevants del capital físic i del capital humà del model de Mankiw, Romer i Weil, és a dir:

$$
\alpha = \psi + \eta \tag{7.5}
$$

i el paràmetre  $\hat{A}$  passarà a ser el producte del paràmetre  $\hat{B}$  (nivell tecnològic) del model de Mankiw, Romer i Weil i la ràtio de les participacions rellevants del capital físic i el capital humà, és a dir:

$$
A = B \frac{\psi}{\eta} \tag{7.6}
$$

Així doncs, amb aquest nou enfocament, procedim a interpretar els valors estimats per als paràmetres  $\alpha$  i A. A la taula [7.4](#page-95-0) podem observar que el país que presenta una participació efectiva de capital més elevada és el Japó, seguit per Austràlia, Espanya, Perú i finalment Sierra Leone. Podem dir que, en mitjana, la proporció de capital rellevant en la producció

del Japó és del 72%, aquesta proporció estarà repartida en les proporcions efectives del capital humà  $(\eta)$  i físic  $(\psi)$ . Tenint en compte que el Japó, Austràlia i Espanya són països industrialitzats en un grau major que el Perú i Sierra Leone, però similar entre ells es poden dur a terme diferents interpretacions.

Basant-nos en supòsits, en termes de participació efectiva del capital  $(\alpha)$  per exemple, podem assumir que en ser el nivell d'industrialització del Japó, Austràlia i Espanya similars és d'esperar que les seves participacions efectives del capital físic siguin equivalents, és a dir:

<span id="page-97-0"></span>
$$
\psi_{JPN} = \psi_{AUS} = \psi_{ESP} \equiv \bar{\psi} \tag{7.7}
$$

i per tant l'únic factor determinant de la diferència en els valors de les respectives participacions efectives del capital  $(\alpha_{JPN}, \alpha_{AUS}, \alpha_{ESP})$  serà la participació efectiva del capital humà. La conclusió a la qual arribaríem si assumim ([7.7\)](#page-97-0) com a vàlid, seria que el Japó presenta una participació efectiva del capital humà superior a la d'Austràlia i que la participació efectiva del capital humà d'Austràlia és superior a la d'Espanya ( $\eta_{JPN} > \eta_{AUS} > \eta_{ESP}$ ). A consequència d'aquesta conclusió, tindrem que  $\frac{\eta_{JPN}}{\bar{\psi}} > \frac{\eta_{AUS}}{\bar{\psi}} > \frac{\eta_{ESP}}{\bar{\psi}}$  $\frac{\partial \mathcal{S}SP}{\psi}$ . Si observem els valors estimats per  $A$ veiem que  $A_{JPN} < A_{AUS} < A_{ESP}$ això implica que necessàriament es complirà que  $B_{JPN} < B_{AUS} < B_{ESP}.$  És a dir, en el cas que les participacions efectives del capital físic del Japó, Austràlia i Espanya siguin equivalents necessàriament el nivell tecnològic del Japó serà inferior al nivell tecnològic d'Austràlia, que alhora serà inferior al d'Espanya. Dit d'una altra manera, la diferència de participació efectiva del capital humà d'Austràlia i d'Espanya respecte de la del Japó es veuria compensada amb un nivell tecnològic superior al del Japó.

Alternativament, podem assumir que la similitud en el nivell d'industrialització d'aquests països es veurà reflectida com nivells tecnològics equivalents, és a dir:

$$
B_{JPN} = B_{AUS} = B_{ESP} \equiv \bar{B}
$$
\n<sup>(7.8)</sup>

En aquest cas, sabent que  $A_{JPN} < A_{AUS} < A_{ESP}$  necessàriament es complirà que  $\frac{\eta_{JPN}}{\psi_{JPN}} <$  $\eta_{AUS}$  $\frac{\eta_{AUS}}{\psi_{AUS}} < \frac{\eta_{ESP}}{\psi_{ESP}}$  $\frac{\eta_{ESP}}{\psi_{ESP}}$ . És a dir, en el cas que els nivells tecnològics del Japó, Austràlia i Espanya siguin iguals, necessàriament implicarà que la participació efectiva del capital humà respecte a la participació efectiva del capital físic d'Espanya serà superior a la participació efectiva del capital humà respecte a la participació del capital físic, que alhora serà més elevada que la del Japó. Això vol dir que, tot i tenir un nivell tecnològic igual els països que presenten participacions efectives del capital inferiors estan més enfocats en la participació efectiva del capital humà que no en la participació efectiva del capital físic.

Per tal d'arribar a conclusions més consistents seria necessari recol·lectar dades sobre capital humà i estimar els paràmetres  $\psi$  i  $\eta$  en el lloc d' $\alpha$ .

El que sí que podem afirmar és el fet que el nivell tecnològic del Japó, d'Austràlia i d'Espanya són superiors als del Perú i Sierra Leone. I donat que les estimacions del paràmetre  $\hat{A}$  d'ambdós països és molt superior a les estimacions del paràmetre  $\hat{A}$  del Japó, d'Austràlia i d'Espanya. Necessàriament la participació efectiva del capital d'aquests dos països ha de ser majoritàriament participació efectiva del capital humà, és a dir:

$$
\eta_{PER} \gg \psi_{PER} \tag{7.9}
$$

$$
\eta_{SLE} \gg \psi_{SLE} \tag{7.10}
$$

Així i tot, en termes absoluts les participacions efectives del capital tant humà com físic del Japó, d'Austràlia i d'Espanya seran superiors a les del Perú i de Sierra Leone.

D'altra banda, el paràmetre  $\delta$ , recordem que representava la proporció constant de capital que es deprecia durant un període productiu. És a dir, prenent com a referència les estimacions obtingudes, al Perú, en mitjana, un 0.67% del capital emprat durant un període productiu queda deteriorat. Els resultats de les estimacions ens indiquen que el país que presenta una major taxa de depreciació del capital és el Japó, seguit d'Austràlia, Sierra Leone, Perú i Espanya. Cal recordar que vam arribar a la conclusió que les estimacions de  $\delta$  podien estar esbiaixades a causa d'una mala especificació del model mitjançant el qual s'han obtingut les estimacions. Per tal de comprovar aquesta hipòtesi contrastarem les nostres estimacions amb les estimacions de la Universitat de Groningen (disponibles a la Penn World Table), aquestes es mostren a la taula [7.5](#page-99-0). Podem veure clarament que les nostres estimacions disten molt d'aquestes altres estimacions. L'estimació per a Austràlia està 0.0122 unitats per sota de l'estimació de la Universitat de Groningen, que en termes percentuals és del 36.99% (respecte de l'estimació de la Penn World Table) i l'estimació per al Japó està 0.0043 unitats per sobre de l'estimació de la Universitat de Groningen que en termes percentuals és del 11.32%. Per a la resta de països la diferència en les estimacions està al voltant de les 0.035 unitats que representa en mitjana una diferència del 83.85%. Tal com vam comentar durant la interpretació estadística dels resultats, les estimacions de  $\delta$  obtingudes són esbiaixades. Malgrat això, les aproximacions de les trajectòries estables de les economies es realitzaran amb les estimacions obtingudes en aquest treball i no amb estimacions externes com poden ser les de la Universitat de Groningen per tal de ser consistents amb el marc del model objecte d'estudi.

| País         | delta       |
|--------------|-------------|
| Australia    | ${ 0.0330}$ |
| Spain        | 0.0352      |
| Japan        | 0.0380      |
| Peru         | 0.0427      |
| Sierra Leone | 0.0473      |

<span id="page-99-0"></span>Taula 7.5: Estimacions per a  $\delta$  de la Universitat de Groningen

<span id="page-99-1"></span>Taula 7.6: Estimacions per a n del Banc Mundial

| País         | n         |
|--------------|-----------|
| Australia    | 0.0152    |
| Spain        | 0.0015    |
| Japan        | $-0.0008$ |
| Peru         | 0.0135    |
| Sierra Leone | 0.0218    |

Respecte al paràmetre *n*, recordem que es tracta de la taxa constant de creixement de la població. És a dir, la proporció de persones que varien en una economia durant un període productiu. Per exemple, basant-nos en les estimacions obtingudes podem afirmar que, en mitjana, la població de Sierra Leone creix un 2.32% en cada període productiu. A la taula [7.4](#page-95-0) podem observar que el país que presenta una major taxa de creixement de la població és Sierra Leone, seguit pel Perú, Austràlia, Espanya i el Japó. Les estimacions obtingudes cuadren amb el que observem a la realitat, com a mínim l'ordenació pel valor de les taxes de creixement poblacional. A la taula [7.6](#page-99-1) podem observar estimacions per a  $n$  del Banc Mundial (World Bank Group, 2021). Les diferències obtingudes entre les nostres estimacions i les del Banc Mundial són menors que les que trobàvem entre les nostres estimacions per a  $\delta$  i les de la Universitat de Groningen. En mitjana la diferència per a les estimacions de  $n$  és de 0.0033 unitats per sota, que en termes percentuals correspon a un 24.18% de diferència respecte de les nostres estimacions. Podem dir que aquestes estimacions sí que tenen validesa pel que fa a l'aplicabilitat sobre la realitat, ja que no disten de forma exagerada d'altres estimacions externes.

Pel que fa al paràmetre  $\rho$ , recordem que es tracta de la taxa de descompte intertemporal de les famílies. És a dir, la reducció de valor que apliquen les famílies a la utilitat de les generacions posteriors. Una interpretació d'aquest paràmetre podria ser que com més proper a 0 sigui el paràmetre  $\rho$  major altruisme (o preocupació) presentaran les famílies cap a la seva

descendència, mentre que com més elevat sigui el valor de  $\rho$  menor altruisme presentaran les famílies cap a la seva descendència. Basant-nos en les estimacions obtingudes podem dir que, en mitjana, les famílies a Espanya li donen un 7.86% menys d'importància a la utilitat de les generacions posteriors que a la seva pròpia utilitat. A la taula [7.4](#page-95-0) podem observar que el país que presenta una taxa de descompte temporal més elevada és Sierra Leone, seguida pel Perú, Espanya, el Japó i Austràlia. Podem dir que les famílies d'Austràlia són les que més importància donen a la utilitat de la seva descendència respecte a la seva pròpia, mentre que les de Sierra Leone són les que menys. Per a aquest paràmetre no s'han trobat estimacions externes amb què contrastar els resultats, cal tenir en compte que aquest paràmetre tracta de quantificar un comportament humà totalment cultural i és per això que és més complex poder estimar-lo en el marc d'altres models.

Cal comentar que les estimacions dels paràmetres  $\rho$  i  $n$  per a Togo i Tadjikistan incompleixen la condició ([1.19\)](#page-28-0) i en ser la funció d'utilitat de les famílies d'aquests països una integral impròpia l'equilibri obtingut no tindrà validesa econòmica en el marc del model de Ramsey-Cass-Koopmans.

Finalment, respecte al paràmetre  $\theta$ , recordem que fa referència a la propensió a allisar el consum al llarg del temps de les famílies. Per a valors de  $\theta$  més elevats les famílies desitjaran més consumir quantitats uniformes al llarg del temps, mentre que per a valors de  $\theta$  propers a 0 les famílies desitjaran menys consumir quantitats uniformes al llarg del temps. Basant-nos en les estimacions obtingudes podem dir que, en mitjana, les famílies d'Austràlia presenten una propensió al consum de 0.0753. A la taula [7.4](#page-95-0) podem observar que el país que presenta la propensió a allisar el consum al llarg del temps per part de les famílies més elevada és el Japó, seguit d'Espanya, Perú, Austràlia i Sierra Leone. Així doncs, podem concloure que les famílies japoneses són les que més desitgen trajectòries de consum uniformes (tot i no presentar un valor gaire elevat de  $\theta$ , mentre que les famílies australianes són les que menys desitges trajectòries de consum uniformes. Per a aquest paràmetre tampoc s'han trobat estimacions externes amb què contrastar els resultats.

Acabem la interpretació econòmica de les estimacions dels paràmetres donant el vistiplau dels valors obtinguts respecte del que observem a la realitat, tret per als paràmetres  $\delta$  i  $\rho$ . Pel que fa a les estimacions del paràmetre  $\delta$ , arrosseguem l'especificació errònia del model mitjançant el qual s'estima. Respecte a les estimacions del paràmetre  $\rho$ , no s'han pogut contrastar amb altres estimacions i tampoc podem saber de forma precisa si s'ajusta al que observem a la realitat, ja que el que representa el paràmetre  $\rho$  és un terme complicat per estudiar numèricament.

### **7.2.2 Aproximació de trajectòries estables i convergència a l'equilibri a llarg termini**

Un cop realitzades les estimacions dels paràmetres de les economies restants després de la depuració de les dades disponibles a la [Penn World Table](https://www.rug.nl/ggdc/productivity/pwt/?lang=en), procedim a aproximar les seves trajectòries estables.

Per dur-ho a terme s'ha creat el fitxer RCK\_country\_trajectories.R (vegeu [Apèndix](#page-132-0) [B](#page-132-0)). Aquest fitxer aplica les funcions definides al fitxer RCK\_paths.R (del qual ja vam parlar al [Capítol 5\)](#page-59-0) a les estimacions dels paràmetres resultants de l'execució del fitxer RCK\_params.R. Les aproximacions de les trajectòries estables resultants s'exporten al fitxer trajectories.xlsx.

Totes les trajectòries estables aproximades estan disponibles a l'app Shiny RCK, tret de les trajectòries dels següents països: Armènia, Bòsnia i Hercegovina, Bulgària, Estònia, Grècia, Croàcia, Hongria, Itàlia, Lituània, Letònia, Xina (RAS de Macau), República de Moldàvia, Portugal, Romania, Federació Russa, Eslovàquia, Eslovènia, Turquia, Taiwan, Brasil, Camerun, Colòmbia, Cap Verd, Xipre, Alemanya, Egipte, Regne Unit, Estats Units, Irlanda, Iran, Israel, República de Corea, Laos, Sri Lanka, Marroc, Malta, Malàisia, Níger, Nicaragua, Països Baixos, Noruega, Polònia, Singapur, Sèrbia i Tailàndia. Així i tot, es mostra el diagrama de fases d'aquests països. Els països enumerats representen un 33.58% dels països disponibles, és a dir, s'ha aconseguit aproximar la trajectòria estable per al 66.42% del països disponibles. El que tenen en comú aquests països és que la regió sota la isoclina de l'estoc de capital per càpita i a l'esquerra de la isoclina del consum per càpita té una àrea extremadament petita, es creu que això provoca que els mètodes d'aproximació siguin incapaços de convergir a l'equilibri a llarg termini d'aquestes economies.

A continuació, interpretarem les trajectòries estables i la convergència a l'equilibri a llarg termini de les cinc economies seleccionades. A la taula [7.7](#page-102-0) tenim els equilibris a llarg termini dels països que analitzarem, podem veure com cada economia presenta un equilibri a llarg termini diferent a consequència de tenir valors dels paràmetres  $A, \alpha, \delta, n$  i  $\rho$  diferents. Ja que com vam veure al [Capítol 5,](#page-59-0) si l'únic paràmetre diferent fos  $\theta$  les economies presentaríen el mateix equilibri a llarg termini i en l'únic aspecte que es diferenciaríen seria en la trajectòria estable.

Podem observar que l'equilibri a llarg termini d'Austràlia és el més abundant en termes per càpita, seguit pel Japó, Espanya, el Perú i Sierra Leone. Si comparem únicament l'ordenació (ja que óbviament els nivells de les variables econòmiques no es correspondran amb la realitat pel fet que estem comparant l'equilibri a llarg termini dels països amb valors de la trajectoria

<span id="page-102-0"></span>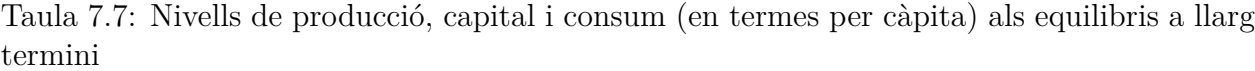

| País         | PIB eq.    |             | Capital eq. Consum eq. |
|--------------|------------|-------------|------------------------|
| Australia    | 1062445.79 | 10925420.49 | 673432.50              |
| Spain        | 166298.09  | 1239616.64  | 152527.98              |
| Japan        | 351623.51  | 2687052.03  | 224079.26              |
| Peru         | 14404.38   | 42041.49    | 13394.54               |
| Sierra Leone | 3320.01    | 1277.24     | 3278.80                |

<span id="page-102-1"></span>Taula 7.8: PIB per càpita, en dólars de 2018 (Font: Banc Mundial)

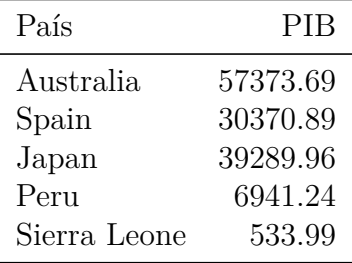

temporal de cadascun) observem que efectivament és així a la realitat, podem comprovar-ho a la taula [7.8](#page-102-1). Si realitzem la mateixa comparativa per a tots els països, es pot comprovar que l'ordenació en quant a PIB per càpita als respectius equilibris a llarg termini es correspon, en la majoria dels casos, amb l'ordenació del PIB per càpita actual de cada país.

Cal recordar que per a la isoclina de l'estoc de capital, els paràmetres que la defineixen són:  $A, \alpha, n$  i  $\delta$ . Mentre que per a la isoclina del consum, els paràmetres que la defineixen són: A,  $\alpha$ ,  $\rho$  i  $\delta$ . El paràmetre restant  $\theta$ , com ja es va comentar al [Capítol 5](#page-59-0), està vinculat a la trajectòria estable.

A les figures [7.5,](#page-103-0) [7.6,](#page-103-1) [7.7](#page-104-0), [7.8](#page-105-0) i [7.9](#page-105-1) podem visualitzar els diagrames de fase i les trajectòries estables dels països seleccionats per a la interpretació. Cadascuna d'aquestes figures està formada per dues figures, les figures de l'esquerra són els diagrames de fases, mentre que les figures de la dreta són una ampliació de la regió inferior a la isoclina de l'estoc de capital i a l'esquerra de la isoclina del consum que ens permet visualitzar de forma més clara les trajectòries estables.

En acord amb el que comentàvem sobre els paràmetres que defineixen les dues isoclines del digrama de fases del model, podem observar que els països que presenten valors dels paràmetres A,  $\alpha$ ,  $\delta$ , n i  $\rho$  més semblants són Austràlia i el Japó i clarament observem que són els dos països que més similaritat tenen entre ells en quant al diagrama de fases (figures

[7.5](#page-103-0) i [7.7\)](#page-104-0). Si bé, les isoclines dels dos països són bastant similars en quant a forma es refereix, però si observem la trajectòria estable dels dos països notem una gran diferència en quant a la concavitat d'aquesta. Confirmem el que havíem vist al [Capítol 5,](#page-59-0) a mesura que el paràmetre  $\theta$  pren valors més elevats la trajectòria estable tendeix a la isoclina de l'estoc de capital (sempre i quan les iscolines de les economies comparades siguin similars). Aquesta comparació és realment oportuna, ja que l'estimació del paràmetre  $\theta$  del Japó es troba unes 0.5 unitats per sobre de l'estimació d'Austràlia.

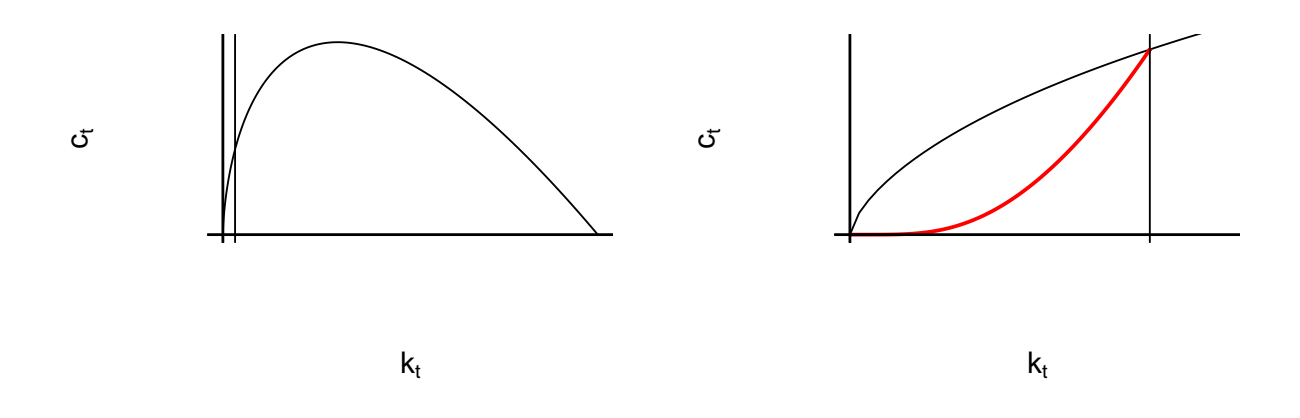

<span id="page-103-0"></span>Figura 7.5: Diagrama de fases i trajectòria estable d'Austràlia

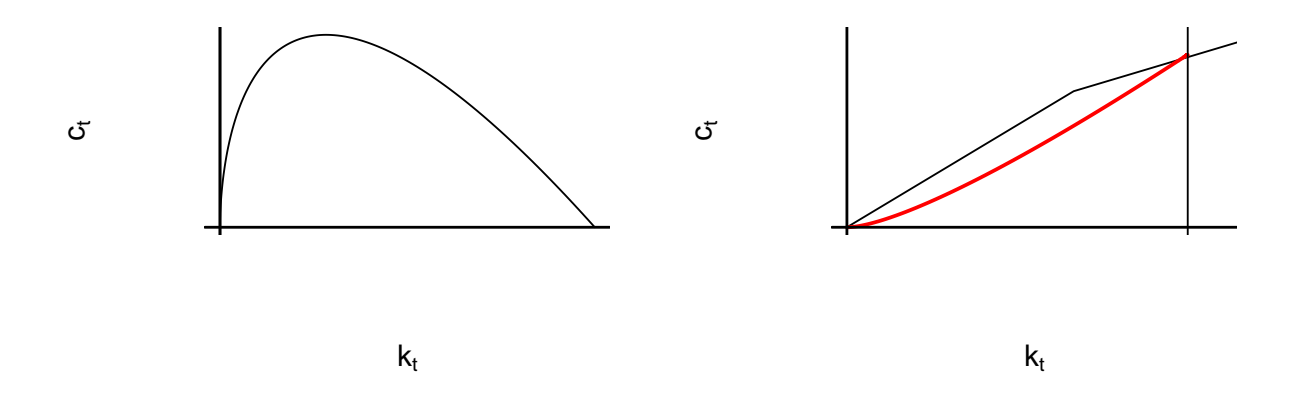

Figura 7.6: Diagrama de fases i trajectòria estable d'Espanya

<span id="page-103-1"></span>Pel que fa la resta de trajectòries estables, podem notar la influència que té el paràmetre sobre la isoclina de l'estoc de capital si observem en conjunt els cinc diagrames de fases

amb les estimacions obitngudes per a  $A$ . Respecte als valors de  $A$  d'Austràlia, Espanya i el Japó podem dir que són bastant semblants i observem que la forma de la isoclina de l'estoc de capital per càpita (sobretot la ubicació del màxim de la isoclina de l'estoc de capital) és bastant similar en els diferents diagrames. Si observem el diagrama de fases del Perú, en acord amb l'estimació de A obtinguda observem que en ser més gran la ubicació del màxim de la isoclina de l'estoc de capital es desplaça a l'esquerra respecte els diagrames de fases del Japó, Austràlia i Espanya. En el cas de Sierra Leone, el valor de  $A$  és extremadament alt i queda reflectit al diagrama de fases del país, ja que com podem veure el màxim de la isoclina de l'estoc de capital està pràcticament a l'origen de les abscises. Si bé, la forma de la isoclina de l'estoc de capital està influida pels paràmetres  $\alpha$ ,  $\delta$  i n, tant si analitzem l'expressió matemàtica de la isoclina, ([1.48\)](#page-36-0), com si observem el comportament gràfic arribem a la conclusió que el paràmetre més influent sobre aquesta isoclina és  $A$ .

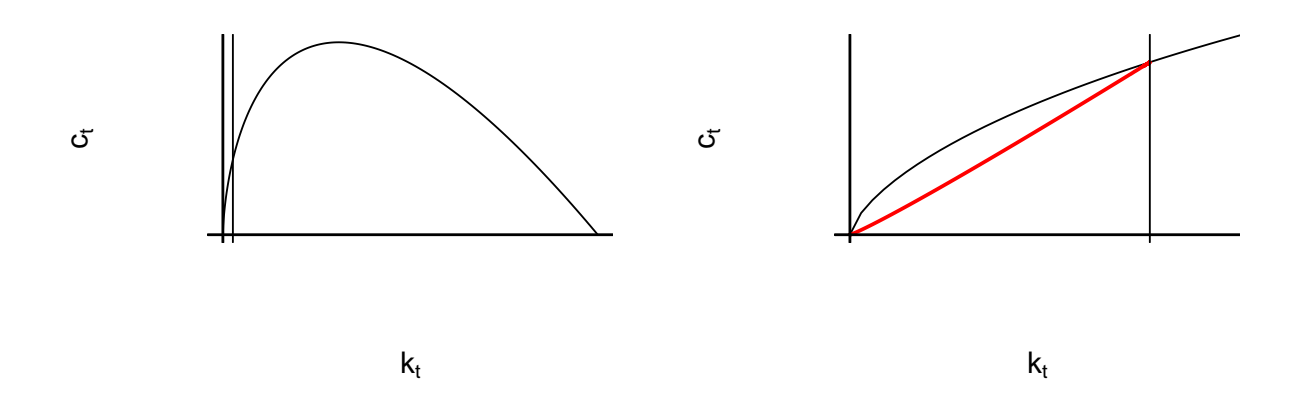

Figura 7.7: Diagrama de fases i trajectòria estable del Japó

<span id="page-104-0"></span>D'altra banda, respecte a la convergència cap a l'equilibri a llarg termini de les economies, estudiarem l'evolució de l'estoc de capital i del consum. Cal tenir en compte que en la part de les trajectòries estables que estem estudiant (corresponent a la regió a l'esquerra de la isoclina del consum i per sota de la isoclina de l'estoc de capital) les taxes de creixement tant del consum com del capital han de ser necessàriament positives fins que convergeixen a 0 (moment en què s'assoleix l'equilibri a llarg termini) sempre que els països es trobin sobre la seva trajectòria estable.

A la taula [7.9](#page-106-0) podem observar la situació sobre el diagrama de fases de cada economia l'any 2017. Si comparem la situació en l'any 2017 amb els nivells d'equilibri a llarg termini podem determinar si és factible pensar que aquestes economies es troben sobre la seva trajectòria

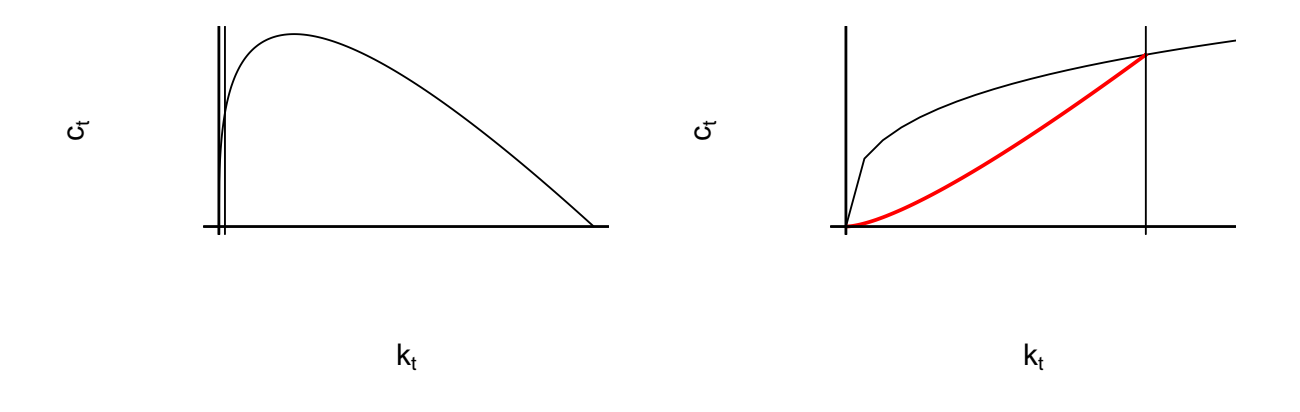

Figura 7.8: Diagrama de fases i trajectòria estable del Perú

<span id="page-105-0"></span>estable o no.

En el cas d'Austràlia, d'Espanya, del Japó i del Perú tant l'estoc de capital com el nivell de consum de l'any 2017 són inferiors als nivells de l'equilibri a llarg termini, per tant, es troben a la regió dels seus respectius diagrames de fases a l'esquerra de la isoclina del consum i per sota de la isoclina de l'estoc de capital. És a dir, és factible que es trobin sobre la seva trajectòria estable.

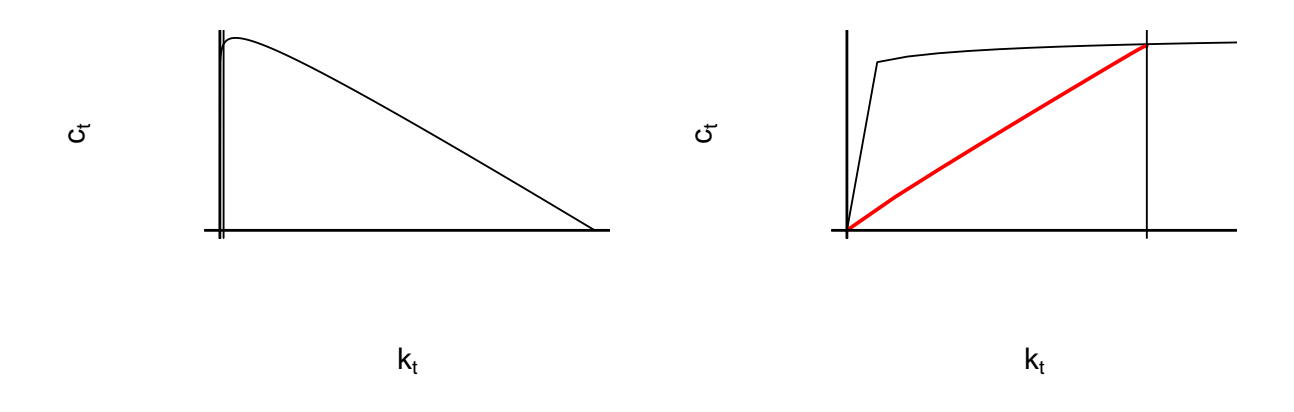

Figura 7.9: Diagrama de fases i trajectòria estable de Sierra Leone

<span id="page-105-1"></span>En el cas de Sierra Leone, l'estoc de capital de l'any 2017 és superior al nivell de l'estoc de capital de l'equilibri a llarg termini, però el consum de l'any 2017 és inferior al nivell de

| País         |           | Capital Consum |
|--------------|-----------|----------------|
| Australia    | 221724.79 | 27708.66       |
| Spain        | 225448.72 | 21107.02       |
| Japan        | 179634.89 | 23412.52       |
| Peru         | 37355.54  | 7769.73        |
| Sierra Leone | 3355.15   | 1337.82        |

<span id="page-106-0"></span>Taula 7.9: Estoc de capital i consum a l'any 2017

consum de l'equilibri a llarg termini. Per tant, es troba a la regió del diagrama de fase per sobre de la isoclina de l'estoc de capital i a la dreta de la isoclina del consum. És a dir, és factible que es trobi sobre la seva trajectòria estable, però al tram que presenta taxes de creixement del PIB, capital i consum (en termes per càpita) negatives.

Per tal de comprovar si algun dels països es troba sobre la seva trajectòria estable utilitzarem la funció ApplyRungeKutta, ja presentada al [Capítol 5](#page-59-0), introduint com a valors inicials l'estoc de capital i el consum (en termes per càpita) del 2017.

A la figura [7.10](#page-108-0) podem veure l'evolució de l'estoc de capital i del consum al llarg del temps, partint del valor de l'any 2017. Ràpidament identifiquem que cap dels països està situat sobre la seva trajectòria estable, ja que tots convergeixen o bé a l'estat estacionari o bé a l'estat estacionari . Austràlia, Espanya i el Japó convergiran a l'estat estacionari i, mentre que el Perú i Sierra Leone convergiran a l'estat estacionari *iii*. És a dir, els països que convergeixen a l'estat estacionari l'any 2017 es troben a una situació de sobreconsum respecte al valor inicial de capital, ja que se situen a l'esquerra de la trajectòria estable. De manera contrària, els països que convergeixen a l'estat estacionari l'any 2017 es troben en una situació d'infraconsum respecte al valor inicial de capital, és a dir, estan situats a la dreta de la trajectòria estable.

Per tal de corregir aquestes situacions i situar-se sobre la trajectòria estable, s'haurien d'estudiar diverses alternatives. Una d'elles podria ser el canvi dels hàbits d'estalvi de les famílies, en el cas dels països que presenten sobreconsum les famílies haurien d'invertir més proporció de la seva renda en bons financers en lloc de consum. Als països que presenten infraconsum seria just al contrari, les famílies haurien de gastar més proporció de la seva renda en consum en lloc d'invertir tant en actius financers.

Altres alternatives passarien per l'estudi de la influència dels paràmetres de les economies en més detall, és a dir, si és possible que incrementant el nivell tecnològic, disminuint la participació efectiva del capital, incrementant la taxa de creixement de la població o qualsevol

altra alternativa o combinacions d'alteracions sobre els valors dels paràmetres (que passaria per una alteració del comportament dels agents econòmics) es modifiqués l'equilibri a llarg termini de tal forma que la nova trajectòria estable passés per la situació actual de l'economia.

També es poden considerar solucions que impliquin l'aplicació de polítiques econòmiques per part d'una institució com podria ser un govern. En aquest cas, caldria ampliar el model per incloure la despesa pública, segurament incloure nous paràmetres i estudiar com afecta el model.
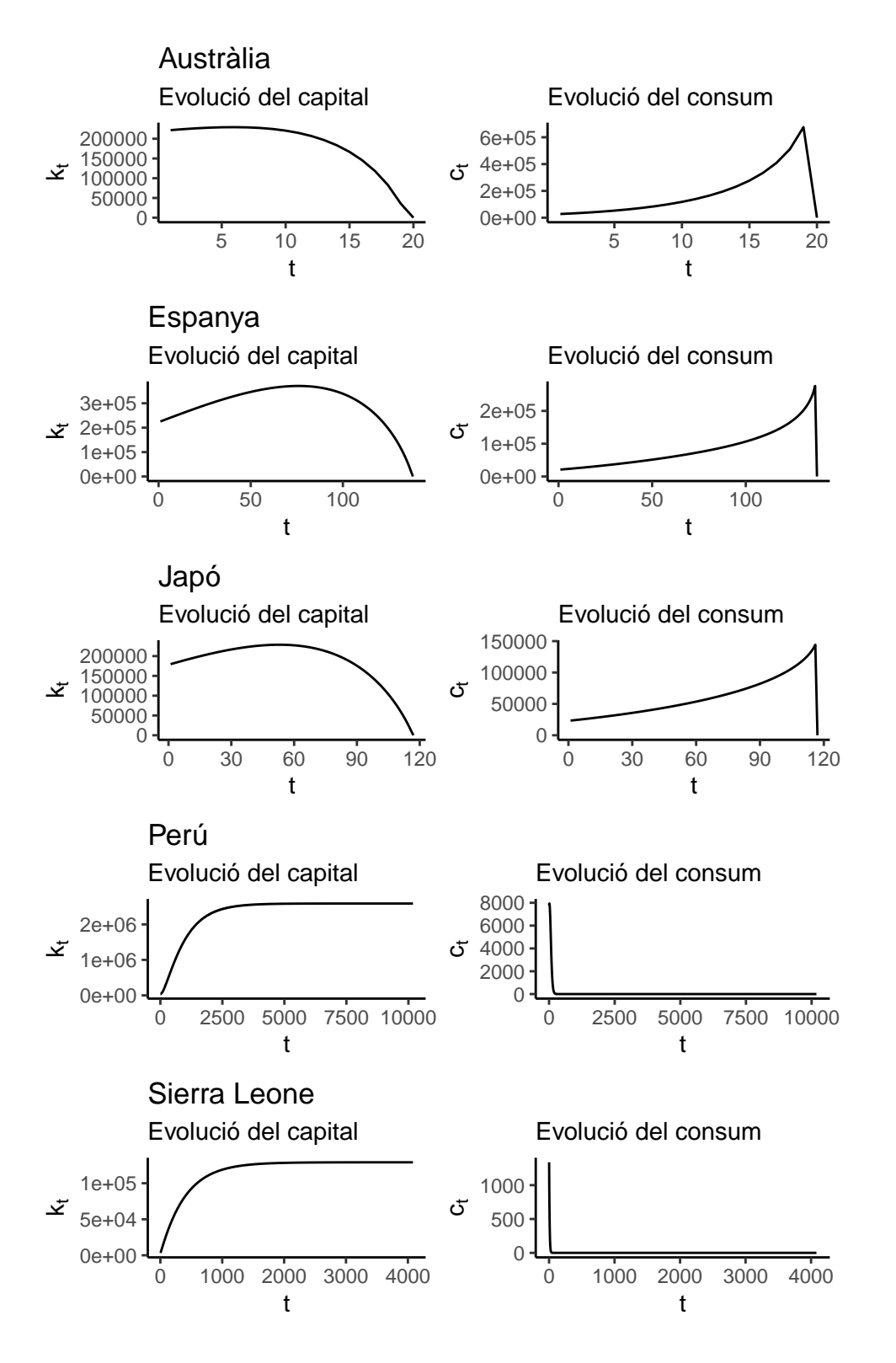

Figura 7.10: Trajectòries intertemporals prenent l'any 2017 com a període inicial

# **Visualització dels resultats**

# **Capítol 8**

#### **Aplicació interactiva Shiny**

Finalment, per poder presentar tots els resultats obtinguts en els capítols anteriors s'ha creat una app amb el paquet Shiny de R, del qual ja es va parlar al [Capítol 4.](#page-54-0) L'objectiu de l'app Shiny RCK és presentar els resultats d'un procés d'abstracció com és la modelització matemàtica de fenòmens reals d'una forma tan intuïtiva i visual com sigui possible. A més a més la creació de l'app ens permet presentar un volum de resultats molt elevat en un espai més reduït del que seria en aquest document.

L'app està disponible al següent enllaç: [https://maurollanosj.shinyapps.io/shinyapp/.](https://maurollanosj.shinyapps.io/shinyapp/) Està organitzada en les següents pestanyes:

- **Home**: aquesta pestanya presenta a grans trets l'app, es manifesta l'objectiu que es vol aconseguir amb el desenvolupament de l'app. També es parla de la resta de pestanyes i el contingut de cadascuna.
- **Data**: aquesta pestanya presenta les dades mostrals sobre les quals es fonamenta tots els resultats obtinguts. Consta de dues subpestanyes:
	- **– Metadata**: es presenten les variables que conté la base de dades, així com diversos resums d'aquestes.
	- **– Table**: la base de dades amb la que es treballa, es poden consultar tots els registres.
- **Estimation**: aquesta pestanya ens mostra l'estimació dels paràmetres  $(A, \alpha, \delta, n, \rho)$  i  $\theta$ ) del país que l'usuari seleccioni.
- **Plots**: aquesta pestanya mostra de forma gràfica els resultats obtinguts d'acord amb les estimacions mostrades a la pestanya **Estimation**. Consta de tres subpestanyes:
- **– Evolution**: conté gràfics que mostren l'evolució de les variables econòmiques presents en la base de dades al llarg del temps del país seleccionat a la pestanya anterior.
- **– Phase diagram**: conté el diagrama de fases resultant pel país seleccionat a la pestanya anterior.
- **– Convergence to equilibrium**: conté gràfics que mostren l'evolució de les variables econòmiques del model de Ramsey-Cass-Koopmans a mesura que l'economia convergeix a l'equilibri a llarg termini.
- **Equilibrium**: aquesta pestanya conté els resultats numèrics de les variables PIB, estoc de capital i consum per càpita (totes tres en termes per càpita) del país seleccionat en la pestanya **Estimation**.
- **Report**: aquesta pestanya permet descarregar un document en format PDF que conté l'estimació de tots els paràmetres de tots els països disponibles a la base de dades.
- **About**: aquesta pestanya conté informació sobre l'app i les referències als recursos utilitzats per tal de dur a terme la seva creació

**Conclusions**

## **Capítol 9**

#### **Conclusions**

En l'elaboració d'aquest treball s'han complert la majoria dels objectius plantejats i s'han obtingut algunes conclusions respecte al model de creixement de Ramsey-Cass-Koopmans. A continuació s'explicarà en més detall.

Quant als objectius del treball, s'ha pogut aplicar de manera pràctica i sobre dades econòmiques reals l'abstracció matemàtica del model econòmic estudiat. En el procés d'aplicació del model teòric s'ha aconseguit integrar de forma satisfactòria els coneixements estadístics i econòmics. I finalment, s'ha treballat amb Shiny obtenint un resultat molt positiu.

Pel que fa a les conclusions obtingudes del model econòmic, cal dir que no s'ha realitzat cap descobriment. Però si s'han consolidat coneixements teòrics previs fent ús d'una metodologia molt enfocada a la pràctica. Per exemple, la influència dels paràmetres sobre el diagrama de fases de l'economia és conegut i es pot obtenir de forma purament analítica, però el fet de visualitzar les isoclines resultants d'una modificació del valor d'algun dels paràmetres facilita l'enteniment. I si afegim la possibilitat de visualitzar-ho sobre països reals i que els valors de les estimacions siguin coherents amb la realitat és encara millor.

Cal fer èmfasi en el fet que les estimacions obtingudes dels paràmetres, concretament les  $d'\alpha$ , són molt coherents amb el que observem a la realitat. Per als països que no presenten una estructura productiva industrial desenvolupada el valor d'aquest paràmetre és notablement baix, mentre que per aquells països més desenvolupats pel que fa a estructura productiva el valor d' $\alpha$  és elevat. La relació dels valors dels paràmetres dels països respecte de les similituds o diferències que presenten entre ells és realment representativa de la realitat. No únicament pels valors d' $\alpha$ , però la resta de paràmetres són potser més complexes en termes d'interpretació i de validació respecte del que observem al món real. Tot i això, podem dir

que el model de Ramsey-Cass-Koopmans és representatiu de la realitat, com a mínim en termes de relacions paramètriques entre països. Ja que, quant als nivells d'estoc de capital i consum en termes per càpita a l'equilibri a llarg termini obtenim valors més aviat exorbitants i, segons la nostra opinió, molt poc versemblants.

El grau de satisfacció respecte als resultats de les estimacions obtingudes és molt elevat en termes de bondat de l'ajust, tret pel paràmetre  $\delta$ . A més a més, creiem que l'enfocament bayesià que s'ha aplicat és idoni, ja que permet partir d'unes suposicions sobre el que creiem saber dels paràmetres del model (distribució a priori) i mitjançant el Teorema de Bayes actualitzem aquesta informació amb les dades mostrals de les quals disposem (distribució a posteriori). Creiem que el fet de considerar els paràmetres del model com a variables aleatòries aporta molta informació als resultats.

En resum, el balanç del treball és molt positiu i s'ha arribat al que es desitjava en un principi. Així i tot, cal dir que en finalitzar el treball queda una sensació de desig per continuar estenent el treball, ampliar els continguts del model o aprofundir en determinats aspectes per tal de poder obtenir conclusions més sofisticades. Al següent capítol s'especifiquen algunes de les idees que no s'han dut a terme, però que serien molt interessants d'elaborar.

## **Capítol 10**

#### **Properes passes**

Un cop finalitzat el treball i presentades les conclusions que s'han obtingut, procedim a comentar i suggerir possibles modificacions i ampliacions que es podrien dur a terme sobre aquest treball o a posteriors treballs que el prenguin com a punt de partida.

Primerament, caldria tornar a especificar el model per a estimar el paràmetre  $\delta$ , ja que la significació estadística obtinguda ens indica que les estimacions obtingudes són esbiaixades i el model seleccionat s'ajusta malament a les dades mostrals. També es podrien provar d'aplicar altres tipus de models estadístics que permetin dur a terme estimacions. D'altra banda, la interpretació econòmica resultant de la comparació realitzada amb altres estimacions externes del mateix paràmetre ens indiquen que els nostres resultats no són satisfactoris. Donat que l'equació sobre la qual està fonamentat el model lineal bayesià que estima  $\delta$  té implicacions amb els supòsits del model econòmic, es pot plantejar com a hipòtesi a contrastar, el fet que el supòsit sigui una causa afegida al mal ajust del model i no únicament sigui causat per una mala selecció d'especificació.

En relació amb la primera suggerència, seria interessant aproximar les trajectòries estables de les economies fent ús de les estimacions per a  $\delta$  de la Universitat de Groningen, disponibles a la Penn World Table. D'aquesta manera es podria identificar si hi ha una variació significativa en les trajectòries estables resultants respecte de les aproximades en el present treball.

Respecte als mètodes numèrics d'aproximació de les trajectòries estables, seria oportú revisar la seva implementació i modificar el valor d'alguns dels paràmetres (valor de pas, ℎ, del mètode Runge Kutta per exemple) o trobar mètodes alternatius que permetessin aproximar les trajectòries estables dels països per als quals no ha sigut possible obtenir-les.

A la interpretació econòmica dels paràmetres, es podria dur a terme una recerca més

exhaustiva d'estudis previs que hagin estimat els mateixos paràmetres d'interès del nostre model per tal de realitzar comparacions amb múltiples fonts. A més a més per als paràmetres que estan més relacionats amb el comportament humà, com podrien ser  $\rho$  o  $\theta$ , es podria tractar de relacionar amb estudis sociològics dels països estudiats.

A l'hora d'interpretar els paràmetres econòmicament, es podria realitzar un *clustering* de països en funció de les variables macroeconòmiques o fins i tot en funció de les estimacions dels paràmetres. D'aquesta manera es podrien comparar països similars i es podria acotar millor la influència dels paràmetres sobre els diagrames de fases de països semblants. En cas que s'executés aquesta proposta, es podria ampliar a l'app Shiny RCK una pestanya amb un mapa del món que presentés per colors els països similars obtinguts del *clustering*.

Es podria desenvolupar un apartat que tractés de polítiques econòmiques que permetin a les economies que no es troben a la trajectòria estable desplaçar-se fins a ella. Partint d'aquest punt, s'estudiarien en profunditat els efectes dels paràmetres que defineixen les economies en el marc d'aquest model i pot arribar a sorgir la necessitat d'introduir nous paràmetres o tornar a especificar algunes parts del model inicial.

Sobre el marc del model econòmic, s'haurien d'elaborar anàlisis similars als efectuats en aquest treball amb ampliacions del model de Ramsey-Cass-Koopmans. Ja sigui introduint progrés tecnològic, introduint sector públic, treballant sense algun dels supòsits, utilitzant altres funcions de producció, fent més incís sobre la taxa d'estalvi de l'economia, etc. D'aquesta manera es pot avaluar la flexibilitat del model i si el fet de no simplificar tant la realitat realment ens aporta valor afegit o no.

Respecte a l'app Shiny RCK es podria automatitzar de tal forma que s'actualitzés amb dades noves publicades a la Penn World Table. Fins i tot, es podrien incloure diverses fonts de dades i donar l'opció a l'usuari de seleccionar amb quina font de dades vol realitzar les estimacions, els gràfics i la generació de l'informe. Els continguts de l'informe es podrien ampliar per tal d'obtenir un informe més substancial.

Com es pot apreciar, el treball és millorable, però és ampliable encara més. Hi ha molts camins pels quals es pot afegir complexitat al model o profunditat en l'anàlisi i l'obtenció de conclusions.

**Referències**

#### **Bibliografia i bibliografia electrònica**

- Bolstad, W. (2007). *Introduction to bayesian statistics*. Hoboken: Wiley-Blackwell.
- Bootstrap. (2020). Components: Glyphicons. [https : / / getbootstrap . com / docs / 3 . 4 /](https://getbootstrap.com/docs/3.4/components/#glyphicons) [components/#glyphicons](https://getbootstrap.com/docs/3.4/components/#glyphicons)
- Bridge, S., & Deeley, K. (2016). Simulating the ramsey-cass-koopmans model using matlab and simulink [Consultat el novembre de 2020]. [https://es.mathworks.com/company/](https://es.mathworks.com/company/newsletters/articles/simulating-the-ramsey-cass-koopmans-model-using-matlab-and-simulink.html) [newsletters/articles/simulating-the-ramsey-cass-koopmans-model-using-matlab-and](https://es.mathworks.com/company/newsletters/articles/simulating-the-ramsey-cass-koopmans-model-using-matlab-and-simulink.html)[simulink.html](https://es.mathworks.com/company/newsletters/articles/simulating-the-ramsey-cass-koopmans-model-using-matlab-and-simulink.html)
- Chang, W., Cheng, J., Allaire, J., Xie, Y., & McPherson, J. (2020). *Shiny: Web application framework for r* [R package version 1.5.0]. [https://CRAN.R-project.org/package=](https://CRAN.R-project.org/package=shiny) [shiny](https://CRAN.R-project.org/package=shiny)
- Congdon, P. (2014). *Applied bayesian modelling*. Hoboken: Wiley-Blackwell.
- Gelman, A. (2013). *Bayesian data analysis*. Londres: Chapman; Hall.
- Grau Gotés, M. (2018). *Tema 2. equacions no lineals* [Diapositives de classes magistrals].
- Kochmann, S. (2014). Analysis: Sigmoid functions for data evaluation [Consultat el novembre de 2020]. <http://www.indianalytics.de/?p=41>
- Kruschke, J. (2015). *Doing bayesian data analysis*. Nova York: Academic Press.
- Nazmul Hossain, M., & Rajib-Ur Rahman, M. (2019). Ramsey-cass-koopmans model: A numerical method analysis [Consultat el desembre de 2020]. [http://www.wiu.edu/](http://www.wiu.edu/cas/mathematics_and_philosophy/graduate/652%20Project.pdf) [cas/mathematics\\_and\\_philosophy/graduate/652%20Project.pdf](http://www.wiu.edu/cas/mathematics_and_philosophy/graduate/652%20Project.pdf)
- Niepelt, D. (2000). The maximum principle / hamiltonian. [http://web.mit.edu/14.451/](http://web.mit.edu/14.451/www/How_To_Do_Hamiltonians.pdf) [www/How\\_To\\_Do\\_Hamiltonians.pdf](http://web.mit.edu/14.451/www/How_To_Do_Hamiltonians.pdf)
- Nordhaus, W., & Sztorc, P. (2013). *Dice 2013r: Introduction and user's manual*. [http://](http://www.econ.yale.edu/~nordhaus/homepage/homepage/documents/DICE_Manual_100413r1.pdf) [www.econ.yale.edu/~nordhaus/homepage/homepage/documents/DICE\\_Manual\\_](http://www.econ.yale.edu/~nordhaus/homepage/homepage/documents/DICE_Manual_100413r1.pdf) [100413r1.pdf](http://www.econ.yale.edu/~nordhaus/homepage/homepage/documents/DICE_Manual_100413r1.pdf)
- Overleaf. (2020). Learn latex in 30 minutes guide [Consultat el novembre de 2020]. [https:](https://www.overleaf.com/learn) [//www.overleaf.com/learn](https://www.overleaf.com/learn)
- Pascual Vilaseca, I. (2020). Ignasi github repository. <https://github.com/ipveka>
- R Studio Inc. (2014). *Shiny dashboard*. [https://rstudio.github.io/shinydashboard/get\\_](https://rstudio.github.io/shinydashboard/get_started.html) [started.html](https://rstudio.github.io/shinydashboard/get_started.html)
- R Studio Inc. (2020a). *Learn shiny*. <https://shiny.rstudio.com/tutorial/>
- R Studio Inc. (2020b). Shinyapps.io. <https://www.shinyapps.io/>
- Sala-i-Martin, X. (2000). *Apuntes de crecimiento económico*. Barcelona: Antoni Bosch Editor.
- Sargent, T., & Stachurski, J. (2019). Quantecon: Quantitative economics with python [Consultat el novembre de 2020]. [https://python.quantecon.org/cass\\_koopmans.html](https://python.quantecon.org/cass_koopmans.html)
- Soetaert, K., Petzoldt, T., & Woodrow, R. (2010). Solving differential equations in r. *The R Journal*. <https://journal.r-project.org/archive/2010/RJ-2010-013/RJ-2010-013.pdf>
- Sophia Ciesielski, A. (2017). *The calibration of economic growth: An application to carbon emission scenarios and to the dice model* (Doctoral dissertation). [https://edoc.ub.uni](https://edoc.ub.uni-muenchen.de/21842/1/Ciesielski_Anna.pdf)[muenchen.de/21842/1/Ciesielski\\_Anna.pdf](https://edoc.ub.uni-muenchen.de/21842/1/Ciesielski_Anna.pdf)
- SourceForge. (2017). *Jags*. <http://mcmc-jags.sourceforge.net/>
- Universidad Autónoma de Madrid. (n.d.). *Citas y elaboración de bibliografía: El plagio y el uso ético de la información: Estilo apa*. [https://biblioguias.uam.es/citar/estilo\\_apa](https://biblioguias.uam.es/citar/estilo_apa)
- Universidad Complutense de Madrid. (n.d.). *Recursos para trabajos académicos (tfg y tfm)*. <https://biblioteca.ucm.es/cps/recursos-para-tfg-tfm-citas-y-referencias-bibliograficas>
- Universitat de Barcelona. (2018). *Mathematical models and dynamical systems* [Diapositives de classes magistrals].
- University of Groningen. (2019). Penn world table [Consultat el desembre de 2020]. [https:](https://www.rug.nl/ggdc/productivity/pwt/?lang=en) [//www.rug.nl/ggdc/productivity/pwt/?lang=en](https://www.rug.nl/ggdc/productivity/pwt/?lang=en)
- Wikipedia. (2020a). Bayesian inference [Consultat el desembre de 2020]. [https://en.wikipedia.](https://en.wikipedia.org/wiki/Bayesian_inference) [org/wiki/Bayesian\\_inference](https://en.wikipedia.org/wiki/Bayesian_inference)
- Wikipedia. (2020b). Bisection method [Consultat el desembre de 2020]. [https://en.wikipedia.](https://en.wikipedia.org/wiki/Bisection_method) [org/wiki/Bisection\\_method](https://en.wikipedia.org/wiki/Bisection_method)
- Wikipedia. (2020c). Boundary value problem [Consultat el desembre de 2020]. [https://en.](https://en.wikipedia.org/wiki/Boundary_value_problem) [wikipedia.org/wiki/Boundary\\_value\\_problem](https://en.wikipedia.org/wiki/Boundary_value_problem)
- Wikipedia. (2020d). Cobb–douglas production function [Consultat el novembre de 2020]. [https://en.wikipedia.org/wiki/Cobb%E2%80%93Douglas\\_production\\_function](https://en.wikipedia.org/wiki/Cobb%E2%80%93Douglas_production_function)
- Wikipedia. (2020e). David cass [Consultat el novembre de 2020]. [https://en.wikipedia.org/](https://en.wikipedia.org/wiki/David_Cass) [wiki/David\\_Cass](https://en.wikipedia.org/wiki/David_Cass)
- Wikipedia. (2020f). Frank ramsey [Consultat el novembre de 2020]. [https://en.wikipedia.](https://en.wikipedia.org/wiki/Frank_Ramsey_(mathematician)) [org/wiki/Frank\\_Ramsey\\_\(mathematician\)](https://en.wikipedia.org/wiki/Frank_Ramsey_(mathematician))
- Wikipedia. (2020g). Gibbs sampling [Consultat el desembre de 2020]. [https://en.wikipedia.](https://en.wikipedia.org/wiki/Gibbs_sampling) [org/wiki/Gibbs\\_sampling](https://en.wikipedia.org/wiki/Gibbs_sampling)
- Wikipedia. (2020h). Hamiltonian (control theory) [Consultat el novembre de 2020]. [https:](https://en.wikipedia.org/wiki/Hamiltonian_(control_theory)) [//en.wikipedia.org/wiki/Hamiltonian\\_\(control\\_theory\)](https://en.wikipedia.org/wiki/Hamiltonian_(control_theory))
- Wikipedia. (2020i). Initial value problem [Consultat el desembre de 2020]. [https : / / en .](https://en.wikipedia.org/wiki/Initial_value_problem) [wikipedia.org/wiki/Initial\\_value\\_problem](https://en.wikipedia.org/wiki/Initial_value_problem)
- Wikipedia. (2020j). Ordinary differential equation [Consultat el desembre de 2020]. [https:](https://en.wikipedia.org/wiki/Ordinary_differential_equation) [//en.wikipedia.org/wiki/Ordinary\\_differential\\_equation](https://en.wikipedia.org/wiki/Ordinary_differential_equation)
- Wikipedia. (2020k). Ramsey-cass-koopmans model [Consultat el novembre de 2020]. [https:](https://en.wikipedia.org/wiki/Ramsey%E2%80%93Cass%E2%80%93Koopmans_model) [//en.wikipedia.org/wiki/Ramsey%E2%80%93Cass%E2%80%93Koopmans\\_model](https://en.wikipedia.org/wiki/Ramsey%E2%80%93Cass%E2%80%93Koopmans_model)
- Wikipedia. (2020l). Runge-kutta methods [Consultat el desembre de 2020]. [https : / / en .](https://en.wikipedia.org/wiki/Runge%E2%80%93Kutta_methods) [wikipedia.org/wiki/Runge%E2%80%93Kutta\\_methods](https://en.wikipedia.org/wiki/Runge%E2%80%93Kutta_methods)
- Wikipedia. (2020m). Shooting method [Consultat el desembre de 2020]. [https://en.wikipedia.](https://en.wikipedia.org/wiki/Shooting_method) [org/wiki/Shooting\\_method](https://en.wikipedia.org/wiki/Shooting_method)
- Wikipedia. (2020n). Tjalling koopmans [Consultat el novembre de 2020]. [https : / / en .](https://en.wikipedia.org/wiki/Tjalling_Koopmans) [wikipedia.org/wiki/Tjalling\\_Koopmans](https://en.wikipedia.org/wiki/Tjalling_Koopmans)
- World Bank Group. (2021). World bank open data [Consultat el gener de 2021]. [https :](https://data.worldbank.org/) [//data.worldbank.org/](https://data.worldbank.org/)
- Xie, Y. (2016). *Authoring books and technical documents with r markdown*. Boca Raton: CRC Press. <https://bookdown.org/yihui/bookdown/>
- Zheng, T. (2002). R colors [Consultat el novembre de 2020]. [http://www.stat.columbia.edu/](http://www.stat.columbia.edu/~tzheng/files/Rcolor.pdf) [~tzheng/files/Rcolor.pdf](http://www.stat.columbia.edu/~tzheng/files/Rcolor.pdf)

Apèndixs

### **Apèndix A: Funcions vàries**

```
• RCK_functions.R:
```
*######################################################################## ## Definició de funcions útils per a la implementació del model RCK ## ## autor: Llanos Jiménez, Mauro ## ########################################################################*

```
#' Calcula la producció per càpita d'una economia amb funció de producció
#' Cobb-Douglas
#'
#' @param A Nivell tecnològic de l'economia, per defecte fixat a 200
#' @param k Capital per càpita del que disposa l'economia
#' @param alpha Proporció que la remuneració del capital té a la renda de
#' l'economia, per defecte fixat a 0.3
#'
#' @return Producció per càpita de l'economia
#'
CobbDouglas \le function(A = 200, k, alpha = 0.3) {
 y \leftarrow A * k^{\text{alpha}}return(y)
}
#' Calcula la primera derivada de la producció d'una economia amb funció de
#' producció Cobb-Douglas
```
*#'*

```
#' @param A Nivell tecnològic de l'economia, per defecte fixat a 200
```

```
#' @param k Capital per càpita del que disposa l'economia
#' @param alpha Proporció que la remuneració del capital té a la renda de
#' l'economia, per defecte fixat a 0.3
#'
#' @return Primera derivada de la producció per càpita de l'economia
#'
CobbDouglas prima \leq function(A = 200, k, alpha = 0.3) {
 y \leftarrow A * alpha * k^{\hat{ }}(alpha - 1)return(y)}
#' Calcula la utilitat instantània que li genera a un individu una determinada
#' quantitat de consum en base a la funció d'elasticitat intertemporal
#'
#' @param c Unitats de consum que adquireix l'individu
#' @param theta Paràmetre de concàvitat, grau de preferència per allisar el
#' consum de l'individu, per defecte fixat a 1.1
#'
#' @return Utilitat instantània rebuda per l'individu
#'
instUtility \le function(c, theta = 1.1) {
  if (theta == 1) {
   return(log(c))
 } else {
    exp <-1 - theta
   u \leftarrow (c^{\texttt{-}}exp - 1)/expreturn(u)
 }
}
#' Calcula la corba isoclina del consum d'una economia
#'
#' @param rho Taxa de descompte de les famílies
#' @param delta Taxa de depreciació del capital
```

```
#' @param A Nivell tecnològic de l'economia, per defecte fixat a 200
#' @param alpha Proporció que la remuneració del capital té a la renda de
#' l'economia, per defecte fixar a 0.3
#'
#' @return Valor que pren el capital en què el consum es manté constant al
#' llarg del temps
#'
IsoclineC \le function(rho, delta, A = 200, alpha = 0.3) {
  base <- (A*alpha)/(rho + delta)
 exp <- 1/(1 - alpha)return(base^exp)
}
#' Calcula la corba isoclina del capital d'una economia
#'
#' @param k Vector que conté els valors del capital per càpita de l'economia
#' @param n Taxa de creixement de la població de l'economia
#' @param delta Taxa de depreciació del capital
#' @param A Nivell tecnològic de l'economia, per defecte fixat a 200
#' @param alpha Proporció que la remuneració del capital té a la renda de
#' l'economia, per defecte fixat a 0.3
#'
#' @return Valors del consum asociats a cada nivell de capital donat en què el
#' consum es manté constant al llarg del temps
#'
IsoclineK \le function(k, n, delta, A = 200, alpha = 0.3) {
  c <- CobbDouglas(k = k, A = A, alpha = alpha) - (n + delta)*k
 return(c)
}
#' Calcula el valor del capital per càpita a l'estat estacionari (iii)
#'
#' @param A Nivell tecnològic de l'economia
#' @param alpha Proporció que la remuneració del capital té a la renda de
```

```
#' l'economia
#' @param n Taxa de creixement de la població
#' @param delta Taxa de depreciació del capital
#'
#' @return Capital per càpita a l'estat estacionari (iii)
#'
GetK iii <- function(A, alpha, n, delta) {
  k_iii <- (A/(n + delta))^(1/(1 - alpha))return(k_iii)
}
#' Evalua la equació diferencial del capital per càpita respecte el temps per a
#' valors concrets del capital per càpita, el consum per càpita i els paràmetres
#' de l'economia
#'
#' @param k Nivell de capital per càpita de l'economia
#' @param c Nivell de consum per càpita de l'economia
#' @param params List que conté tots els paràmetres de l'economia: theta, rho,
#' alpha, delta i n
#'
#' @return Valor de l'equació diferencial del capital per càpita
#'
dk_dt <- function(k, c, params) {
 k <- if (k < 0) 0 else k
  c <- if (c < 0) 0 else c
  return(CobbDouglas(params$A, k, params$alpha) - c -
           (params$n + params$delta)*k)
}
```
*#' Evalua la equació diferencial del consum per càpita respecte el temps per a #' valors concrets del capital per càpita, el consum per càpita i els paràmetres #' de l'economia #'*

```
#' @param k Nivell de capital per càpita de l'economia
#' @param c Nivell de consum per càpita de l'economia
#' @param params List que conté tots els paràmetres de l'economia: theta, rho,
#' alpha, delta i n
#'
#' @return Valor de l'equació diferencial del consum per càpita
#'
dc dt \leq function(k, c, params) {
 k <- if (k < 0) 0 else k
 c <- if (c < 0) 0 else c
 a <- CobbDouglas_prima(params$A, k, params$alpha) - params$delta - params$rho
 b <- c/params$theta
 return(a * b)}
#' Construeix la trajectòria temporal de totes les variables de l'economia
#'
#' @param k Vector que conté la trajectòria del capital al llarg del temps
#' @param c Vector que conté la trajectòria del consum al llarg del temps
#' @param params List que conté tots els paràmetres de l'economia: theta, rho,
#' alpha, delta i n
#'
#' @return List amb les trajectòries temporals de les següents variables de
#' l'economia: producció (y), consum (c), actius financers (b),
#' salari (w), preu implícit dels actius financers (lambda), capital (k),
#' tipus d'interès (r), taxa de lloguer del capital (R). I també les
#' taxes de creixement de la producció (gamma_y), capital (gamma_k) i
#' consum (gamma_c)
#'
BuildEconomy <- function(k, c, params) {
 f <- CobbDouglas(A = params$A, k = k, alpha = params$alpha)
 f prima \leq CobbDouglas prima(A = params$A, k = k, alpha = params$alpha)
```

```
y \leftarrow f
```

```
b \leftarrow kw \leftarrow f - k * f_prima
lambda <- 0
R <- f_prima
r <- R - params$delta
gamma_k <- params$A * k^(params$alpha - 1) - params$n - params$delta - c/k
gamma_y <- params$alpha * gamma_k
gamma_c <- (1/params$theta) * (f_prima - params$delta - params$rho)
economy \leq - list(y = y,
                 c = c,
                b = b,
                w = w,lambda = lambda,
                k = k,r = r,
                R = R,
                 gamma_y = round(gamma_y, 2),
                gamma_k = round(gamma_k, 2),
                 gamma_c = round(gamma_c, 2)return(economy)
```

```
}
```
# **Apèndix B: Aproximació de l'equilibri intertemporal de l'economia**

• **RCK\_paths.R**:

*##################################################################### ## Implementació del model de creixement de Ramsey-Cass-Koopmans ## ## autor: Llanos Jiménez, Mauro ## #####################################################################*

*## ---- Càrrega de funcions de l'economia* source('RCK\_functions.R') *## --*

*#' Aproxima la trajectòria estable de les variables capital i consum per càpita #' #' @param k0 Valor de capital per càpita inicial #' @param c0 Valor de consum per càpita inicial #' @param params List que conté tots els paràmetres de l'economia: theta, rho, #' alpha, delta i n #' @param method Mètode emprat en la construcció de la trajectòria estable, #' únicament pot prendre dos valors: 'shooting' o 'runge-kutta' #' @param tol Tolerància emprada a l'hora d'aplicar el mètode de la bisecció #' @param max\_iter Límit d'iteracions que efectua el mètode de la bisecció #' @param plt Valor binari (TRUE/FALSE), en cas de ser afirmatiu es genera un #' gràfic amb totes les trajectòries generades. L'aproximació de la #' trajectòria estable es mostra destacada*

```
#'
#' @return List que conté les trajectòries estables de l'estoc de capital per
#' càpita i del consum per càpita
#'
SolveRCK <- function(k0, c0, params, method, tol = 0.01, max_iter = 500,
                     plt = TRUE) {
 if (!(method %in% c('shooting', 'runge-kutta'))) {
    stop("The argument method can only take one of the following values:\n
         'shooting' or 'runge-kutta'")
 }
 if (method == 'shooting') {
   path_method <- ApplyShooting
 } else if (method == 'runge-kutta') {
   path_method <- ApplyRungeKutta
 }
 k eq \leq IsoclineC(rho = params$rho, delta = params$delta, A = params$A,
                    alpha = params$alpha)
 c low <-0c high \leq CobbDouglas(A = params$A, k = k0, alpha = params$alpha)
 paths \leq path method(k0, c0, params)
 k <- paths$k
 c \leftarrow paths$cperiods <- length(k)
 if (plt) {
    isoC <- IsoclineC(params$rho, params$delta, params$A, params$alpha)
   k iii <- GetK iii(params$A, params$alpha, params$n, params$delta)
   plot(k, c, 'l', xlab = expression('k'[t]), ylab = expression('c'[t]),
         xlim = c(0, k iii), ylim = c(0, 1.5 * IsoclineK(isoc, paramsfn,params$delta, params$A,
                                                         params$alpha)),
        xaxt = 'n', yaxt = 'n', axes = F, las = 1, lty = 2)
```

```
i \leq 1while ((abs(k[periods] - k_eq) > tol) && (i < max_iter)) {
  if (k[periods] - k eq > tol) {
    c low <- c0} else if (k[periods] - k_eq < -tol) {
    c high <- c0
  } else if (k[i] == k_eq) {
    c_high <- c0}
  c0 \leftarrow (c_low + c_high) / 2paths <- path_method(k0, c0, params)
  k <- paths$k
  c <- paths$c
  periods <- length(k)
  if (plt) {
    lines(k, c, lty = 2)
  }
  i \leftarrow i + 1}
if (plt) {
  lines(k, c, col = 'red', lwd = 3)abline(h = 0, lwd = 1.5)abline(v = 0, lwd = 1.5)abline(v = isoC, \text{ lwd} = 1.5)lines(IsoclineK(0:k_iii, params$n, params$delta, params$A, params$alpha),
        1wd = 1.5}
solution \leq list(k = k,
                  c = c
```
}

```
117
```

```
return(solution)
}
## ---- Mètode de resolució I: SHOOTING METHOD ---- ##
ApplyShooting <- function(k0, c0, params) {
  k \le -c(k0)c \leftarrow c(c0)i \leq 2continue <- TRUE
  while (continue) {
    k_new <- CobbDouglas(A = \text{params}A, k = k[i - 1], alpha = params$alpha) -
      c[i - 1] - (params$n + params$delta)*k[i - 1] + k[i - 1]
    c_new \leftarrow c[i - 1] + (c[i - 1] / paramstheta) *
       (CobbDouglas_prima(A = params$A, k = k[i - 1], alpha = params$alpha) -params$delta - params$rho)
    if (k \text{ new} < 0) {
      k new <-0c new < - 0}
    k \leftarrow c(k, k \text{ new})c \leftarrow c(c, c_new)if (abs(k[i] - k[i - 1]) < 0.0001 || k_new == 0)continue <- FALSE
    }
    i \leftarrow i + 1}
  solution \leq list(k = k,
                     c = creturn(solution)
}
```

```
## ---- Mètode de resolució II: RUNGE-KUTTA METHOD ---- ##
ApplyRungeKutta <- function(k0, c0, params) {
  h \leq 0.025k \le -c(k0)c \leftarrow c(c0)i \leftarrow 1continue <- TRUE
  while (continue) {
    r1_k \leftarrow dk_d t(k[i], c[i], \text{params})r1_c \leftarrow dc_d t(k[i], c[i], \text{params})r2 k <- dk dt(k[i] + h * r1 k/2, c[i] + h * r1 c/2, params)
    r2 c <- dc dt(k[i] + h * r1 k/2, c[i] + h * r1 c/2, params)
    r3_k <- dk_dt(k[i] + h * r2_k/2, c[i] + h * r2_c/2, params)
    r3 c <- dc dt(k[i] + h * r2 k/2, c[i] + h * r2 c/2, params)
    r4_k \leftarrow dk_d t(k[i] + h*r3_k, c[i] + h*r3_c, params)r4_c \leftarrow dc_d t(k[i] + h*r3_k, c[i] + h*r3_c, params)k new \leftarrow k[i] + (h/6) * (r1 k + 2*r2 k + 2*r3 k + r4 k)
    c_new <- c[i] + (h/6) * (r1_c + 2*r2_c + 2*r3_c + r4_c)if (k_new < 0) {
      k new <-0c_new <- 0
    }
    k \leftarrow c(k, k \text{ new})c \leftarrow c(c, c new)i \leftarrow i + 1
```

```
if (abs(k[i] - k[i - 1]) < 0.0001 || k_new == 0) {
       continue <- FALSE
     \mathcal{F}\mathcal{F}solution \leq - list (k = k,c = creturn(solution)
\mathcal{L}
```
• RCK\_country\_trajectories.R:

## Aproximació de les trajectories estables del model de Ramsey-Cass-Koopmans ## ## autor: Llanos Jiménez, Mauro ## 

## ---- Importació de les libraries necessàries library(readxl) library(writexl) ##  $--$ 

## ---- Cârrega del fitxer necessari per dur a terme l'aproximació source('RCK paths.R') ##  $--$ 

## ---- Importació de les estimacions dels paràmetres de les economies data <- read\_xlsx('./Results/Param\_estimation.xlsx') ##  $--$ 

## ---- Aproximació de les trajectòries estables dels països NO excepcionals

```
countries <- unique(data$country)
trajectories <- data.frame(row.names = c('country', 'k', 'c'))
for (i in countries) {
  country data \leq data[data$country == i, ]
  params \leq - list(A = country_data$A,
                 alpha = country_data$alpha,
                 delta = country_data$delta,
                 n = country data$n,
                 rho = country data$rho,
                 theta = country_data$theta)
  start_time <- Sys.time()
  traj <- data.frame(SolveRCK(0.01, 0.01, params, 'runge-kutta')[c('k', 'c')])
  end_time <- Sys.time()
  time <- end time - start time
  print(time)
  traj$country <- i
  trajectories <- rbind(trajectories, traj)
  plot(traj$k, traj$c, 'l', main = i)
}
## --
```
*## ---- Exportació de les trajectòries resultants a un fitxer .xlsx* write\_xlsx(trajectories, './Results/trajectories.xlsx') *## --*

# **Apèndix C: Estimació dels paràmetres de l'economia**

```
• A_alpha.bug:
 model {
     for (i in 1:t) {
          logY[i] ~ dnorm(logA + alpha*logK[i] + (1 - alpha)*logL[i], tau)
     }
     log A \sim dunif (0, 10)alpha \sim dbeta(1, 1)
     sigma \sim dunif (0, 100)
     tau \leftarrow pow(sigma, -2)
 }
• delta.bug:
 model {
     for (i in 1:t) {
```
 $I[i]$  ~ dnorm(dot\_K[i] + delta\*K[i], tau)

```
}
     delta ~ ~ ~ dbeta(1, 1)sigma ~ dunif(0, 1000)
     tau <- pow(sigma, -2)
 }
• n.bug:
 model {
     for (i in 1:t) {
         Pt1[i] \sim dnorm((1 + n) * Pt[i], tau)
     }
     n \sim dbeta(1, 1)sigma \sim dunif(0, 100)
     tau <- pow(sigma, -2)
 }
• rho_theta.bug:
 model {
     for (i in 1:t) {
         r[i] ~ dnorm(rho + theta*dotc_c[i], tau)
     }
```

```
rho ~ dbeta(1, 1)theta \sim dunif (0, 1000)
     sigma \sim dunif (0, 100)
     tau \leftarrow pow(sigma, -2)
\mathcal{F}
```
• RCK\_data\_preparation.R:

#### 

## Importació i neteja de dades ## autor: Llanos Jiménez, Mauro ## ## 

```
## ---- Càrrega de llibreries
library(readxl)
library(writexl)
library(sqldf)
## --
```

```
#' Carrega i neteja les dades necessàries per a l'estimació dels paràmetres
#' A, alpha, delta, n i rho del model de creixement de Ramsey-Cass-Koopmans
#<sup>'</sup>#' Creturn Data frame amb la taula de dades final que s'utilitzarà per estimar
#<sup>'</sup>els paràmetres d'interès de l'economia
. LoadData \leq function() {
 data path <- './Dades/pwt91.xlsx'
 raw data <- data.frame(read excel(data path, sheet = 'Data'))
```

```
vars <- c('countrycode', 'country', 'year', 'cgdpo', 'csh_c', 'csh_i', 'cn',
          'emp', 'pop', 'irr')
```

```
raw data <- raw data [vars]
```
```
raw_data <- raw_data[rowSums(is.na(raw_data)) == 0, ]
  raw_data$c <- raw_data$cgdpo * raw_data$csh_c
  raw_data$i <- raw_data$cgdpo * raw_data$csh_i
  raw data$csh c <- NULL
  raw_data$csh_i <- NULL
  raw_data <- raw_data[raw_data$countrycode != 'VGB', ]
  return(data.frame(raw_data))
\mathcal{F}
```
• RCK\_Bayes\_models:

## 

```
## Models emprats al calibratge de paràmetres ##
     autor: Llanos Jiménez, Mauro
##
                              ##
```
## ---- Cârrega de llibreries library(R2jags) ##  $--$ 

```
## ---- Definició de constants
iter <- 95000
burn \leq 5000
chain \leq 2
## --
```
#' Ajusta el model lineal bayesià per a estimar els paràmetres A i alpha  $#<sup>'</sup>$ #' Oparam Yt Vector que conté les dades mostrals del PIB del país que es vol

```
#' ajustar
#' @param Kt Vector que conté les dades mostrals de l'estoc de capital del país
#' que es vol ajustar
#' @param Lt Vector que conté les dades mostrals de l'estoc de factor treball
#' del país que es vol ajustar
#'
#' @return Estimacions dels paràmetres A i alpha per al país ajustat
#'
GetAalpha_RCK <- function(Yt, Kt, Lt) {
 model path <- './Models/A alpha.bug'
 N <- length(Yt)
 train_data \leq list(logY = log(Yt),
                    logK = log(Kt),
                    logL = log(Lt),
                    t = Nparams <- c('logA', 'alpha', 'sigma')
  initials \le list(list(logA = 0, alpha = 0, sigma = 1),
                  list(logA = 10, alpha = 1, sigma = 100))model <- jags(train_data, inits = initials, parameters.to.save = params,
               model = model path, DIC = T, n.iter = (iter + burn),
               n.burnin = burn, n.thin = 1, n.chains = chain)print(model)
 estimate <- list(A = as.numeric(exp(model$BUGSoutput$mean$logA)),
                  alpha = as.numeric(model$BUGSoutput$mean$alpha))
 return(estimate)
}
#' Ajusta el model lineal bayesià per a estimar el paràmetre delta
#'
#' @param It Vector que conté les dades mostrals de la formació bruta de capital
#' del país que es vol ajustar
#' @param Kt Vector que conté les dades mostrals de l'estoc de capital del país
```

```
127
```

```
#' que es vol ajustar
#'
#' @return Estimació del paràmetre delta per al país ajustat
#'
GetDelta_RCK <- function(It, Kt) {
 model_path <- './Models/delta.bug'
 N <- length(It) - 1
 dot_K \leftarrow Kt[2:length(Kt)] - Kt[1:(length(Kt) - 1)]train data \le list(I = It[2:(N + 1)],
                    K = Kt[2:(N + 1)],dot_K = dot_K,
                    t = Nparams <- c('delta', 'sigma')
  initials \leftarrow list(list(delta = 0, sigma = 1),
                   list(detta = 1, sigma = 100))model <- jags(train_data, inits = initials, parameters.to.save = params,
                model = model path, DIC = T, n.iter = (iter + burn),
                n.burnin = burn, n.thin = 1, n.chains = chain)print(model)
 estimate <- as.numeric(model$BUGSoutput$mean$delta)
 return(estimate)
}
#' Ajusta el model lineal bayesià per a estimar el paràmetre n
#'
#' @param Pt Vector que conté les dades mostrals de la població del país que es
#' vol ajustar
#'
#' @return Estimació del paràmetre n per al país ajustat
#'
GetN RCK <- function(Pt) {
 model_path <- './Models/n.bug'
```

```
N <- length(Pt) - 1
 train data \leq list(Pt = Pt[1:N],
                    Pt1 = Pt[2:length(Pt)],t = Nparams <- c('n', 'sigma')
  initials \leq list(list(n = 0, sigma = 1),
                   list(n = 1, sigma = 100))model <- jags(train_data, inits = initials, parameters.to.save = params,
                model = model path, DIC = T, n.iter = (iter + burn),
                n.burnin = burn, n.thin = 1, n.chains = chain)print(model)
 estimate <- as.numeric(model$BUGSoutput$mean$n)
 return(estimate)
}
#' Ajusta el model lineal bayesià per a estimar els paràmetres rho i theta
#'
#' @param rt Vector que conté les dades mostrals de la taxa de real de retorn
#' del país que es vol ajustar
#' @param Ct Vector que conté les dades mostrals del consum privat del país que
#' es vol ajustar
#'
#' @return Estimacions dels paràmetres rho i theta per al país ajustat
#'
GetRhoTheta_RCK <- function(rt, Ct) {
 model path <- './Models/rho theta.bug'
 N <- length(Ct) - 1
 dotc \leftarrow Ct[2:(N + 1)] - Ct[1:N]
 c \leftarrow Ct[2:(N + 1)]train_data <- list(r = rt[2:(N + 1)],
                    dotc c = dot c/c,
```

```
t = N)
 params <- c('rho', 'theta', 'sigma')
  initials \leftarrow list(list(rho = 0, theta = 0, sigma = 1),
                   list(rho = 1, theta = 1000, sigma = 100))model <- jags(train_data, inits = initials, parameters.to.save = params,
                model = model\_path, DIC = T, n.iter = (iter + burn),n.burnin = burn, n.thin = 1, n.chains = chain)print(model)
  estimate <- list(rho = as.numeric(model$BUGSoutput$mean$rho),
                   theta = as.numeric(model$BUGSoutput$mean$theta))
 return(estimate)
}
```
## Apèndix D: Aplicació interactiva Shiny

 $\bullet$  server. R:

## ## Shiny RCK: server author: Mauro Llanos Jiménez ## ## 

```
## ---- Load libraries
library(readxl)
library(DT)
library(rmarkdown)
library(ggplot2)
library(ggpubr)
library(plotly)
## --
```
## ---- Load required files source('./www/RCK\_paths.R') ##  $--$ 

server <- function(input, output) {

## Data

```
my_data <- read_xlsx('./Data/clean_data.xlsx')
country freq <- data.frame(table(my data$country))
names(country_freq) <- c('Country', 'n_obs')
output$countries <- renderDataTable(
 country_freq,
 options = list(pageLength = 5)
\lambdayear freq <- data.frame(table(my data$year))
names(year_freq) <- c('Year', 'n_obs')
output$years <- renderDataTable(
 year_freq,
 options = list(pageLength = 5)
)
theme set(theme-bw()output$desc_plot1 <- renderPlot({
  ggarrange(
    ggplot(data = my data, as(x = cgdpo)) +geom_histogram(fill = 'darkgoldenrod2', color = 'black') +
      labs(title = 'Real GDP',
           subtitle = 'Histogram',
           y = 'Frequency'),
    ggplot(data = my_data, aes(x = cn)) +geom_histogram(fill = 'darkgoldenrod2', color = 'black') +
      labs(title = 'Capital stock',
           subtitle = 'Histogram',
           y = 'Frequency'),
    ggplot(data = my data, aes(x = emp)) +geom_histogram(fill = 'darkgoldenrod2', color = 'black') +
      labs(title = 'Engaged persons',
           subtitle = 'Histogram',
           y = 'Frequency'),
   nrow = 1, ncol = 3\lambda
```
})

```
output$desc_plot2 <- renderPlot({
  ggarrange(
    ggplot(data = my data, aes(x = pop)) +geom_histogram(fill = 'darkgoldenrod2', color = 'black') +
      labs(title = 'Population',
           subtitle = 'Histogram',
           y = 'Frequency'),
    ggplot(data = my_data, aes(x = irr)) +geom_histogram(fill = 'darkgoldenrod2', color = 'black') +
      labs(title = 'Real internal rate of return',
           subtitle = 'Histogram',
           y = 'Frequency'),
    ggplot(data = my data, aes(x = c)) +geom_histogram(fill = 'darkgoldenrod2', color = 'black') +
      labs(title = 'Household consumption',
           subtitle = 'Histogram',
           y = 'Frequency'),
   nrow = 1, ncol = 3)
})
output$desc_plot3 <- renderPlot({
  ggplot(data = my_data, aes(x = i)) +geom_histogram(fill = 'darkgoldenrod2', color = 'black') +
    labs(title = 'Gross capital formation',
         subtitle = 'Histogram',
         y = 'Frequency')
})
output$table <- renderDataTable(
 my_data,
  options = list(scrollX = TRUE, pageLength = 10)
\lambda
```

```
## Estimation
my params <- read xlsx('./Data/param_estimation.xlsx')
GetParams <- reactive({
    out \leq t(my params[my params$country == input$country, 4:9])
    colnames(out) <- c('Estimate')
    out
})
output$params <- renderTable(
 GetParams(),
 rownames = TRUE,digits = 6)
## Plots
GetPlots1 <- reactive({
 plot_data1 <- my_data[my_data$country == input$country, ]
  ggarrange(
    ggplot(data = plot data1, aes(x = year, y = cgdpo)) +geom line(color = 'darkgoldenrod2', size = 1) +
      labs(title = 'GDP',subtitle = 'Time series chart',
           x = 'Year',y = 'GDP (mil. 2011 US $)'),
    ggplot(data = plot_data1, aes(x = year, y = cn)) +geom_line(color = 'darkgoldenrod2', size = 1) +
      labs(title = 'Capital stock',
           subtitle = 'Time series chart',
           x = 'Year',y = 'Capital stock (mil. 2011 US$)'),
    ggplot(data = plot_data1, aes(x = year, y = emp)) +geom line(color = 'darkgoldenrod2', size = 1) +
      labs(title = 'Employment',
           subtitle = 'Time series chart',
           x = 'Year',
```

```
y = 'Engaged persons (mil. persons)'),
    nrow = 1, ncol = 3)
})
GetPlots2 <- reactive({
  plot data2 <- my data[my data$country == input$country, ]
  ggarrange(
    ggplot(data = plot data2, aes(x = year, y = pop)) +
      geom_line(color = 'darkgoldenrod2', size = 1) +
      labs(title = 'Population',
           subtitle = 'Time series chart',
           x = 'Year',y = 'Population (mil. persons)'),
    ggplot(data = plot_data2, aes(x = year, y = irr)) +geom line(color = 'darkgoldenrod2', size = 1) +
      labs(title = 'Real internal return rate',
           subtitle = 'Time series chart',
           x = 'Year',y = 'Return rate'),
    ggplot(data = plot data2, aes(x = year, y = c)) +
      geom line(color = 'darkgoldenrod2', size = 1) +
      labs(title = 'Household consumption',
           subtitle = 'Time series chart',
           x = 'Year',y = 'Consumption (mil. 2011 US<math>\</math>)),
    nrow = 1, ncol = 3)
})
GetPlots3 <- reactive({
  plot_data3 <- my_data[my_data$country == input$country, ]
  ggplot(data = plot data3, aes(x = year, y = i)) +
    geom_line(color = 'darkgoldenrod2', size = 1) +
    labs(title = 'Gross capital formation',
         subtitle = 'Time series chart',
```

```
x = 'Year',y = 'Capital formation (mil. 2011 US$)')
})
output$country_plot1 <- renderPlot({
  GetPlots1()
})
output$country_plot2 <- renderPlot({
  GetPlots2()
})
output$country_plot3 <- renderPlot({
  GetPlots3()
})
my_traj <- read_xlsx('./Data/trajectories.xlsx')
GetPhDiag <- reactive({
  pre params \leq my params [my params$country == input$country, 4:9]
  params \leq - list(A = pre params$A,
                 alpha = pre_params$alpha,
                 delta = pre_params$delta,
                 n = pre~params$n,rho = pre_params$rho,
                 theta = pre params$theta)
  stable_traj <- my_traj[my_traj$country == input$country, ]
  isoC <- IsoclineC(params$rho, params$delta, params$A, params$alpha)
  k_iii <- GetK_iii(params$A, params$alpha, params$n, params$delta)
  ks \leq seq(0, k iii, length.out = 1000)
  isoK \leq data.frame(list(k = ks,
                           c = IsoclineK(ks, params$n, params$delta,
                                         params$A, params$alpha)))
  plot ly(isoK, x = -k, y = -c, type = 'scatter', mode = 'lines',line = list(color = 'black'), name = 'Capital stock isocline') \frac{1}{2}add trace(x = rep(isoC, 100), y = \text{seq}(0,1.25*max(isoK$c),
```

```
length.out = 100,
              mode = 'lines', line = list(color = 'black'),
              name = 'Consumption isocline') %>%
    add\_trace(x = stable\_traj$k, y = stable\_traj$c, mode = 'lines',
              line = list(color = 'red'), name = 'Stable trajectory') \frac{1}{2}\layout(title = paste(input$country,' intertemporal equilibrium', sep = ''),
           xaxis = list(title = 'Capital stock per capita'),yaxis = list(title = 'Consumption per capita'),
           showlegend = FALSE)
})
output$phDiag <- renderPlotly({
 GetPhDiag()
})
CPlot1 \leq reactive \leqplt_data <- my_traj[my_traj$country == input$country, c('k', 'c')]
  pre params \leq my params[my_params$country == input$country, 4:9]
  params \leq list(A = pre params$A,
                 alpha = pre_params$alpha,
                 delta = pre_params$delta,
                 n = pre</math> <math>params\$n</math>,rho = pre params$rho,theta = pre_params$theta)
  convergence <- data.frame(BuildEconomy(plt_data$k, plt_data$c, params))
  ggarrange(
    ggplot(data = convergence, aes(x = 1:nrow(convergence), y = y)) +geom line(color = 'darkgoldenrod2', size = 1) +
      labs(title = 'GDP',subtitle = 'Time series chart',
           x = 'Period',y = 'GDP per capita'),
    ggplot(data = convergence, aes(x = 1:nrow(convergence), y = c)) +geom line(color = 'darkgoldenrod2', size = 1) +
      labs(title = 'Household consumption',
```

```
subtitle = 'Time series chart',
           x = 'Period',y = 'Consumption per capita'),
    ggplot(data = convergence, aes(x = 1:nrow(convergence), y = k)) +geom line(color = 'darkgoldenrod2', size = 1) +
      labs(title = 'Capital stock',
           subtitle = 'Time series chart',
           x = 'Period',y = 'Capital stock per capita'),
   nrow = 1, ncol = 3\lambda})
CPlot2 <- reactive({
 plt data \leq my traj[my traj$country == input$country, c('k', 'c')]
  pre params \leq my params [my params$country == input$country, 4:9]
  params \leq list(A = pre params$A,
                 alpha = pre_params$alpha,
                 delta = pre_params$delta,
                 n = pre params$n,
                 rho = pre_params$rho,
                 theta = pre params$theta)
  convergence <- data.frame(BuildEconomy(plt data$k, plt data$c, params))
  ggarrange(
    ggplot(data = convergence, aes(x = 1:nrow(convergence), y = gamma_y)) +geom_line(color = 'darkgoldenrod2', size = 1) +
      labs(title = 'GDP growth rate',
           subtitle = 'Time series chart',
           x = 'Period',y = 'Growth rate'),ggplot(data = convergence, aes(x = 1:nrow(convergence), y = gamma c)) +geom line(color = 'darkgoldenrod2', size = 1) +
      labs(title = 'Consumption growth rate',
           subtitle = 'Time series chart',
           x = 'Period'.y = 'Growth rate'),
```

```
ggplot(data = convergence, aes(x = 1:nrow(convergence), y = gamma_k)) +geom line(color = 'darkgoldenrod2', size = 1) +
      labs(title = 'Capital stock growth rate',
           subtitle = 'Time series chart',
          x = 'Period',y = 'Growth rate'),
   nrow = 1, ncol = 3)
})
CPlot3 <- reactive({
  plt_data <- my_traj[my_traj$country == input$country, c('k', 'c')]
 pre_params <- my_params[my_params$country == input$country, 4:9]
  params \leq list(A = pre_params$A,
                 alpha = pre_params$alpha,
                 delta = pre_params$delta,
                 n = pre params$n,
                 rho = pre_params$rho,
                 theta = pre params$theta)
  convergence <- data.frame(BuildEconomy(plt data$k, plt data$c, params))
  ggarrange(
    ggplot(data = convergence, aes(x = 1:nrow(convergence), y = w)) +geom line(color = 'darkgoldenrod2', size = 1) +
      labs(title = 'Salary',
           subtitle = 'Time series chart',
           x = 'Period',y = 'Salary'),
    ggplot(data = convergence, aes(x = 1:nrow(convergence), y = lambda)) +geom line(color = 'darkgoldenrod2', size = 1) +
      labs(title = 'Bonds implicit price',
           subtitle = 'Time series chart',
           x = 'Period'.y = 'Implicit price'),
    ggplot(data = convergence, aes(x = 1:nrow(convergence), y = r)) +geom_line(color = 'darkgoldenrod2', size = 1) +
      labs(title = 'Return rate',
```

```
subtitle = 'Time series chart',
           x = 'Period',y = 'Return rate'),
   nrow = 1, ncol = 3)
})
CPlot4 \leq reactive (plt data \leq my traj[my traj$country == input$country, c('k', 'c')]
 pre params \leq my params[my_params$country == input$country, 4:9]
 params <- list(A = pre_params$A,
                 alpha = pre_params$alpha,
                 delta = pre_params$delta,
                 n = pre_params$n,
                 rho = pre_params$rho,
                 theta = pre params$theta)
  convergence <- data.frame(BuildEconomy(plt data$k, plt data$c, params))
  ggplot(data = convergence, aes(x = 1:nrow(convergence), y = R)) +geom line(color = 'darkgoldenrod2', size = 1) +
    labs(title = 'Capital rental price',
         subtitle = 'Time series chart',
         x = 'Period',y = 'Price')})
output$converg_plot1 <- renderPlot({
 CPlot1()
})
output$converg_plot2 <- renderPlot({
 CPlot2()
})
output$converg_plot3 <- renderPlot({
  CPlot3()
})
output$converg_plot4 <- renderPlot({
  CPlot4()
```

```
## Equilibrium
GetEq <- reactive({
  pre_params <- my_params[my_params$country == input$country, 4:9]
  params <- list(A = pre_params$A,
                  alpha = pre_params$alpha,
                  delta = pre_params$delta,
                  n = pre</math> <math>params\$n</math>,rho = pre_params$rho,
                  theta = pre_params$theta)
  out <- my_traj[my_traj$country == input$country, c('k', 'c')]
  out <- out[nrow(out), ]
  y_approx <- params$A * out$k^params$alpha
  out \leftarrow cbind(y approx, out)
  colnames(out) \leftarrow c('y', 'k', 'c')
  k est \leq IsoclineC(rho = params$rho, delta = params$delta, A = params$A,
                      alpha = params$alpha)
  c_est <- IsoclineK(k_est, params$n, params$delta, params$A, params$alpha)
  y_est <- params$A * k_est^params$alpha
  out1 \leftarrow cbind(y = y_est, k = k_est, c = c_est)
  out <- t(rbind(out, out1))
  colnames(out) <- c('Approximated', 'Estimated')
  out
})
output$eq <- renderTable(
  GetEq(),
 rownames = TRUE,
  digits = 6\mathcal{L}
```
*## Report*

})

141

```
output$downloadReport <- downloadHandler(
    filename = function() \{paste(Sys.Date(), '-report', ".pdf", sep = "")
    },
    content = function(file) {
         file.copy('www/Report_without_plots.pdf', file)
    \mathcal{F}\mathcal{L}\mathcal{F}
```
 $\bullet$  ui.R:

```
Shiny RCK: user interface
##
                 ##
##
   author: Mauro Llanos Jiménez ##
```

```
## ---- Load libraries
library(shinydashboard)
library(shinydashboardPlus)
library(readxl)
library(DT)
library(plotly)
## --
```

```
## ---- Links
linkedIn <- 'https://www.linkedin.com/in/mauro-llanos-jim%C3%A9nez-315b50187'
## -
```

```
## --- Datamy_data <- read_xlsx('./Data/clean_data.xlsx')
## -
```

```
## ---- Header
header <- dashboardHeader(title = 'Shiny RCK')
## --
## ---- Sidebar
sidebar <- dashboardSidebar(
  sidebarMenu(id = 'sidebarid',
   menuItem('Home', tabName = 'home', icon = icon('home', lib = 'glyphicon')),
   menuItem('Data', icon = icon('th-list', lib = 'glyphicon'),
             startExpanded = FALSE, menuSubItem('Metadata',
                                                tabName = 'metadata',
                                                icon = icon(NULL)),
             menuSubItem('Data', tabName = 'viz', icon = icon(NULL))
             ),
    conditionalPanel('TRUE',
                     selectInput('country', NULL,
                                 choices = unique(my data$country))
                     ),
    menuItem('Estimation', tabName = 'estimate', icon = icon('stats',
                                                              lib = 'glyphicon'),
   menuItem('Plots', icon = icon('picture', lib = 'glyphicon'),
             startExpanded = FALSE,
             menuSubItem('Evolution', tabName = 'evol', icon = icon(NULL)),
             menuSubItem('Phase diagram', tabName = 'phDiag', icon = icon(NULL)),
             menuSubItem('Convergence to equilibrium', tabName = 'converg',
                         icon = icon(NULL))
             ),
   menuItem('Equilibrium', tabName = 'equilibrium',
             icon = icon('screenshot', lib = 'glyphicon')),
   menuItem('Report', tabName = 'report',
             icon = icon('save-file', lib = 'glyphicon')),
   menuItem('About', tabName = 'about',
             icon = icon('user', lib = 'glyphicon')),
```

```
hr(style = 'border-top: 1px solid #000000;'),
   helpText('Developed by ', a('Mauro Llanos',
                                href = linkedIn), align = 'center'),
   helpText('v: 1.0.0', align = 'center')
 )
\lambda## --
## ---- Body
body <- dashboardBody(
 tags$head(
   tags$link(rel = 'stylesheet', type = 'text/css', href = 'custom.css')
 ),
 tags$script(
   HTML("$('body').addClass('fixed');")
 ),
 tabItems(
    ## Home
   tabItem(tabName = 'home',
            fluidPage(
              box(width = 12,includeMarkdown('home.md'))
            )
    ),
    ## Data
   tabItem(tabName = 'metadata',
            fluidPage(
              box(width = 12,shiny::includeMarkdown('data desc.md'),
                  hr(),
                  dataTableOutput('countries'),
```

```
hr(),
               dataTableOutput('years'),
               hr(),
               column(width = 12, plotOutput('desc_plot1')),
               column(width = 12, plotOutput('desc_plot2')),
               column(width = 4, plotOutput('desc_plot3'))
          )
        \mathcal{L}),
tabItem(tabName = 'viz',
        fluidPage(
          box(width = 12,h1('Data'),
               hr(),
               dataTableOutput('table'),
              hr())
        )
),
## Estimation
tabItem(tabName = 'estimate',
        fluidPage(
          box(width = 12,h1('Estimation'),
             columnwidth = 4,tableOutput('params')
             ),
             columnwidth = 8,includeMarkdown('estimation.md')
             )
          )
        \mathcal{L}),
```

```
## Plot
tabItem(tabName = 'evol',
        fluidPage(
          box(width = 12,h2('Country evolution'),
              column(width = 12, plotOutput('country_plot1')),
              column(width = 12, plotOutput('country_plot2')),
              column(width = 4, plotOutput('country_plot3'))
          )
        )
),
tabItem(tabName = 'phDiag',
        fluidPage(
          box(width = 12,h2('Phase diagram'),
              column(width = 12,
                     plotlyOutput('phDiag'))
          )
        )
),
tabItem(tabName = 'converg',
        fluidPage(
          box(width = 12,h2('Convergence to long term equilibrium'),
              column(width = 12, plotOutput('converg_plot1')),
              column(width = 12, plotOutput('converg_plot2')),
              column(width = 12, plotOutput('converg_plot3')),
              columnwidth = 4, plotOutput('converg plot4')))
        )
),
## Equilibrium
```

```
tabItem(tabName = 'equilibrium',
            fluidPage(
              box(width = 12,h1('Equilibrium'),
                  column(width = 4, tableOutput('eq')),
                  column(width = 8, includeMarkdown('equilibrium.md'))
              )
            \mathcal{L}),
    ## Report
   tabItem(tabName = 'report',
            fluidPage(
              box(width = 12,h1('Report generation'),
                  hr(),
                  downloadButton('downloadReport', 'Generate report')
              )
            )
    ),
    ## About
   tabItem(tabName = 'about',
            fluidPage(box(width = 12,
                           shiny::includeMarkdown('about.md'))
            )
    )
 )
## --
```

```
ui <- dashboardPage(header, sidebar, body, skin = 'yellow')
```
 $\sum_{i=1}^{n}$